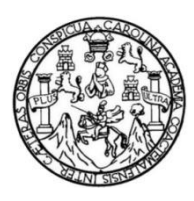

<span id="page-0-0"></span>Universidad de San Carlos de Guatemala Facultad de Ingeniería Escuela de Ingeniería Civil

## **DISEÑO DE UN SISTEMA DE ABASTECIMIENTO DE AGUA POTABLE PARA LA ZONA 2 DE LA CABECERA MUNICIPAL DE SIBINAL, SAN MARCOS**

### **Rogelio Arturo Quiroa Escobar**

Asesorado por el Ing. Juan Merck Cos

Guatemala, febrero de 2018

UNIVERSIDAD DE SAN CARLOS DE GUATEMALA

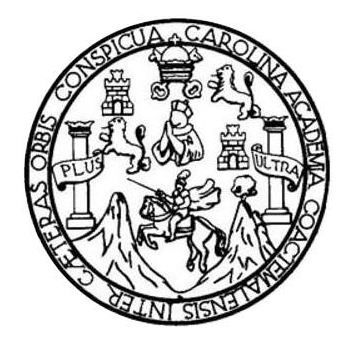

FACULTAD DE INGENIERÍA

## **DISEÑO DE UN SISTEMA DE ABASTECIMIENTO DE AGUA POTABLE PARA LA ZONA 2 DE LA CABECERA MUNICIPAL DE SIBINAL, SAN MARCOS**

TRABAJO DE GRADUACIÓN

PRESENTADO A LA JUNTA DIRECTIVA DE LA FACULTAD DE INGENIERÍA POR

**ROGELIO ARTURO QUIROA ESCOBAR**

ASESORADO POR EL ING. JUAN MERCK COS

AL CONFERÍRSELE EL TÍTULO DE

**INGENIERO CIVIL**

GUATEMALA, FEBRERO DE 2018

## UNIVERSIDAD DE SAN CARLOS DE GUATEMALA FACULTAD DE INGENIERÍA

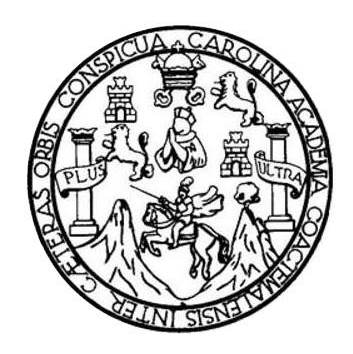

### **NÓMINA DE JUNTA DIRECTIVA**

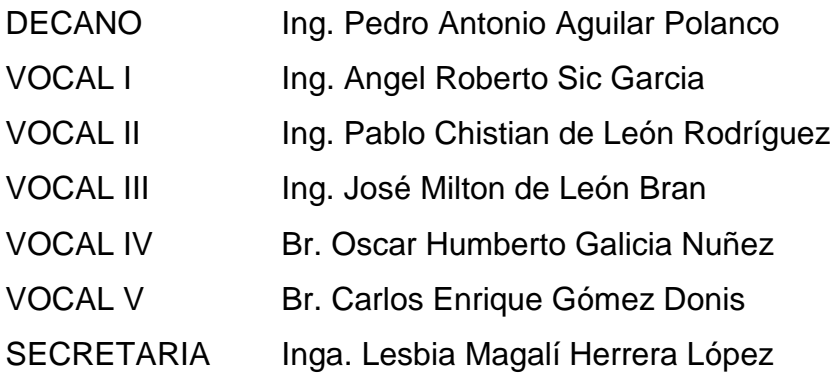

## **TRIBUNAL QUE PRACTICÓ EL EXAMEN GENERAL PRIVADO**

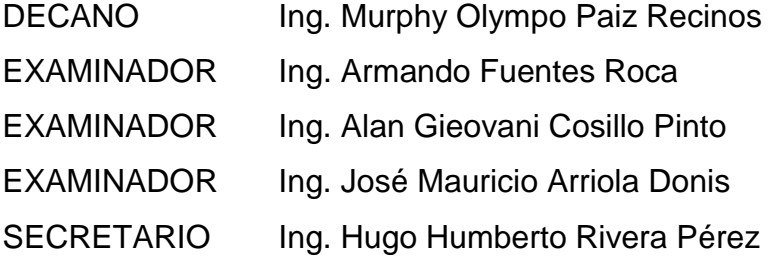

## **HONORABLE TRIBUNAL EXAMINADOR**

En cumplimiento con los preceptos que establece la ley de la Universidad de San Carlos de Guatemala, presento a su consideración mi trabajo de graduación titulado:

## DISEÑO DE UN SISTEMA DE ABASTECIMIENTO DE AGUA POTABLE PARA LA ZONA 2 DE LA CABECERA MUNICIPAL DE SIBINAL, SAN **MARCOS**

Tema que me fuera asignado por la Dirección de la Escuela de Ingeniería Civil, con fecha septiembre de 2016.

 $\circ$ 

Rogelio Arturo Quiroa Escobar

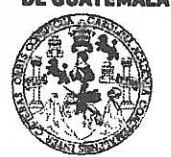

#### **FACULTAD DE INGENIEDÍA**

**UNIDAD DE EPS** 

Guatemala, 26 de octubre de 2016 REF.EPS.DOC.755.10.16

Inga. Christa Classon de Pinto Directora Unidad de EPS Facultad de Ingeniería Presente

Estimada Ingeniera Classon de Pinto:

Por este medio atentamente le informo que como Asesor-Supervisor de la Práctica del Ejercicio Profesional Supervisado (E.P.S.), del estudiante universitario Rogelio Arturo Quiroa Escobar con carné No. 200831472, de la Carrera de Ingeniería Civil, procedí a revisar el informe final, cuyo título es: DISEÑO DE UN SISTEMÃ DE ABASTECIMIENTO DE AGUA POTABLE PARA LA ZONA 2 DE LA CABECERA MUNICIPAL DE SIBINAL, SAN MARCOS.

En tal virtud, LO DOY POR APROBADO, solicitándole darle el trámite respectivo.

Sin otro particular, me es grato suscribirme.

Atentamente,

"Id y Engenad Todos Ing. Juan Merch Ing. Juan Merck Cossson SUPERVISOR DELLE Asegor-Supervisor de Eps rácticas de Ingenieria Área de Ingeniería Sivilo<sub>ul</sub> ad de lug

c.c. Archivo  $IMC/ra$ 

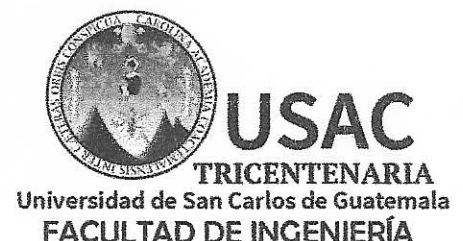

http;//civil.ingenieria.usac.edu.gt

ESCUELA DE INGENIERÍA CIVIL

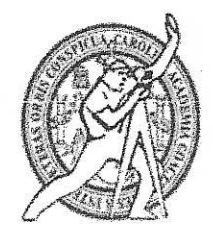

Guatemala, 04 de octubre de 2016

Ingeniero Hugo Leonel Montenegro Franco Director Escuela Ingeniería Civil Facultad de Ingeniería Universidad de San Carlos

Estimado Ingeniero Montenegro.

Le informo que he revisado el trabajo de graduación DISEÑO DE ABASTECIMIENTO DE AGUA POTABLE PARA LA ZONA 2 DE LA CABECERA MUNICIPAL DE SIBINAL, SAN MARCOS desarrollado por el estudiante de Ingeniería Civil Rogelio Arturo Quiroa Escobar, con CUI 2432172261202 Registro Académico No. 200831472, quien contó con la asesoría del Ing. Juan Merck Cos.

Considero este trabajo bien desarrollado y representa un aporte para la comunidad del área y habiendo cumplido con los objetivos del referido trabajo dov mi aprobación al mismo solicitando darle el trámite respectivo.

Atentamente,

ID Y ENSEÑAD A TODOS FACULTAD DE INGENIERIA **DE ARTAMENTO** DR. HIDRAULICA Ing. Rafael Engine Morales Ochsereau SAC Revisor por el Departamento de Hidráulica

/mrrm.

Mas de 136 años de Trabajo y Mejora Continua

**UNIVERSIDAD DE SAN CARLOS DE GUATEMALA** 

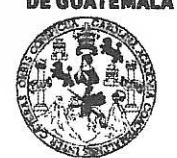

#### **FACULTAD DE INGENIERÍA**

**UNIDAD DE EPS** 

Guatemala, 06 de octubre de 2017 REF.EPS.D.392.10.17

Ing. Hugo Leonel Montenegro Franco Director Escuela de Ingeniería Civil Facultad de Ingeniería Presente

Estimado Ingeniero Montenegro Franco:

Por este medio atentamente le envío el informe final correspondiente a la práctica del Ejercicio Profesional Supervisado, (E.P.S) titulado DISEÑO DE UN SISTEMA DE ABASTECIMIENTO DE AGUA POTABLE PARA LA ZONA 2 DE LA CABECERA MUNICIPAL DE SIBINAL, SAN MARCOS, que fue desarrollado por el estudiante universitario Rogelio Arturo Quiroa Escobar, Registro Académico 200831472 y CUI, quien fue debidamente asesorado y supervisado por el Ing. Juan Merck Cos.

Por lo que habiendo cumplido con los objetivos y requisitos de ley del referido trabajo y existiendo la aprobación del mismo por el Asesor-Supervisor, y en mi calidad de Directora apruebo su contenido solicitándole darle el trámite respectivo.

Sin otro particular, me es grato suscribirme.

Atentamente. "Id y Enseñad a Todos" Inga. Christá Classon de Pinto Directora Unidad de EPS Iniversidad de San Carlos de Quatema DIRECCIÓN Unidad de Prácticas de Ingeniería y EPS Facultad de Ingenier<sup>12</sup>

 $CCdP/ra$ 

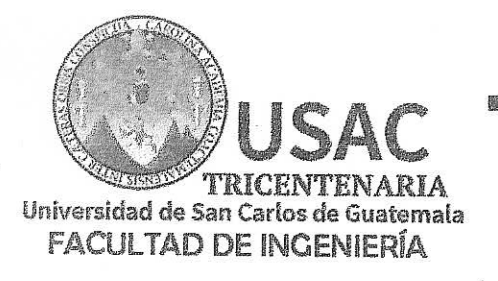

http;//civil.ingenieria.usac.edu.gt

ESCUELA DE INGENIERÍA CIVIL

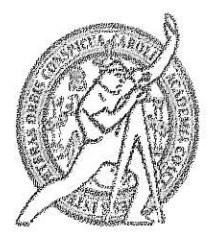

El director de la Escuela de Ingeniería Civil, después de conocer el dictamen del Asesor Ing. Juan Merck Cos y de la Coordinadora de E.P.S. Inga. Christa del Rosario Classon de Pinto, al trabajo de graduación del estudiante Rogelio Escobar titulado DISEÑO Arturo Ouiroa DE **UN SISTEMA** DE ABASTECIMIENTO DE AGUA POTABLE PARA LA ZONA 2 DE LA CABECERA MUNICIPAL DE SIBINAL, SAN MARCOS da por éste medio su aprobación a dicho trabajo.

LA DE INGENIERIA CIVIL **ECTO** Ina. Húao Leone Monteneero Francê

Guatemala, febrero 2018 /mrrm.

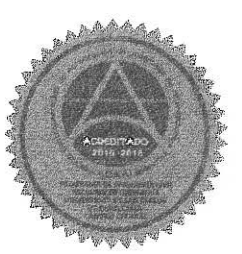

Mas de 137 años de Trabajo y Mejora Contínua

Universidad de San Carlos de Guatemala

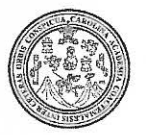

Facultad de Ingeniería Decanato

DTG. 071.2018

El Decano de la Facultad de Ingeniería de la Universidad de San Carlos de Guatemala, luego de conocer la aprobación por parte del Director de la Escuela de Ingeniería Civil, al Trabajo de Graduación titulado: **DISEÑO DE** UN SISTEMA DE ABASTECIMIENTO DE AGUA POTABLE PARA LA ZONA 2 DE LA CABECERA MUNICIPAL DE SIBINAL, SAN MARCOS, presentado por el estudiante universitario: Rogelio Arturo Quiroa y después de haber culminado las revisiones previas bajo la Escobar, responsabilidad de las instancias correspondientes, autoriza la impresión del mismo.

**IMPRÍMASE:** 

Ing. Pedro Antonio Aguilar Polanco Decano

Guatemala, febrero de 2018

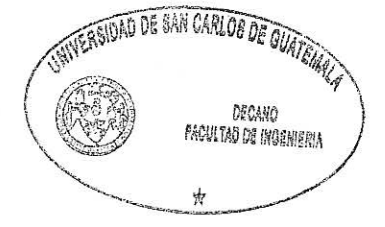

/gdech

Escuelas: Ingenieria Civil, Ingenieria Mecánica Industrial, Ingenieria Química, Ingenieria Mecánica Eléctrica, - Escuela de Ciencias, Regional de Ingeniería Sanitaria y Recursos Hidráulicos (ERIS). Post-Grado Maestría en Sistemas Mendón Ingeniería Vial, Carreras: Ingeniería Mecánica, Ingeniería, Ingeniería en Ciencias y Sistemas. Licenciatura en Matemática. Licenciatura en Física. Centro de Estudios Superiores de Energía y Minas (CESEM). Guatemala, Ciudad Universitaria, Zona 12. Guatemala, Centroamérica.

## **ACTO QUE DEDICO A:**

**Dios** Señor quien merece toda la honra y gloria, y al cual pongo este logro a sus pies para exaltarlo. **Mis padres** Mynor Quiroa y Ofelia de Quiroa, a quienes deseo honrar con este logro tan importante. **Mi esposa e hijo** Gabriela Fuentes y Luca Quiroa por ser las personas más importantes y maravillosas que Dios me regaló, Brindándome su amor y cariño. **Mi familia** Mynor Enrique y Luis Alfredo Quiroa con sus respectivas familias y Carlos Quiroa, por brindarme el apoyo necesario para poder afrontar cada una de mis luchas diarias en esta carrera universitaria.

## **AGRADECIMIENTOS A:**

**Dios Por sus infinitas bendiciones y permitirme** alcanzar uno de mis grandes sueños. **Mis padres Por depositar su confianza y apoyo en cada** momento de éste camino estudiantil y brindarme los recursos necesarios para lograrlo. **Mi esposa Por ser apoyo en todo este proceso,** brindándome de sus consejos y apoyándome en cada estapa de mi carrera. **Hermanos y familia** Por su apoyo en cada etapa de mi carrera universitaria, brindándome su hogar y recursos para poder lograr mis metas. **Amigos** Facundo, Rocael, Adriana, Ardany, Josué, Pablo, Andrea, Maricruz, y Gustavo por hacer de ésta vida universitaria una experiencia buena. **Universidad San Carlos de Guatemala** Por convertirse en la institución que cambio mi vida profesional y brindarme las herramientas necesarias para contribuir con la sociedad.

# ÍNDICE GENERAL

<span id="page-11-0"></span>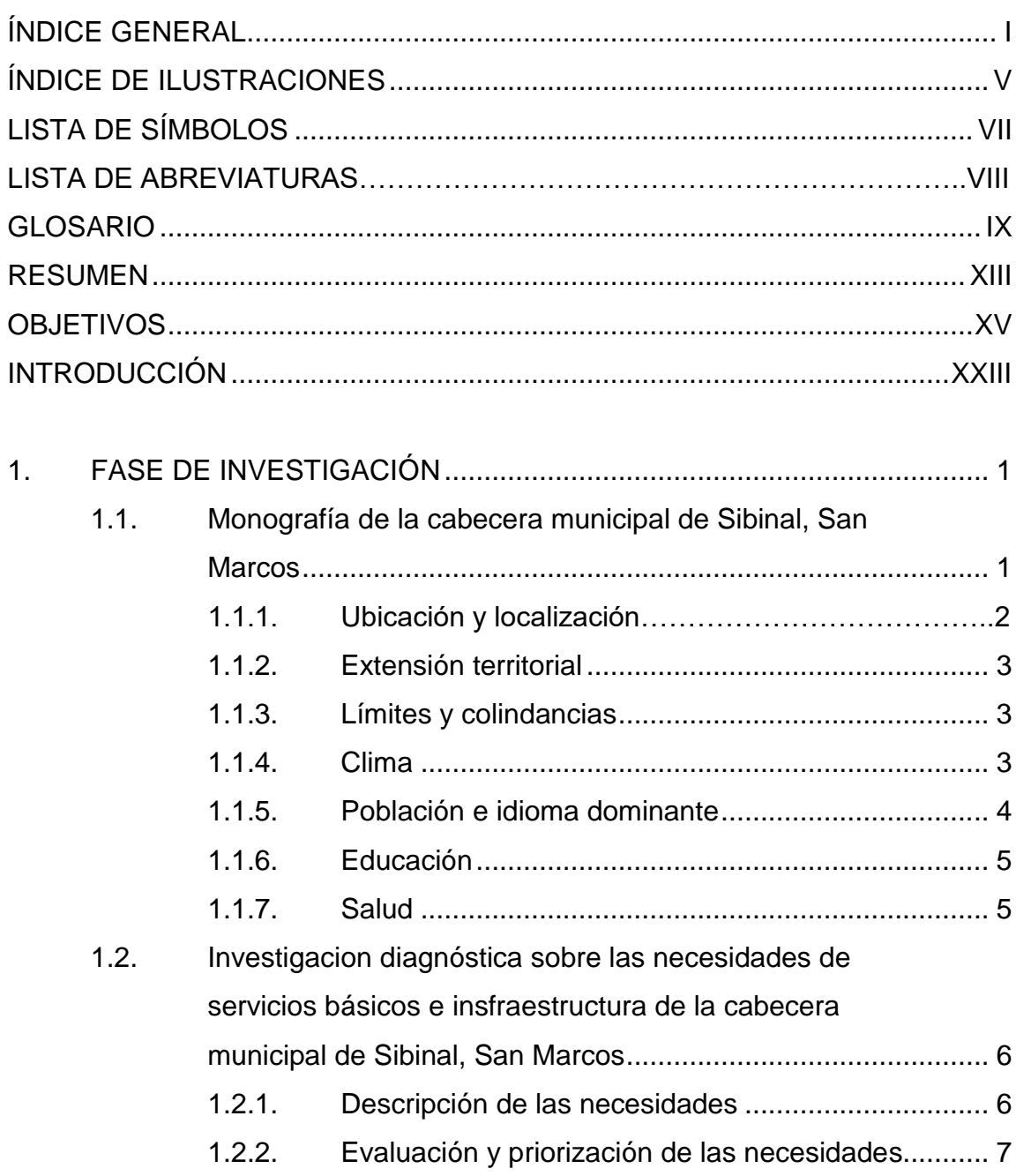

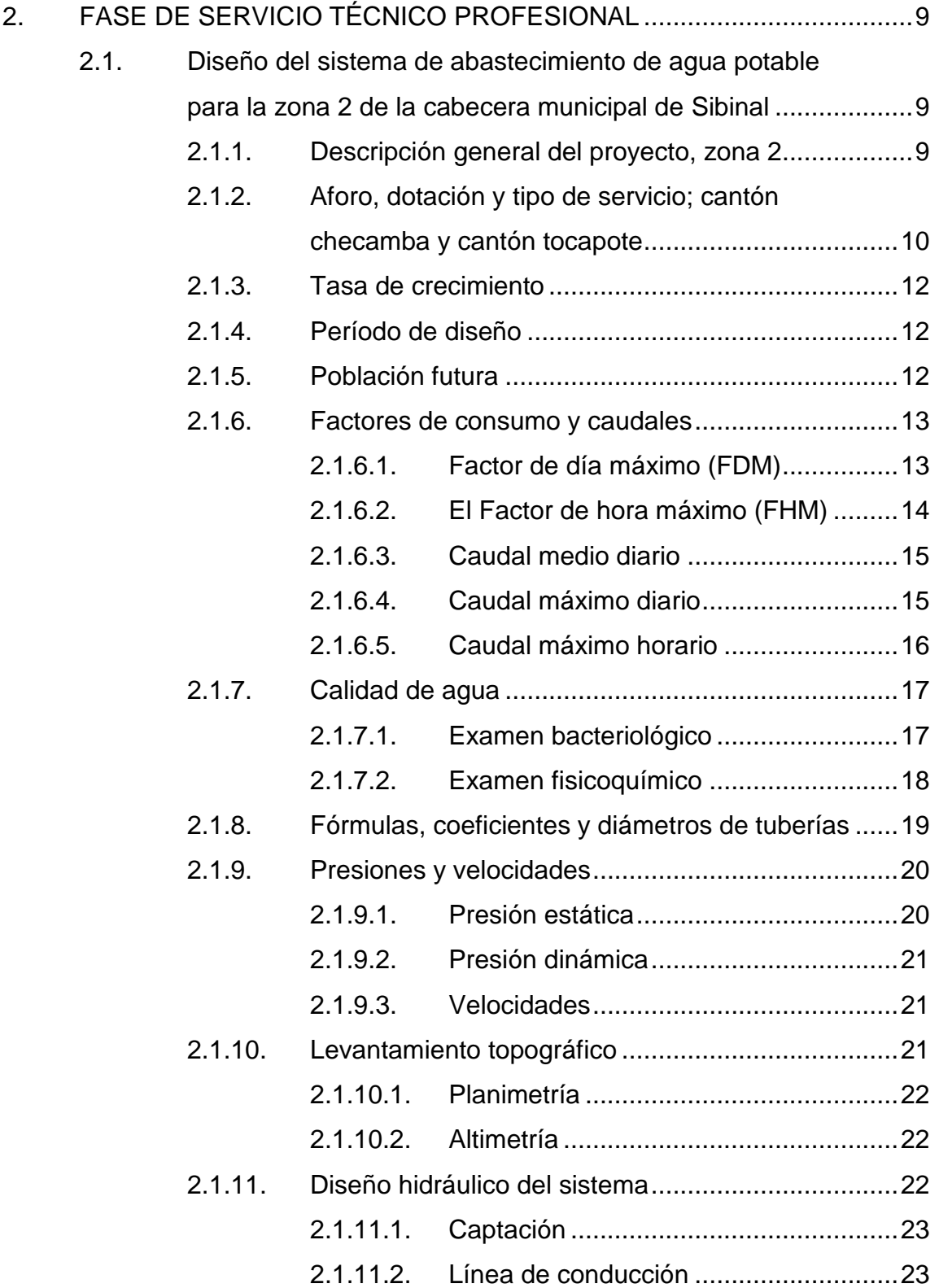

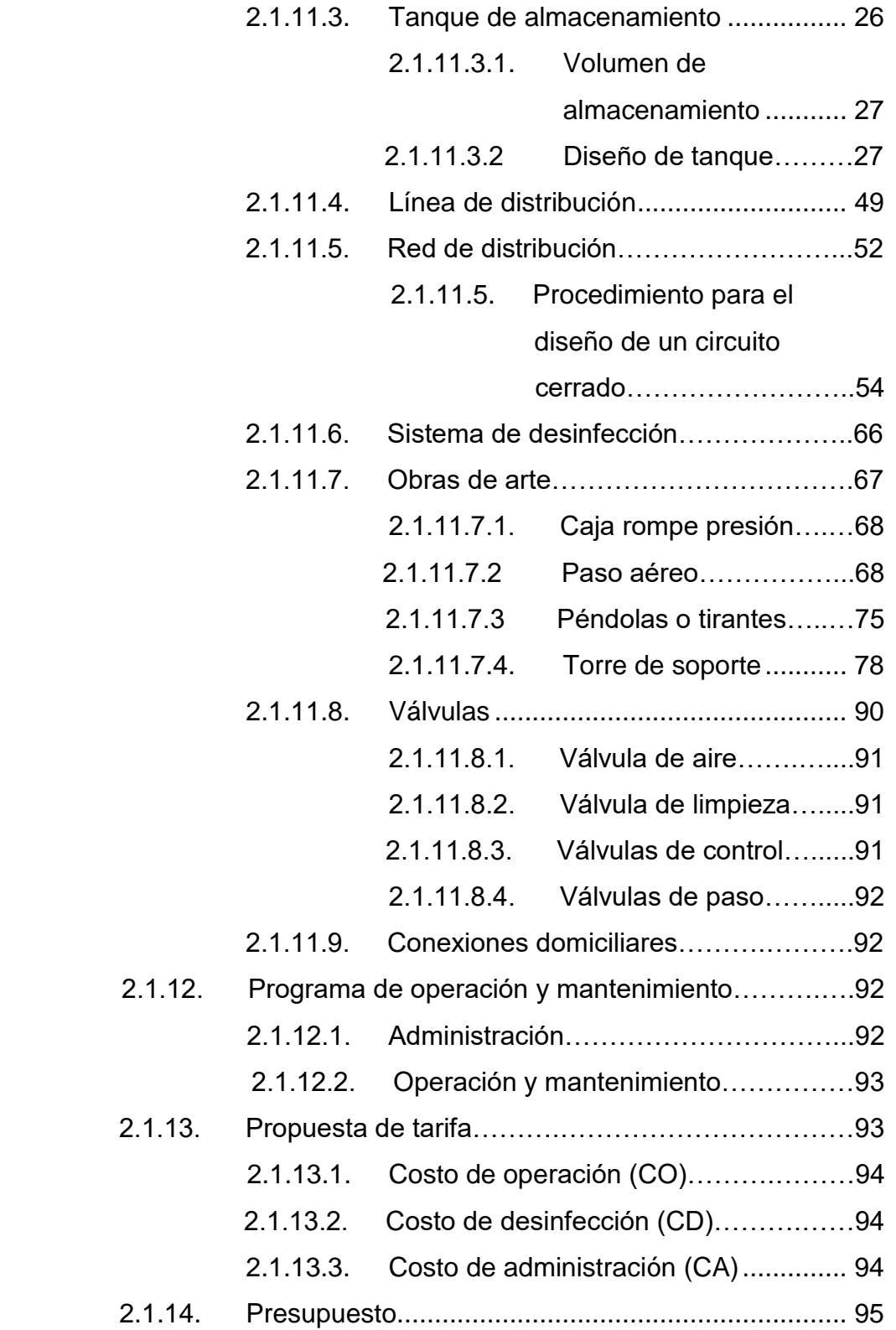

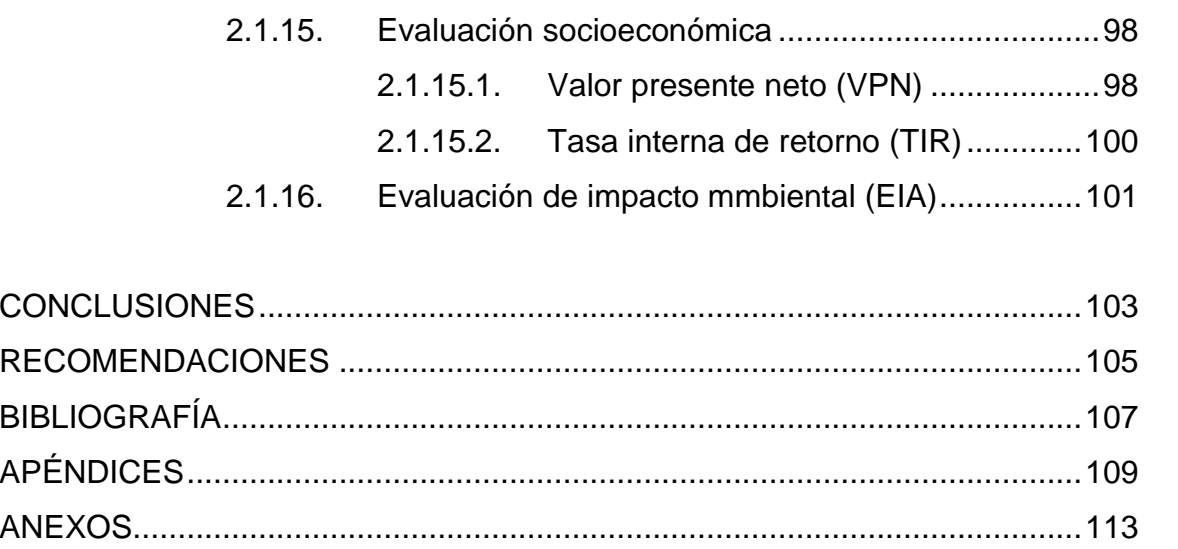

## <span id="page-15-0"></span>**ÍNDICE DE ILUSTRACIONES**

## **FIGURAS**

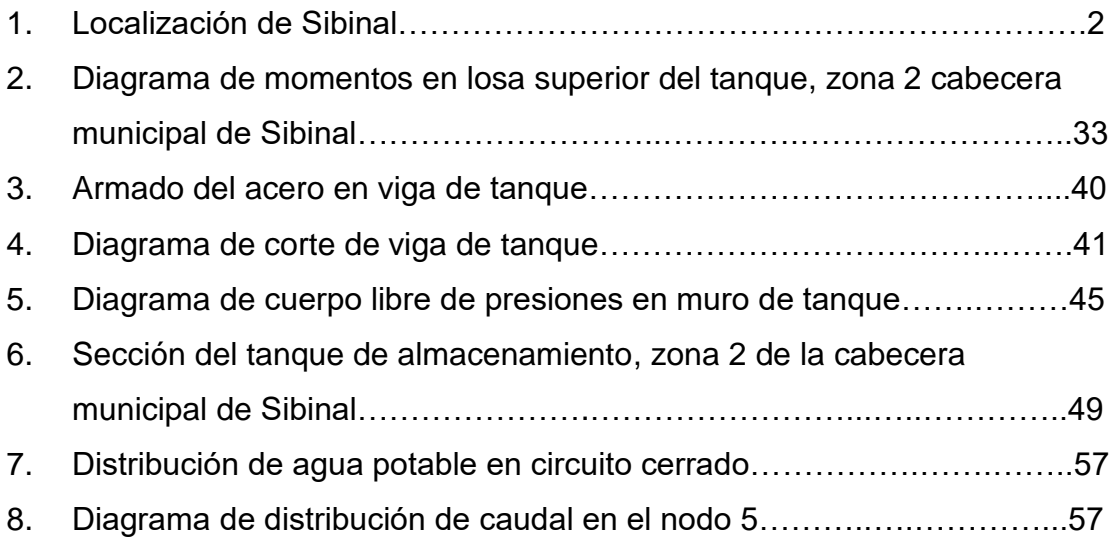

## **TABLAS**

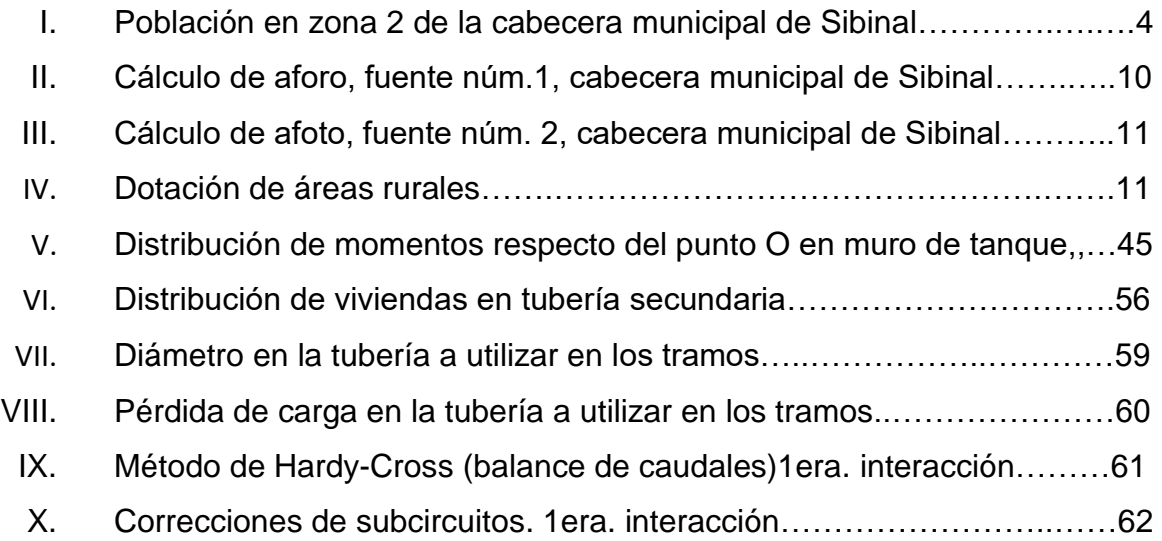

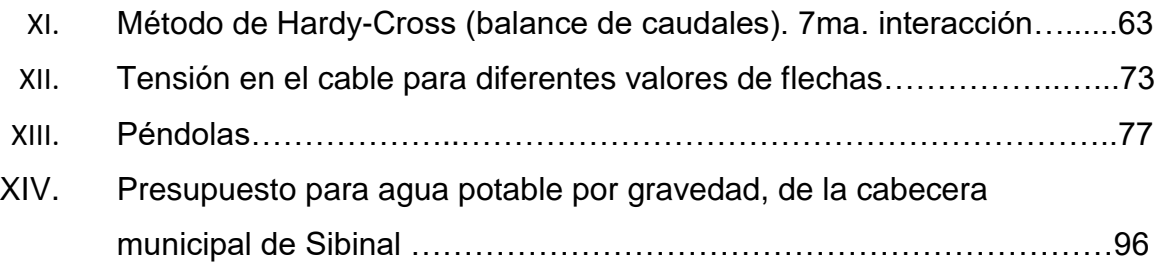

# **LISTA DE SÍMBOLOS**

<span id="page-17-0"></span>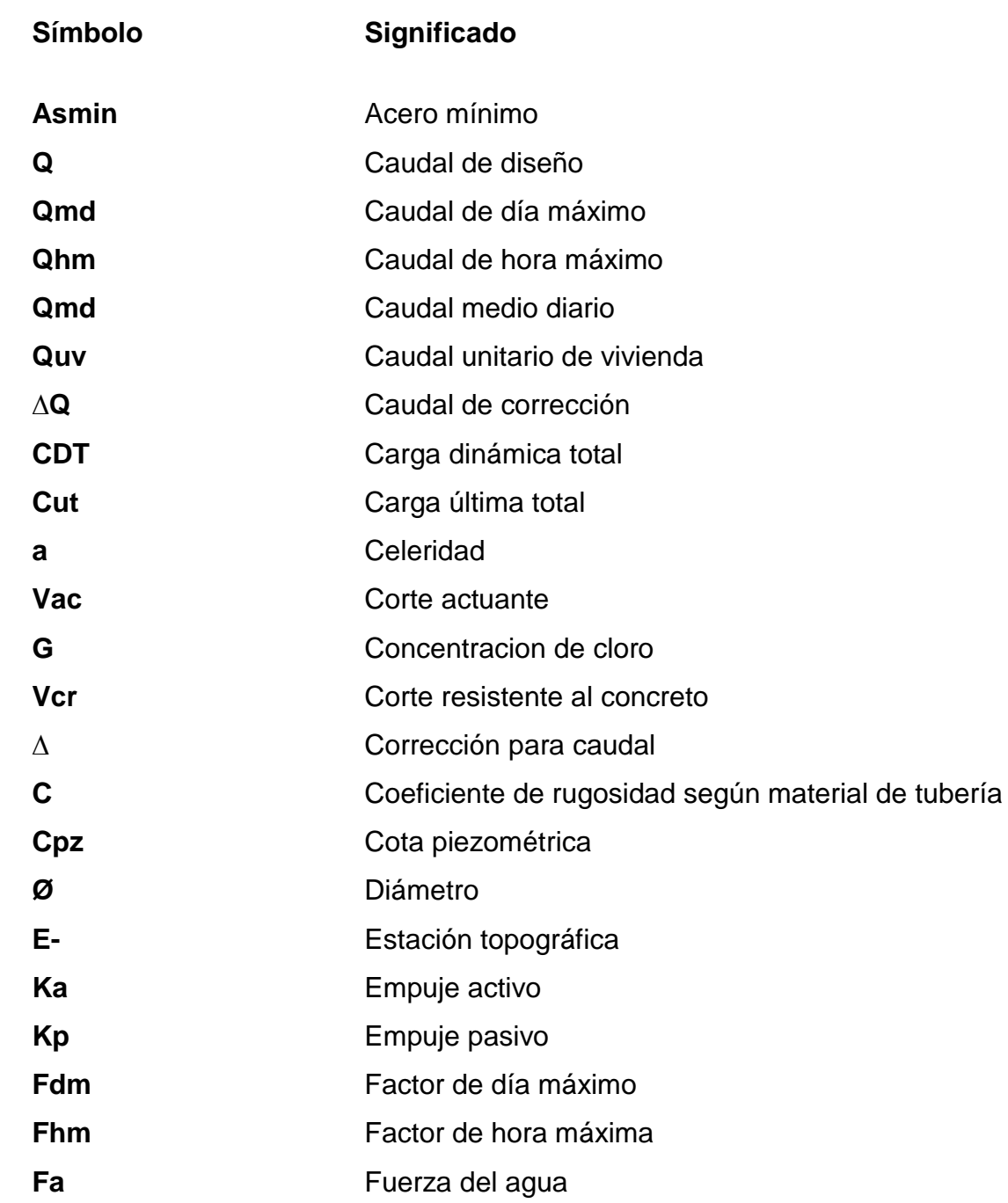

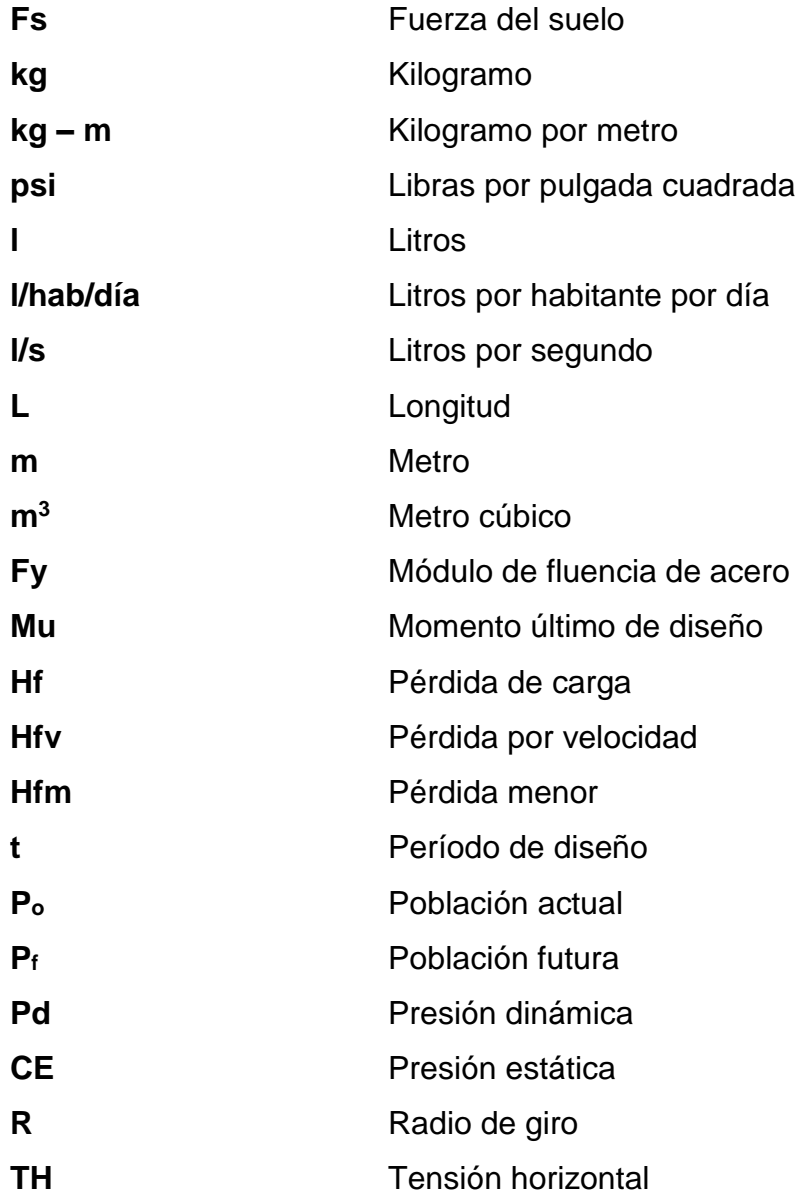

### **GLOSARIO**

<span id="page-19-0"></span>**Accesorio** Elementos secundarios en los ramales de tuberías, tales como codos, niples, tees, coplas, entre otros. ACI American Concrete Institute (Instituto Americano de Concreto).

**Acueducto** Conjunto de conductos por medio de los cuales se transporta agua hacia una o varias poblaciones.

- Acuífero Son formaciones geológicas capaces de contener y permitir el movimiento del agua a través de sus poros. Manto: formación o estructura geológica de rocas, grava y arena, situada encima de una capa impermeable, que posee la capacidad de agua que fluye en su interior. Este flujo se produce entre los poros que se intercomunican, es de velocidad variable y obedece a las condiciones específicas de permeabilidad de cada tipo de formación. Los términos manto acuífero y depósito de manto acuífero, así como estrato acuífero y acuífero son sinónimos.
- **Aforo** Medición del volumen de agua que fluye de una fuente por unidad de tiempo.

IX

**Agua potable** Agua que es sanitariamente segura y agradable a los sentidos.

**Altimetría** Parte de la topografía que mide los cambios de alturas en terrenos.

- **Acero mínimo** Cantidad de acero determinado por la sección y limite de fluencia del acero, necesario para evitar grietas por cambios de temperatura.
- **Análisis** Análisis que determina el color, olor, turbiedad, **físicoquímico** temperatura, sabor y dureza del agua, además de analizar sus parámetros quimicos.
- **Bacteria** Microorganismo unicelular procarionte, cuyas diversas especies causan las fermentaciones, enfermedades o putrefacción en los seres vivos o en la materia orgánica.
- **Caudal Es la cantidad de agua en unidades de volumen por** unidad de tiempo, la cual pasa en un punto determinado donde circule un líquido.

**COCODE** Consejo Comunitario de Desarrollo.

**Concreto ciclopeo** Fundición a base de piedra bola y una proporción de sabieta que adhiere las rocas para crear un solo elemento.

- **Consumo** Volumen de agua que es utilizado por la unidad consumidora. Está en función de una serie de factores inherentes a la propia localidad que se abastece y que lo hace variar de una población a otra.
- **COGUANOR** Comisión Guatemalteca de Normas.
- **Demanda Es la cantidad de agua que una población requiere** para satisfacer sus necesidades.
- Desinfectar **Quitar al agua una infección o la propiedad de** causarla, destruyendo gérmenes nocivos y evitando su desarrollo.
- **Dotación** Cantidad de agua asignada para cada habitante por día para satisfacer sus necesidades, considerando factores tales como el clima, condiciones socioeconómicas y tipo de abastecimiento.
- **Dureza** Término utilizado para expresar el contenido en el agua de compuestos de calcio y magnesio, jabón o incrustaciones en la tubería.
- **Golpe de ariete** Sobrepresión causada por el fenómeno que se produce al momento de cerrar una válvula bruscamente o cuando hay algún cese de energía.
- **INFOM Instituto de Fomento Municipal.**

XI

**INSIVUMEH Instituto de Sismología, Vulcanología, Meteorología e** Hidrología.

**Nacimiento** Lugar del brote a la superficie de un acuífero.

**Peso especifico** Es el peso por unidad de volumen.

- **Pérdida de carga** Es la energía por masa unitaria de agua que causa la resistencia superficial dentro del conducto. Se convierte de energía mecánica a energía térmica. El agua pierde energía por frotamiento con las paredes de la tubería, las asperezas, la rugosidad, los cambios de diámetro y los cambios de dirección.
- **Piezométrica** Cargas de presión en el funcionamiento hidráulico de la tubería.
- **Presión Carga o fuerza total que actúa sobre una superficie.** En hidráulica, expresa la intensidad de fuerza por unidad de superficie.
- **Sedimento** Materia que deja de estar suspensa en el agua, depositándose en el fondo del recipiente que la contiene, debido a la gravedad.

### **RESUMEN**

<span id="page-23-0"></span>Este trabajo de graduación presenta una solución factible para una necesidad de la zona 2 de la cabecera municipal de Sibinal, a través de un sistema autosostenible y de fácil manejo.

El proyecto de abastecimiento de agua potable está conformado por la captación de dos fuentes actuales, ubicadas en las partes altas del cantón Tocapote, a una distancia de 1,08 km, y la incorporación de dos nuevas, ubicadas en el cantón Checambá, a una distancia aproximada de 3,9 km; también incluye dos tanques de almacenamiento ubicados en un predio nuevo, donde actualmente existe uno, así como las líneas de conducción y la red de distribución que abarcará en su totalidad a la zona 2 y partes de otras zonas que están abastecidas por el sistema actual.

Además de esto se instalarán hipocloradores en los tanques de almacenamiento, para la potabilización del agua. También, para una mejor administración del sistema de agua, se incorporarán contadores en las conexiones domiciliares, considerando que no todos usan la misma cantidad de agua. Las variantes se determinan especialmente en comedores, restaurantes y otras actividades productivas.

XIII

## **OBJETIVOS**

#### <span id="page-25-0"></span>**General**

Diseñar el sistema de abastecimiento de agua potable para la zona 2 de la cabecera municipal de Sibinal, San Marcos.

#### **Específicos**

- 1. Desarrollar una investigación de tipo monográfico y un diagnóstico sobre las necesidades de servicios básicos e infraestructura de la cabecera municipal de Sibinal, San Marcos.
- 2. Ubicar de manera estratégica cada una de las partes del sistema de abastecimiento de agua, de tal forma que no se produzca ningún inconveniente en el tiempo de operación del sistema.
- 3. Diseñar una red de distribución que sea capaz de suministrar agua de manera continua y con la misma presión en cada uno de sus puntos.
- 4. Diseñar un tanque de almacenamiento capaz de almacenar el suficiente líquido vital para cubrir demandas como el caudal maximo diario y que este pueda ser constante.
- 5. Capacitar al personal de OMAS (Oficina Municipal de Agua y Saneamiento), de la Municipalidad de Sibinal, sobre aspectos de operación, cloración y mantenimiento de agua potable.

## **INTRODUCCIÓN**

<span id="page-27-0"></span>La cabecera municipal de Sibinal, San Marcos, cuenta con un sistema de abastecimiento de agua, el cual sirve a la zona 2 en aproximadamente un 90 % y parte de otras zonas. Este sistema de agua ya rebasó su período de diseño, además se tiene el aumento de la población en una manera significativa, así como el deterioro de la infraestructura, la cual cuenta con más de 25 años de haber sido construida. Por tal situación es necesario un nuevo sistema de abastecimiento de agua, que cubra las necesidades de los pobladores y que contribuya a mejorar su calidad de vida.

Con el proyecto de abastecimiento de agua potable, las condiciones básicas de la cabecera municipal de Sibinal se verán favorecidas, debido a que se suministrará agua en calidad y cantidad para el consumo humano. Así también, los usuarios que no contaban con el servicio de agua o que solo lo tenían parcialmente durante el día,tendrán acceso a ella de forma constante y eficiente.

### **1. FASE DE INVESTIGACIÓN**

#### <span id="page-29-0"></span>**1.1 Monografía de la cabecera municipal de Sibinal, San Marcos**

Antiguamente, el paraje de Chivinal estuvo habitado por indígenas de raza mam quienes, provenientes de Tacaná, se posesionaron de referido paraje, sin título que los acreditara como dueños, por lo que Francisco Roblero los denunció ante el maestro del campo Feliz Antonio de la Campa Cos, juez subdelegado de medidas y remedidas de tierras de la provincia de San Antonio Suchitepéquez y de los partidos de Quetzaltenango, Huehuetenango y Sololá; él ordenó se tomaran las medidas y se establecieran los límites del lugar, nombrando para el efecto a Antonio López y Miguel Jerónimo Rivadeneira, además de estar presentes regidores de la municipalidad de Tacaná, el escríbano público y de gobierno Matheo de Peñafiel y el cura Pedro de Aristondo, quien se cree bautizó el lugar, por lo que se les toma a todos ellos como fundadores.

Según el testimonio del título de tierras del pueblo de San Miguel Sibinal, expedido por el supremo gobierno el 25 de junio de 1857, el municipio se fundó en el año 1879 aproximadamente, entre los días del 10 al 12 de febrero del mismo año, y es la fecha en que se trazaron sus límites y se tomó medida de su extensión territorial, teniendo una extensión de 1 562 cuerdas. Dichas medidas fueron tomadas por los peritos Antonio López, vecino de Tacaná, y Jerónimo Rivadeneira, en presencia de las autoridades mencionadas anteriormente.

Existían también dos documentos históricos en los que se podía obtener información sobre los orígenes del municipio. Los documentos se conservaban

1

en el archivo municipal y eran: *Testimonio del título de tierras del pueblo de San Miguel Sibinal*, expedido por acuerdo del supremo gobierno el 25 de junio de 1857, y *Testimonio de los actos instruidos* sobre las medidas de las 6 caballerías y 9 ½ cuerdas de San Miguel Chivinal. Estos documentos ya no existen, pues se quemaron en el año 1981, cuando la guerrilla quemó el edificio municipal.

#### <span id="page-30-0"></span>**1.1.1 Ubicación y localización**

El municipio de Sibinal está localizado en la parte norte del Departamento de San Marcos, a 318 km de la cuidad capital y a 75 km de la cabecera departamental de San Marcos (73 km de asfalto y 1 km de terracería). Se llega por medio de la misma carretera (RN 12) que conduce a Tacaná con entronque a la altura del caserío Tojchis, con desvío de 7 kilómetros sobre el lado izquierdo.

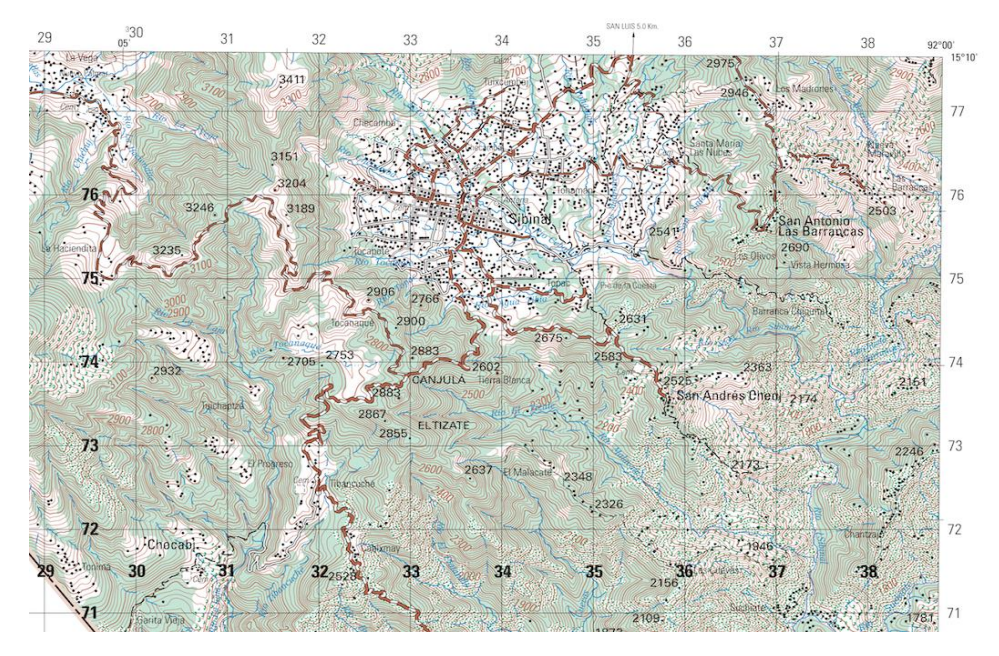

Figura 1. **Localización de Sibinal**

Fuente: Mapa 1:50,000. Sibinal, San Marcos. 1761 II E754 edition 2 – IGN.

#### <span id="page-31-0"></span>**1.1.2 Extensión territorial**

Según DMP (Direccón Municipal de Planificación) de Sibinal, 2008, la extencion territorial del Deparatamento de San Marcos es de 3 791 km<sup>2</sup>, y la densidad poblacional para el año 2002 era de 210 habitantes por  $km^2$ , mientras que la extensión territorial del municipio es de 176 km<sup>2</sup>, lo cual equivale al 4,64 % del total del departamento, con una densidad poblacional de 75 habitantes por km<sup>2</sup> en el año 2002, lo cual significa que la población para ese año tenia mayor tendencia de tierra que la poblacion actual y que existía menos competencia por el uso de los recursos naturales disponibles.

#### <span id="page-31-1"></span>**1.1.3 Límites y colindancias**

El municipio está delimitado de la siguiente manera: al norte con el municipio de Tacaná, al sur con el municipio de Tajumulco y el estado de Chiapas, al este con el municipio de Ixchiguán y Tajumulco, y al oeste con el estado de Chiapas, México.

#### <span id="page-31-2"></span>**1.1.4 Clima**

El municipio de Sibinal cuenta con un clima variado, ya que su topografía cuenta con la mayor parte de territorio con clima frio, en menor cantidad con clima cálido y en una pequeña parte con clima templado. Según la estación meteorológica de San Marcos "EFA", se reporta una precipitación pluvial mínima de 2,80 mm a un máximo de 43,70 mm, promediando un 17,2 mm, distribuidos en los 12 meses del año, siendo la época lluviosa entre el mes de mayo y el mes de octubre, por lo cual el verano se da entre los meses de noviembre y abril. La humedad relativa anual es del 88,05 %, con una

temperatura máxima promedio anual de 20,43 ºC y una temperatura mínima promedio de 5,86 ºC.

#### <span id="page-32-0"></span>**1.1.5 Población e idioma dominante**

El municipio de Sibinal está dividido territorialmente en 7 aldeas, 16 caseríos, 9 cantones, 22 parajes, 1 barrio, 2 parcelamientos y la cabecera municipal. La población total es de 13 268 habitantes, de los cuales 6 501 son hombres (49 %) y 6 767 son mujeres (51 %). Esta población se distribuye según edades y sexo, tal como se muestra en la siguiente tabla:

| No.                          | <b>Municipio</b> | Cabecera | Cabecera | Cabecera |
|------------------------------|------------------|----------|----------|----------|
| Lugar                        | <b>SIBINAL</b>   | Zona 1   | Zona 2   | Zona 3   |
| N. V/2014 Reg. En el Sistema | 484              | 41       | 31       | 21       |
| <1 año                       | 511              | 156      | 138      | 134      |
| 1 a 4                        | 1950             | 178      | 159      | 146      |
| 5a9                          | 2287             | 169      | 143      | 133      |
| 10 a 14                      | 2155             | 149      | 141      | 135      |
| 15 a 19                      | 1983             | 136      | 120      | 116      |
| 20 a 24                      | 1815             | 244      | 220      | 218      |
| 25 a 39                      | 3426             | 126      | 69       | 64       |
| 40 a 49                      | 1121             | 71       | 70       | 65       |
| 50 a 59                      | 816              | 87       | 84       | 85       |
| 60 a Más                     | 1109             | 1357     | 1175     | 1117     |
| <b>TOTAL</b>                 | 17174            | 271.4    | 235      | 223.4    |
| <b>Total Mujeres</b>         | 9580             | 700      | 606      | 576      |
| <b>Total Hombres</b>         | 7595             | 657      | 569      | 541      |

<span id="page-32-1"></span>Tabla I. **Población en zona 2 de la cabecera municipal de Sibinal**

Fuente: área de Salud de Sibinal, San Marcos, 2015.

El idioma oficial de Sibinal es el español y en segundo lugar es el mam. Este último se está perdiendo a causa de que los jóvenes y adultos viajan a los ejidos de México a trabajar y, cuando regresan, vienen hablando solo el español.

#### <span id="page-33-0"></span>**1.1.6 Educación**

La tasa neta en cobertura educativa para el año 2014 estaba de la siguiente forma: en primaria 104,14 %, ya que se considera que existe desplazamiento de alumnos de otros lugares poblados; en secundaria 37,84 % y diversificado 7,26 %. La tasa neta de cobertura primaria de todos los sectores es de 102 %. La tasa neta de matriculación primaria para hombres es 50,3 % y para mujeres es 49,7 %. El avance educativo respecto a la matrícula en el municipio es de 70,3 % en un período de 4 años, con un avance del 12,60 %, que es relativamente corto respecto al nacional, que tuvo 90 %, pero a nivel departamental es San Marcos quien obtuvo el mejor avance con 79,6 %.

#### **1.1.7 Salud**

La infraestructura en salud en el municipio de Sibinal se integra por un Centro de Atención Permanente (CAP), un puesto de salud y tres unidades mínimas de salud, contando con infraestructura y equipamiento médico. La mitad del personal está capacitado especialmente para los puestos de salud y unidades mínimas. La atención y el recurso humano se consideran regulares y, en algunos casos, buenos. La disponibilidad de medicinas se considera precaria, según información que se recopiló en el taller de mapeo participativo.

En cuanto a la atención de las mujeres que van a dar a luz, en su gran mayoría, son atendidas por equipo empírico que representa el 75 %; son aquellas que no han tenido cierto tipo de capacitación.

## <span id="page-34-0"></span>**1.2 Investigación diagnóstica sobre lasnecesidades de servicios básicos e infraestructura de la cabecera municipal de Sibinal, san marcos**

Según los estudios que realizan los miembros del COCODE con ayuda de la Direccion Municipal de Planificación, y con base en la mayor necesidad que se presenta en los pobladores, se obtienen como prioridades:

### <span id="page-34-1"></span>**1.2.1 Descripción de las necesidades**

Las necesidades más relevantes en la zona 2 de la cabecera municipal se presentan a continuación, siendo estas de suma importancia para el desarrollo y mejoramiento de la calidad de vida de sus habitantes:

- Mejoramiento del servicio de agua potable, ya que el sistema actual se encuentra obsoleto, debido a que el período de diseño ha concluido y la población a crecido en gran cantidad, impidiendo el suministro adecuado del vital líquido, por lo que el agua es escasa y no llega a las familias que se encuentran sobre el nivel del tanque de almacenamiento, poniendo en riesgo la salud de los más vulnerables dentro de la comunidad.
- Implementación de un sistema de drenaje mas adecuado, con mayor capacidad en volumen y cobertura, debido a que algunas familias ubicadas en las orillas de la zona 2 no poseen conexión al sistema de drenaje actual para la deposición de sus excretas o desechos humanos, contribuyendo a la problemática ambiental y a la proliferación de enfermedades que pueden afectar a la comunidad.

 Se nota la importancia de un sistema de tratamiento de desechos sólidos, ya que no se cuenta con un manejo del mismo o un lugar donde se pueda depositar o tratar todo este desecho de una forma sanitaria correcta.

#### <span id="page-35-0"></span>**1.2.2 Evaluación y priorización de las necesidades**

Para la zona 2 de la cabecera municipal de Sibinal, de acuerdo con la municipalidad de Sibinal y los COCODE, se priorizaron las necesidades básicas, para promover una solución a la mayor necesidad que existe en la población, la cual consiste en implementar un sistema de abastecimiento de agua potable que pueda suministrar el vital líquido a todas las personas de la zona 2 de una manera abundante y constante, evitando asi el acarreo de agua de otros lugares y la utilizacion de agua que se considere no apta para el consumo humano.
# **2. FASE DE SERVICIO TÉCNICO PROFESIONAL**

# **2.1 Diseño del sistema de abastecimiento de agua potable para la zona 2 de la cabecera municipal de Sibinal**

La implementación del sistema de abastecimiento de agua potable por gravedad, mejorará las condiciones de vida de la población, debido a que se suministrará de una forma adecuada y constante, evitando cualquier tipo de enfermedad.

# **2.1.1 Descripción general del proyecto, zona 2 de la cabecera municipal de Sibinal**

El sistema de agua potable de la zona 2 de la cabecera municipal de Sibinal se diseñará como un sistema por gravedad, debido a la topografía del lugar, ya que es un área bastante montañosa en la línea de conducción y la red de distribución. Se cuenta con una serie de fuentes que serán captadas en dos diferentes sistemas y producirán un caudal suficiente, el cual se almacenará en dos tanques con capacidad para 150 metros cúbicos cada uno, cubriendo así la demanda de la población actual y la población futura. Las redes de distribución constarán de una red principal, que cubrirá el área con mayor pendiente, de tal forma que la presión de la tubería sea constante en todos sus puntos y una serie de ramales, en las partes donde no sea simétrica y bastante extensa, que parten de la misma red cerrada.

Ambos sistemas de agua potable serán intradomiciliares, lo que significa que cada vivienda tendrá derecho a tener varios grifos, con una dotación que

contempla los 150 litros por habitante cada día; además brindará agua apta para el consumo humano, ya que solo necesita de desinfección bacteriológica por medio de tabletas de tricloro, como se recomienda en los resultados fisicoquímicos y bacteriológicos realizados a las muestras de las fuentes. El diseño del sistema de abastecimiento de agua potable se basó en las normas de UNEPAR-INFOM y en las normas COGUANOR 29 001 para la calidad de agua.

## **2.1.2 Aforo, dotación y tipo de fuente**

El aforo realizado a las fuentes se efectuó en época de verano (mes de abril), por medio del método volumétrico, que consiste en medir el tiempo que se tarda en llenar un recipiente con un volumen conocido, por lo cual se llenó cinco veces para tener mayor precisión, obteniendo el promedio para determinar el caudal. En el procedimiento realizado se obtubieron los resultados del aforo como se presentan en las tablas:

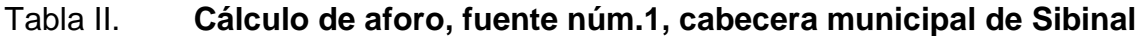

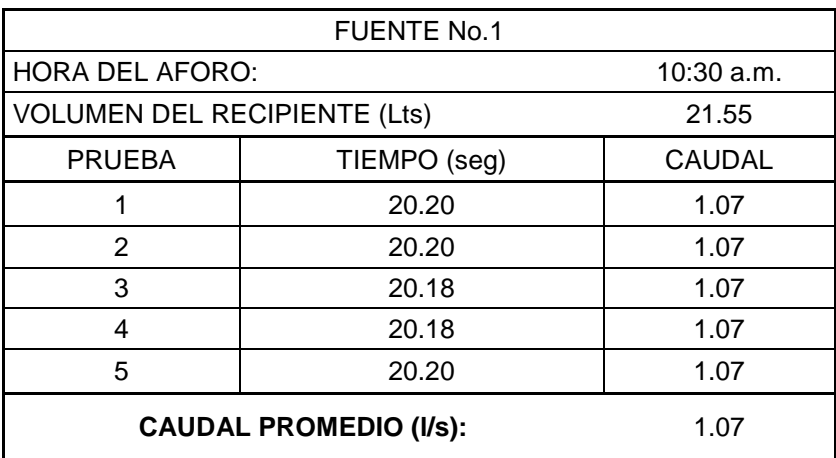

Fuente: elaboración propia.

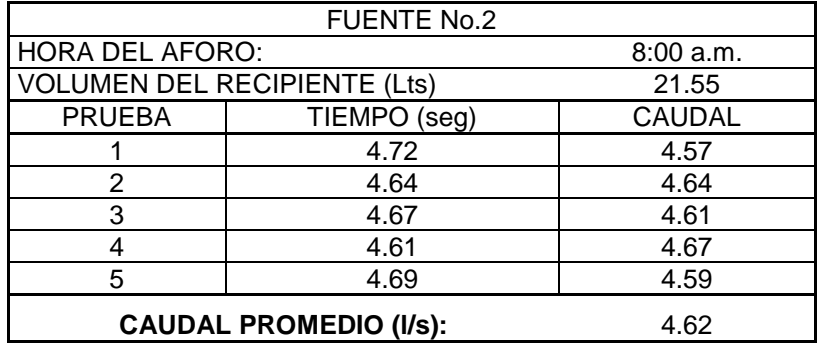

#### Tabla III. **Cálculo de aforo fuente núm.2, cabecera municipal de Sibinal**

Fuente: elaboración propia.

La dotación es la cantidad de agua que se le asigna a cada habitante beneficiado, se expresa en litros por habitante por día. Para determinar la cantidad de la dotación que se asignará deben tomarse varios factores como los servicios de consumo, estilo de vida, entre otros. Según la *Guía para el diseño de abastecimiento de agua potable*, para zonas rurales con servicios intradomiciliares con opción a varios grifos, la dotación debe estar entre los 90 y 170 litros, de tal forma que para el proyecto se tomará una dotación de 150 litros por habitante por día.

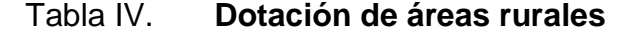

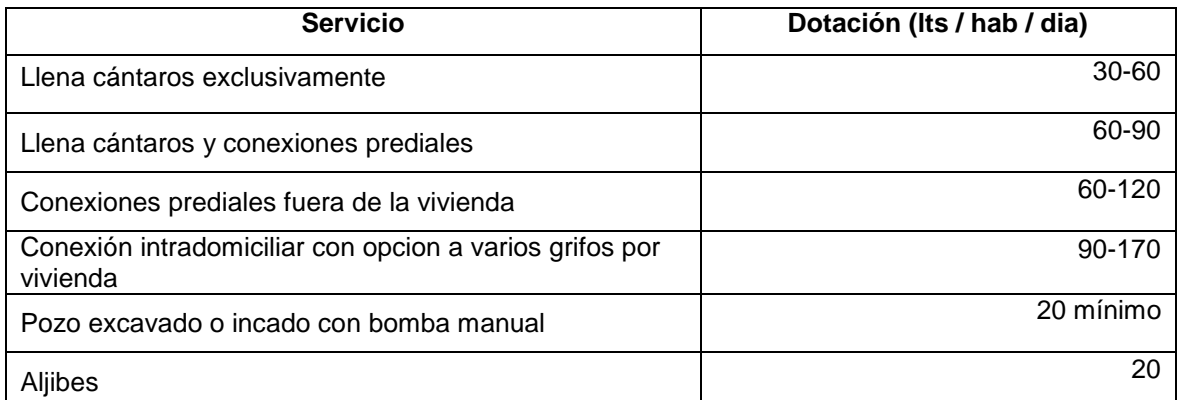

Fuente: Unidad Ejecutora del Programa de acueductos Rurales.

#### **2.1.3 Tasa de crecimiento**

La tasa de crecimiento poblacional es el incremento de habitantes en un determinado tiempo. Este aumento puede ser cuantificado y expresado en porcentaje, determinando el cambio de número de individuos en una población. Según los datos del Ministerio de Salud, censo de población realizado por el CAP (Centro de Atención Permanente), en el año 2015 la cabecera municipal de Sibinal, San Marcos, posee una tasa de crecimiento correspondiente al 1,70 % y una densidad aproximada de 7 habitantes por vivienda.

## **2.1.4 Período de diseño**

Es el tiempo en el que se considera que un diseño de abastecimiento de agua es funcional y brinda un servicio con eficiencia del 100 %, aunque existen factores que llegan a influir en el período del diseño, de tal forma que se acorte; estos pueden ser la operación, mantenimiento y capacidad de administración. Este período inicia desde la construcción e inicio de funcionamiento hasta que el sistema cumpla con sus condiciones de diseño. Según lo recomendado por la Unidad Ejecutora del Programa de Acueductos Rurales (UNEPAR), para sistemas por gravedad el período de diseño es de 20 años, mas 2 años correspondientes al trámite y ejecución del proyecto, siendo un total de 22 años.

#### **2.1.5 Población futura**

Para este proyecto se calcula por medio del método geométrico, el cual consiste en calcular la cantidad de habitantes al final del período de diseño según la tasa de crecimiento poblacional que se tenga registrada. En este caso

12

se utilizará la población beneficiada con el sistema de agua, calculándose de la siguiente manera:

$$
P_f = P(R+1)^n
$$

Donde:

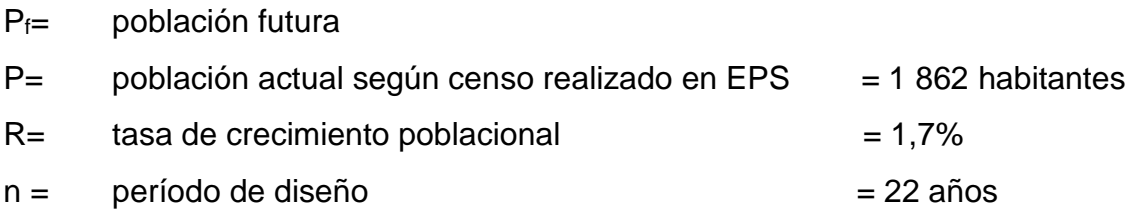

Evaluando:

$$
P_f = 1862(0,017+1)^{22}
$$

$$
P_f = 2697.99
$$

Tomando múltiplos de 10 la población futura será de:

 $P_f$  = 2700 habitantes

## **2.1.6 Factores de consumo y caudales**

## **2.1.6.1 Factor de día máximo (FDM)**

Es un factor de consumo que definirá el consumo máximo de agua en un día, registrado durante un año. Este valor afecta al caudal utilizado en la línea de conducción. Cuando no se cuenta con registro de consumo diario se puede calcular en relación de la población futura y de la dotación asignada en un día.

Según la norma UNEPAR 4,3,1, inciso c), se establecen los siguientes rangos:

Para poblaciones futuras <1 000 habitantes el rango esta entre 1,2 a 1,5 Para poblaciones futuras>1 000 habitantes es de 1,2 Area rural = entre  $1,2 \text{ y } 1,8$ Área urbana  $= 2$ 

Se adoptará un factor de día máximo de 1,4, debido a que la diferencia entre la población futura y población actual es menor de 1 000 habitantes.

## **2.1.6.2 Factor de hora máximo (FHM)**

Es un factor de consumo que definirá el consumo máximo de agua en una hora, registrado durante un día. Este valor es utilizado en el caudal conducido en las redes de distribución. Cuando no se cuenta con registro de consumo máximo horario se puede calcular en relación de la población futura y de la dotación asignada en un día.

Según la norma de UNEPAR 4,3,1, inciso c), se recomienda:

Para población ≤ 1 000 habitantes = 2 a 3 Para población > 1 000 habitantes = 2 Área rural = entre  $1,8$  y 2 Area urbana = entre  $2 \vee 3$ 

Se adoptará un factor de hora máximo de 2,3, debido a que es una área urbana.

## **2.1.6.3 Caudal medio diario**

Es la cantidad de agua consumida en un día por una población, como resultado del promedio de registros en un año; es conocido también como caudal medio. Si no se poseen registros de este caudal también se puede calcular por medio de la población y la dotación asignada para cada habitante en un día. De tal manera que el caudal medio se calcula de la siguiente manera:

$$
Qmed = \frac{P_f^*dotacio n}{86\,400}
$$

Donde:

Qmd = caudal medio  $P_f$ = población futura Dotación en litros por habitante por día

Qmed=
$$
\frac{2698*150}{86400}
$$
  
Qmed= $4,684\frac{1}{s}$ 

## **2.1.6.4 Caudal máximo diario**

Este es el consumo máximo de agua que puede haber en un día, es conocido también como caudal de conducción, se puede presentar cuando hay una actividad donde estén involucrados todos los habitantes de una población, excluyendo incendios. Si no existiera registro alguno de este caudal se puede calcular a través del caudal medio y el FDM. Se calcula de la siguiente manera:

Qdm= FDM\*Qmed

Donde:

Qdm = caudal máximo diario FDM = factor de día máximo Qmed = caudal medio diario

$$
Qdm = 1,4*4,684 \frac{1}{s}
$$

$$
Qdm = 6{,}557\frac{I}{s}
$$

## **2.1.6.5 Caudal máximo horario**

Este caudal indica el mayor consumo durante una hora en el día y es utilizado en el diseño de la red de distribución. Para determinar este caudal, si no existiera registro, se utiliza el caudal medio afectado por el FHM. Se calcula de la siguiente forma:

Qhm= Fhm\*Qmed

Donde:

Qhm = caudal máximo horario FHM = factor de hora máxima Qmed = caudal medio

Qhm= 
$$
2,3*4,684\frac{1}{s}
$$

$$
Qhm = 10,773\frac{I}{s}
$$

#### **2.1.7 Calidad de agua**

El agua es un elemento indispensable para la vida, por tal motivo se debe garantizar a la población la potabilidad de la misma, sometiéndola a exámenes de laboratorio en los que se efectuarán análisis físicos, químicos y bacteriológicos. Las muestras de agua fueron tomadas directamente de la fuente y transportadas en condiciones de refrigeración al laboratorio antes de 24 horas. Los resultados de los análisis del agua indicaron que el agua es sanitariamente apta para el consumo humano, recomendando como una medida de seguridad un tratamiento bacteriológico a base de cloro (ver inciso 2.1.11.6).

Los análisis están basados en la norma COGUANOR 29 001 y en la toma de muestras bajo COGUANOR NGO 29 002 h18 y COGUANOR NGO 29 002 h19. Dichas normativas son exigidas por el Código de Salud, en el artículo 88, y los resultados pueden observarse en el anexo.

## **2.1.7.1 Examen bacteriológico**

Este tipo de examen se basa en que el agua puede poseer contaminación de organismos patógenos, los cuales pueden causar enfermedades gastrointestinales, principalmente con materia fecal, ya que se busca la presencia del grupo coliforme, el que comprende los bacilos Escherrichia Coli y el Aerobacter Aerógenes.

La primera es un huésped normal del intestino del ser humano y de los animales de sangre caliente, la segunda además de localizarse en las heces

17

fecales, es muy probable que se encuentre en raíces de vegetales y algunas semillas.

El resultado del examen bacteriológico indica que el agua es apta para consumo humano, según la norma COGUANOR 29 001. Con el objetivo de garantizar la calidad del agua se le incorporará un sistema de desinfección a base de pastillas de tricloro, el cual se usará con el objetivo de evitar cualquier contaminación que exista en los accesorios, tuberías o elementos estructurales del sistema de agua potable.

## **2.1.7.2 Examen fisicoquímico**

En este tipo de análisis se establecen las características físicas que puede poseer el agua, las que pueden ser detectadas con los sentidos tales como: color, turbiedad, sabor, olor y potencial de hidrógeno. Además de lo antes mencionado, en este examen se determinan substancias químicas que pueden dañar la salud, tubería y equipo del sistema; entre los que se pueden presentar son los aniones (hierro, calcio, magnesio, entre otros) y cationes (nitritos, sulfatos, fluoruros y cloruros).

El resultado que se obtuvo del examen físicoquímico sanitario indica que, desde el punto de vista de la calidad química el agua, esta cumple con la Norma COGUANOR NGO 29 001. Todas las determinaciones se encuentran dentro de los límites máximos aceptables.

#### **2.1.8 Fórmulas, coeficientes y diámetros de tuberías**

Para el diseño de la línea de conducción es necesario encontrar el diámetro de tubería que conducirá el agua, de forma eficiente y a una velocidad adecuada, desde las cajas de captación al tanque de almacenamiento.

La ecuación a utilizar para el diseño de la línea de conducción es la de Hazzen-Williams, en esta se utilizará tubería de cloruro de polivinilo rígido (PCV), con un coeficiente de 150 y 100 para tubos de hierro galvanizado (HG):

$$
H_f = \frac{1743.811^{\ast}L^{\ast}Q^{1,85}}{C^{1,85}{}^{\ast}\varrho^{4.87}}
$$

Despejando para el diámetro:

$$
\emptyset = \left(\frac{1\ 743.811^{\star}L^{\star}Q^{1,85}}{C^{1,85^{\star}}H_f}\right)^{\frac{1}{4,87}}
$$

Donde:

 $\varnothing$  = diámetro de la tubería (pulg)  $L =$  longitud de la tubería (con un incremento de 1,05)  $Q =$  caudal de día máximo o caudal de conducción (I/s) C = coeficiente de fricción interno (HG =100, PVC = 150)  $Hf =$  diferencia de cotas  $(m)$ 

Cuando ya se ha obtenido el diámetro para la línea de conducción se calculan las pérdidas reales generadas en la tubería, utilizando el diámetro interno:

$$
H_f = \frac{1743.811^{\ast}L^{\ast}Q^{1,85}}{C^{1,85}{}^{\ast}\varphi^{4,87}}
$$

Donde:

Hf= pérdida de carga (m)

 $L =$  longitud de la tubería (con un incremento de 1,05)

 $Q =$  caudal de día máximo o caudal de conducción ( $I/s$ )

 $C =$  coeficiente de fricción interno (HG = 100, PVC = 150)

 $\varnothing$  = diámetro de la tubería (pulg)

#### **2.1.9 Presiones y velocidades**

La tubería a utilizar en el diseño hidráulico dependerá de las pérdidas de presiones que en ella se manifiesten. Estas no pueden exceder los parámetros estipulados según las normas, de tal forma que la tubería no se agriete o colapse, por lo cual es necesario conocer conceptos básicos de presión.

## **2.1.9.1 Presión estática**

Esta presión se manifiesta cuando el liquido contenido en la tubería o tanque que la alimenta se encuentra en reposo. Es igual a la altura a la que se encuentra la superficie libre del agua multiplicada por su propio peso específico. Por motivos de seguridad, la máxima presión estática a la que puede estar sometida la tubería debe estar comprendida entre el 90 y 95 % de la presión de trabajo proporcionada por el fabricante. Si en caso supera esta presión será necesario sustituirla por una de mayor resistencia o implementar una caja rompepresión.

#### **2.1.9.2 Presión dinámica**

Esta es la que se manifiesta cuando el líquido contenido en la tubería está en movimiento, es decir que la energía estática se transforma en energía dinámica, ocasionando un cambio de presión de un punto a otro. Esta disminuye su valor en función de la fricción que es generada por el contacto de líquido conducido y la pared de la tubería. La presión dinámica tiene que estar entre la mínima de 10 m.c.a. y la máxima de 40 m.c.a.

## **2.1.9.2 Velocidades**

La velocidad a la que se debe transportar el líquido dentro de la tubería para que este llegue al punto deseado se debe encontrar dentro de los parámetros establecidos por las normas UNEPAR, siendo estos:

- En conducción, como máxima 0,40 metros por segundo y como mínima 3,00 metros por segundo.
- En distribución, como máxima 0,60 metros por segundo y como mínima 3,00 metros por segundo, pero los fabricantes sugieren velocidades de 0,40 a 4,0 metros por segundo.

#### **2.1.10 Levantamiento topográfico**

Sirve para obtener información importante del diseño hidráulico, como la ubicación y localización de cada una de las partes importantes del sistema de abastecimiento de agua. Además ubica características naturales como zanjones, ríos, puntos altos y bajos del área, así como características artificiales como cajas rompepresión y válvulas. La topografía se realizó

utilizando un teodolito digital de doble pantalla, con una precisión de cinco segundos, estadal, cinta métrica, brújula y estacas.

## **2.1.10.1 Planimetría**

El levantamiento planimétrico se realizó por medio de una poligonal abierta y el método de conservación de azimut con vuelta de campana, con el fin de determinar la longitud del proyecto, localización de accidentes geográficos y características principales del área como carreteras, ríos, viviendas, entre otros.

## **2.1.10.2 Altimetría**

En este levantamiento se mide la diferencia de niveles de terreno entre cada una de las partes del sistema de abastecimiento de agua, ya que estas influirán directamente en el diseño hidráulico, siendo proyectado en un plano vertical. El método utilizado para este proyecto fue el taquimétrico (ver resultados en plano topográfico en anexo).

#### **2.1.11 Diseño hidráulico del sistema**

En este proceso se diseñará el conjunto de tuberías libres y forzadas que conllevará el sistema de abastecimiento, con el fin de que el agua captada de las fuentes sea transportada hacia el tanque de almacenamiento, garantizando que el agua llegue de manera continua a cada vivienda. Para el diseño hidráulico de la tubería de la línea de conducción y red de conducción se elaboraron hojas de cálculo.

22

#### **2.1.11.1 Captación**

Se trata de obras estructurales capaces de captar en su totalidad o parcialmente el agua de nacimiento para su almacenamiento; además de ello tendrán que garantizar la seguridad y durabilidad, así como deberá de reducir el riesgo de contaminación de la fuente a través de escorrentías, elementos externos como insectos, entre otros. En este proyecto se usarán captaciones típicas que consisten en muros de concreto ciclópeo, losa y tapaderas de concreto armado, filtro de piedra con diámetros de 6" y 8", pichacha, desagüe y rebalse.

## **2.1.11.2 Línea de conducción**

Conjunto de tuberías forzadas que conducen el agua desde las obras de captación hasta el tanque de almacenamiento. El diseño hidráulico de la línea de conducción será por gravedad, para lo cual es importante tener en cuenta principios de hidráulica como carga disponible, piezométrica, pérdidas de carga, entre otros. Además se tendrá que basar en aspectos técnicos y económicos para los que tendrán que considerarse la capacidad y presión hidrostática que necesitará tener la tubería que transportará el caudal de agua; en algunos casos, se utilizan algunos elementos necesarios para reducir presiones, de tal forma que el agua llegue de una manera adecuada al tanque de almacenamiento.

Debido a que no se tienen registros de los caudales diarios que la zona 2 de la cabecera municipal de Sibinal consume durante un año, según UNEPAR-INFOM se utilizará el caudal máximo diario. A continuación se muestra el ejemplo sobre el cálculo de un tramo:

23

## Datos:

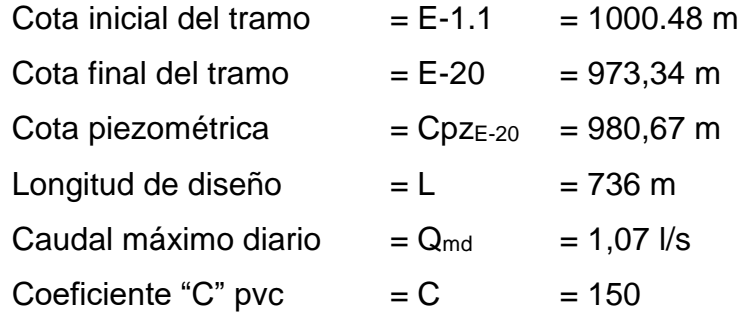

Cálculo de carga disponible:

Carga disponible Hf disp

$$
H_f = \cot a_{E-1.1} - \cot a_{E-20}
$$
  

$$
H_f = 1000,48-973,34
$$
  

$$
H_f = 27,14 \text{ m}
$$

Calculando el diámetro teórico:

Para este cálculo se utilizó la ecuación de Hazen Williams:

$$
\emptyset = \left(\frac{1\ 743,811^*L^*Q^{1,85}}{C^{1,85*}H}\right)^{\frac{1}{4,87}}
$$

Donde:

$$
\emptyset = \left(\frac{1\ 743.811^{\ast}736^{\ast}1.05^{\ast}1.07^{1.85}}{150^{1.85} \times 27,14}\right)^{\frac{1}{4.87}} = 1.42^{\circ}
$$

$$
\emptyset = 1^{\circ} y 1 \frac{1}{2}^{\circ}
$$

Por la topografía del terreno y para asegurar una menor pérdida en el diseño se tomará el diámetro comercial de 1 ½ pulgadas.

Pérdida de carga:

$$
H_f = \frac{1743.811 \times 10^{-1.85}}{C^{1.85} \times D^{4.87}}
$$
  
\n
$$
H_f = \frac{1743.811 \times 736 \times 1.05 \times 1.07^{1.85}}{150^{1.85} \times 1.754^{4.87}}
$$
  
\n
$$
H_f = 9.33 \text{ m}
$$

Cota piezométrica final:

 $Cpzz-1.1 = Cpzz-1.1 - Hf$  $Cpz_{E-1.1} = 1 000.48 - 9.33$  $Cpze-0 = 991,15 \text{ m}$ 

Presión dinámica final:

PD = Cota piezométrica en (E-20) – Cota de terreno en (E-20)  $PD_{E-20} = 991,15 - 973,34$  $PDE-20 = 17,81 \text{ m}$ 

Cálculo de velocidad:

$$
V = \frac{1,974^*Q}{\phi^2}
$$

Donde:

 $V =$  velocidad que produce el agua (m/s)

Q = caudal de dia máximo (lts/s)

Ф = diámetro nominal de la tubería (in)

Sustituyendo:

$$
V = \frac{1,974 \times 1,07}{1,754^2}
$$

$$
V=0,69
$$
 m/s

Según las normas de UNEPAR, la velocidad se tiene que encontrar entre 0,40 m/s < 0,69 m/s < 3,0 m/s, por lo cual el diámetro propuesto cumple, según el cuadro de cálculo.

#### **2.1.11.3 Tanque de almacenamiento**

Estos tanques normalmente son construidos de concreto ciclópeo, concreto armado o mampostería reforzada con una cubierta de losa de concreto armado. Deben mantener el funcionamiento hidráulico y servicio eficiente del sistema de distribución, de tal forma que puedan compensar las variaciones de consumo a lo largo del día. La ubicación tiene que ser más alta que la vivienda más cercana, de manera que puedan suministrar el agua a cualquier punto de la red de distribución. En este caso el tanque estará semienterrado, debido a que el terreno posee inclinación; tendrá aberturas para ingreso, sistema de rebalse y una salida para mantenimiento.

#### **2.1.11.3.1 Volumen de almacenamiento**

El volumen de los tanques dependerá del consumo real de la población beneficiada. Cuando no se posee el registro de esta demanda se tomará entre el 25 y 40 por ciento del consumo medio diario para sistemas por gravedad, según las normas de UNEPAR. Para este proyecto se tomará el 40 % del consumo medio diario. Se calculó de la siguiente manera:

$$
Vol = \frac{40\% \text{*Qmed*86 400}}{1\,000}
$$

Donde:

Vol = volumen del tanque Qmed = caudal medio

\n
$$
\text{Vol} = \frac{40\% \cdot 4.684 \, \text{lls/seg} \cdot 86 \, 400}{1 \, 000}
$$
\n

\n\n $\text{Vol} = 149.09 \, \frac{\text{m}^3}{\text{dfa}}$ \n

Por lo tanto, se diseñará un tanque de 150 metros cúbicos.

## **2.1.11.3.2 Diseño del tanque**

El taque que se utilizará para el almacenamiento de agua en el sistema se diseñará para que trabaje con muros de gravedad de concreto ciclópeo, ya que este material es fácil de conseguir en la región. La cubierta será de losa de concreto armado, con dos vigas en el sentido corto para dividir el área.

## Datos:

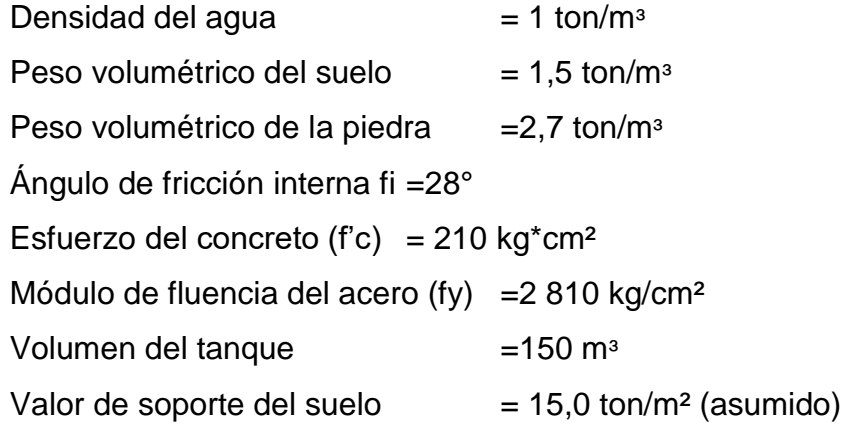

Diseño estructural de la losa

Se determinarán las dimensiones del tanque con la condición de que el lado largo sea dos veces el lado corto y una altura que no sobrepase los 3 metros:

$$
V = B * L * h = B * 2B * h = 2B2 * h
$$
  

$$
150m3 = 2 * 62 * h
$$
  

$$
h = \frac{150}{72} = 2.08m
$$

$$
L = 2B = 2 \times 6 = 12m
$$

Dimensiones:

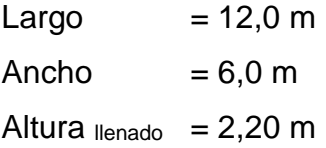

La losa se dividirá en tres secciones cargadas con vigas secundarias, se diseñará con el método tres del código de American Concrete Institute (ACI).

Relación de coeficientes de momentos:

$$
m = \frac{a}{b} > 0, 5
$$

Donde:

a= lado corto de la losa b= lado largo de la losa

Sustituyendo datos:

 $a = 4,0 \, m$  $b = 6,0 \, m$ 

Cómo trabaja:

$$
\frac{a}{b} = \frac{4,0}{6,0} \text{ m} = 0,667
$$

Debido a que la relación es mayor a 0,5, la losa debe diseñarse en dos sentidos, aplicando el caso seis para las losas de los extremos y el caso cinco en la losa central del método tres del ACI.

Para calcular el espesor de la losa se usa la siguiente fórmula:

$$
t = \frac{\text{Perímetro}}{180}
$$

$$
t = \frac{(2*4,0) + (2*6,0)}{180}
$$
  
t= 0,11 m (Losa tradicional)

Según ACI, las losas en dos sentidos deben estar en el rango 0,09 < t < 0,12, por lo tanto se tomará una losa de 11 centímetros de espesor.

Integración de cargas:

Carga muerta= CM Carga viva= CV Carga última= Cu

Carga muerta (CM)

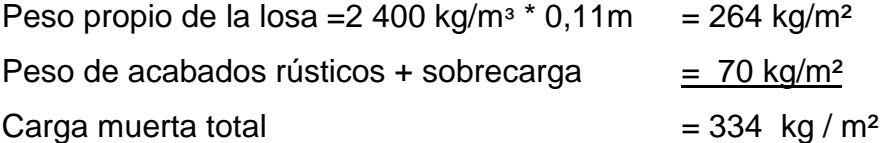

La carga viva la componen las fuerzas externas que actúan en la estructura.

Carga viva =  $100 \text{ kg} / \text{m}^2$ Carga última =  $1,4$  (W<sub>losa</sub> + W<sub>sobrecarga</sub>) +  $1,7$  (C.V.)  $Cu = 1,4*(334 \text{ kg} / \text{m}^2) + 1,7*(100 \text{ kg} / \text{m}^2)$  $Cu = 637,6$  Kg / m<sup>2</sup>

Cálculo de momento actuante en la losa

Este se calcula según el método tres del ACI, o caso seis para las losas que son discontinuas en tres de sus cuatro lados.

Momentos negativos:

 $Ma = C<sub>am</sub> * C<sub>u</sub> * a<sup>2</sup>$  $M_a$ - cu = (0,093) \* (637,6kg/m<sup>2</sup>) \* (4,0m)<sup>2</sup> = 948,749kg

 $M<sub>b</sub> = C<sub>bm</sub> - *C<sub>u</sub> * b<sup>2</sup>$  $M_b$ - cu = (0,0) \* (637,6kg/m<sup>2</sup>) \* (6,00m)<sup>2</sup> = 0,0 kg

Momentos positivos:

 $Ma<sub>+</sub>=C<sub>a+</sub><sup>*</sup>C<sub>U</sub><sup>*</sup>a<sup>2</sup>$  $M_{a+}$  cm = (0,054) \* (467,6kg/m<sup>2</sup>) \* (4,0m)<sup>2</sup> = 404,006 kg-m  $M_{a+}$  cv = (0,064)  $*$  (170 kg/m<sup>2</sup>)  $*$  (4,0m)<sup>2</sup> = 174,08 kg-m Ma+= 578,086 kg-m

 $M_{b+}=C_{b+}$ \*Cu\*b<sup>2</sup>  $M_{b+}$  cv = (0,007) \* (467,6kg/m<sup>2</sup>)\* (6,0m)<sup>2</sup> = 117,835 kg-m  $M_{a+}$  cm = (0,010)  $*$  (170 kg/m<sup>2</sup>)  $*$  (6,00m)<sup>2</sup> = 61,2 kg-m Mb+= 179,035kg-m caso cinco para la losa que es discontinua en dos de sus cuatro lados.

Momentos negativos:

 $Ma = C<sub>am</sub> * C<sub>u</sub> * a<sup>2</sup>$ 

 $M_a$ - cu = (0,087) \* (637,6 kg/m<sup>2</sup>)\* (4,0m)<sup>2</sup> = 887,539kg

 $M_b = C_{bm}$ <sup>\*</sup> $C_u$ <sup>\*</sup> $b^2$ 

 $M_b$ - cu = (0,0) \* (637,6kg/m<sup>2</sup>) \* (6,00m)<sup>2</sup> = 0,0 kg

Momentos positivos:

 $M_{a+}=C_{a+}^*C_{U}^*a^2$  $M_{a+}$  cm = (0,036) \* (467,6 kg/m<sup>2</sup>) \* (4,0m)<sup>2</sup> = 269,338 kg-m  $M_{a+}$  cv = (0,055)  $*$  (170 kg/m<sup>2</sup>)  $*$  (4,0m)<sup>2</sup> = 149,6 kg-m Ma+= 418,938 kg-m

 $M_{b+}=C_{b+}^*C_U^*b^2$  $M_{b+}$  cv = (0,004)  $*$  (467,6 kg/m<sup>2</sup>) $*$  (6,0m)<sup>2</sup> = 67,334 kg-m  $M_{a+}$  cm = (0,009)  $*$  (170 kg/m<sup>2</sup>)  $*$  (6,00m)<sup>2</sup> = 55,08 kg-m Mb+= 122,414kg-m

En los dos casos de las losas hay momentos negativos que son nulos según el método tres del código ACI. Por seguridad se considerará estos un tercio de los momentos positivos.

 $M_b(-) = (179,035kg-m / 3) = 59,678 kg-m$ Mb- = (122,414 kg-m / 3)= 40,81 kg-m

# Figura 2. **Diagrama de momentos en losa superior del tanque, zona 2 cabecera municipal de Sibinal**

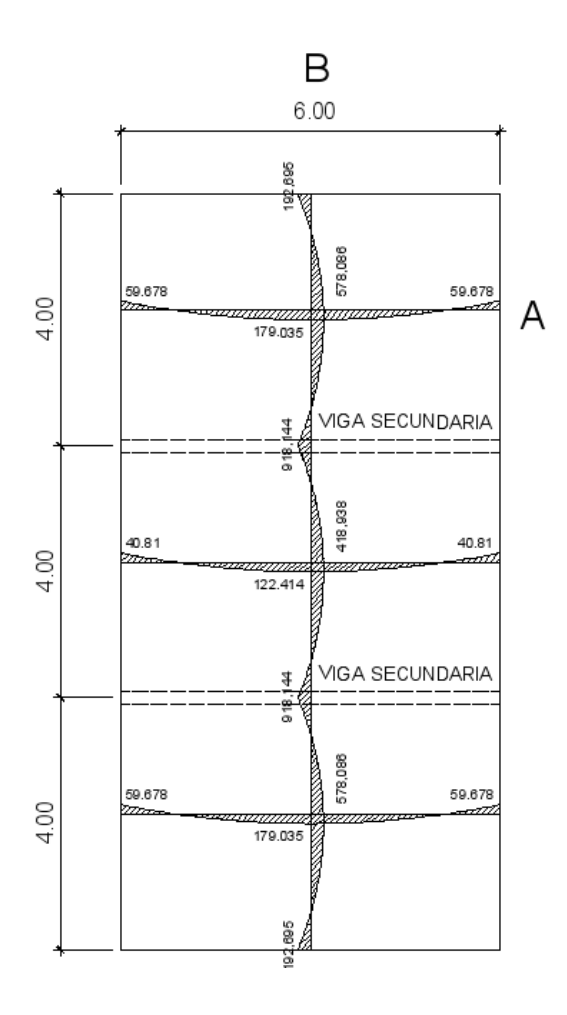

Fuente: elaboración propia, empleando AutoCAD 2015.

Cálculo del refuerzo

La losa se diseñará con un espesor de 11 centímetros y un recubrimiento de 2,5 centímetros para una franja unitaria con un ancho de un metro.

d= t - recubrimiento - ∅de la varilla/2

 $d= 11 - 2.5 - (0.9525/2) = 8.025$  cm

Área de acero mínimo:

$$
Asmin = \frac{14.1^{*}b^{*}d}{fy}
$$

Donde:

Asmín = área de acero mínima en cm² b = banda de 100 cm de ancho d = peralte en cm  $fy = m$ ódulo de fluencia del acero en kg/cm<sup>2</sup>

Sustituyendo:

Asmín= 14,1\*100\*8,025 2 810 Asmín= 4,027 cm²

Espaciamiento:

Datos:

 $Área = 0,71 cm<sup>2</sup>$ Varilla #3 grado 40

4,027 cm²---------------------100 cm 0,71 cm<sup>2</sup> --------------------------------- $s = 17,7$  cm

$$
s = 17 \, \text{cm} < (3t = 33 \, \text{cm})
$$

Cálculo de momento que resiste el acero mínimo (Asmin):

$$
Mu_{Asmin} = \phi \left\{ \text{Asmin*Fy} \left( d - \frac{\text{Asmin*Fy}}{1,7 \cdot F^{\prime} c^* b} \right) \right\}
$$

Donde:

As = acero requerido en cm²

- Fy = módulo de fluencia del acero en kg/cm²
- b = banda de 100 cm de ancho

d = peralte en cm

Mu= momento último de diseño kg-m

F'c = esfuerzo último del concreto en kg/cm²

Fy = módulo de fluencia del acero en kg/cm²

Sustituyendo:

$$
Mu_{Asmin} = 0.90 \left\{ 4.027 \times 2810 \left( 8.025 - \frac{4.027 \times 2810}{1.7 \times 210 \times 100} \right) \right\}
$$

$$
Mu_{Asmin} = 785.007 \text{ kg-m}
$$

Calculando As requerido para momento mayor al momento que resiste el acero minimo:

$$
\frac{Mu_{mayor}}{\phi} * \frac{100 \text{ cm}}{1 \text{ m}} = (As*Fy* d) - (\frac{As^{2*}Fy^{2}}{1,7*F'c* b})
$$
  

$$
\frac{918,144}{0,9} * \frac{100 \text{ cm}}{1 \text{ m}} = (As*2 810*8,025) - (\frac{As^{2*}2 810^{2}}{1,7*210*100})
$$

Asmáx =  $4,745$  cm<sup>2</sup>

Espaciamiento para el acero requerido por el momento mayor al momento del acero minimo:

Datos:

 $Área = 0.71 cm<sup>2</sup>$ Varilla Núm. 3 grado 40

4,745 cm²---------------------100 cm 0,71 cm² -------------------------s  $s = 14,9cm$ 

 $s = 14$  cm<  $(3t = 33$ cm $)$ 

El armado será de acero #3 @0.14 en los momentos mayores al momento resistente del acero minimo y el resto sera de acero #3 @0.17.

Chequeo de esfuerzo cortante:

$$
Vcr = 45^* \sqrt{fc} *t > Vact = \frac{CuT^*L}{2}
$$

Corte actuante (Vact):

$$
Vact = \frac{CuT^{\star}L}{2}
$$

Donde:

Vact = corte actuante en kg  $CuT = carga$  última total en kg/m<sup>2</sup>  $L =$  longitud en m.

$$
Vact = \frac{637,6 \text{ kg/m}^{2*}6\text{m}}{2}
$$

$$
Vact = 1.912,8 \text{kg}
$$

Cálculo de corte máximo resistente del concreto (Vrc):

\n
$$
\text{Vcr} = 45 \times \sqrt{\text{fc}} \times \text{t}
$$
\n

\n\n $\text{Vcr} = 45 \times \sqrt{210} \times 11$ \n

\n\n $\text{Vcr} = 7 \times 173,23$ \n

Como el corte que resiste el concreto es mayor que el corte actuante, el espesor utilizado es adecuado y no necesitará vigas.

Diseño de viga para losa

La losa es demasiado grande, por lo que es necesario un espesor igual a los 20cm, por lo cual es necesario dividir la losa en tres partes por medio de dos vigas divisorias, comprendiendo así el tanque de almacenamiento de tres losas iguales:

$$
t_{\text{viga}} = L/16
$$

Datos:

tviga= Peralte de la viga L= Luz crítica en m.

> tviga= 6,0m/16  $t_{\text{viga}} = 0,38$ m

Por lo que se utilizará un espesor, tviga = 0,40m

Dimenciones de la viga:

base de la viga  $(B)= t_{\text{viga}}/1,5$ B= 40cm/2 B= 26,7cm

Por lo que se utilizará una base, B= 25cm

Integración de cargas:

Carga muerta (CM):

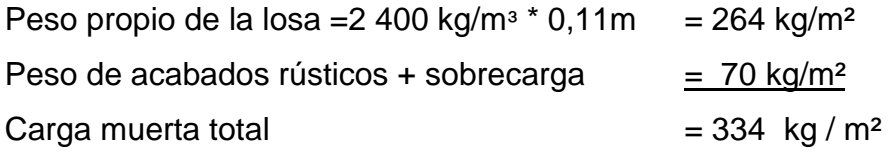

La carga viva la componen las fuerzas externas que actúan en la estructura.

Carga viva =  $100 \text{ kg} / \text{m}^2$ Carga última =  $1,4$  (W<sub>losa</sub> + W<sub>sobrecarga</sub>) +  $1,7$  (C.V.)  $Cu = 1,4*(334 \text{ kg} / \text{m}^2) + 1,7*(100 \text{ kg} / \text{m}^2)$  $Cu = 637,6$  Kg / m<sup>2</sup>

Peso total sobre la viga:

W<sub>losa</sub> = (16m<sup>2</sup>\*637,6 kg/m<sup>2</sup>)/10m = 1 020,16 kg/m W<sub>pp</sub>= 0,25m\*0.5m\*2 400 kg/m<sup>2</sup>\*1,4= 420 Kg/m W<sub>total</sub>= 1 020,16+420= 1440.16 kg/m

Momentos de la viga:

Debido a que la viga es simplemente apoyada, el momento negativo es nulo y solo se calculará el momento positivo:

$$
M_{(+)} = \frac{Wl^2}{14} = \frac{1440,16 \, kg/m * 6m^2}{14}
$$

$$
M_{(+)} = 3703,27 \, kg.m
$$

Calculando refuerzo:

$$
d = 40
$$
cm - 5cm - 1.59cm = 33.41cm

acero propuesto= 4 #6

Calculando acero para cada momento:

$$
M_{(+)} = 3703,27 \text{ kg} \cdot m
$$
  

$$
\frac{3703,27}{0,9} * \frac{100 \text{ cm}}{1 \text{ m}} = (As*2810*43,41) - (\frac{As^{2*2}810^{2}}{1,7*210*50})
$$
  
As=3,42 cm<sup>2</sup>

Acero minimo:

$$
As_{min} = \frac{14.1}{F_y}bd = \frac{14.1}{2810} * 25 * 43.41
$$

$$
As_{min} = 5.45 \text{ cm}^2
$$

Debido a que el momento existente en la viga es menor al que resiste el acero mínimo, este se usará para el armado de la viga.

Armado propuesto= 4 #5 = 7,96 cm<sup>2</sup> para la cama inferior y 4 #5 para la cama superior:

$$
As_{min} = 5,45 \, \text{cm}^2 < 7,96 \, \text{cm}^2 < As_{max} = 15,08 \, \text{cm}^2
$$

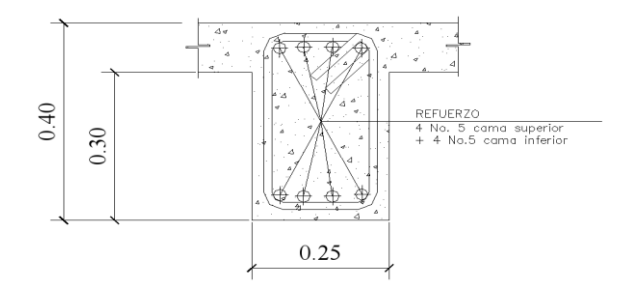

## Figura 3. **Armado del acero en viga de tanque**

Fuente: elaboración propia, empleando AutoCAD 2015.

Diseño de viga a corte

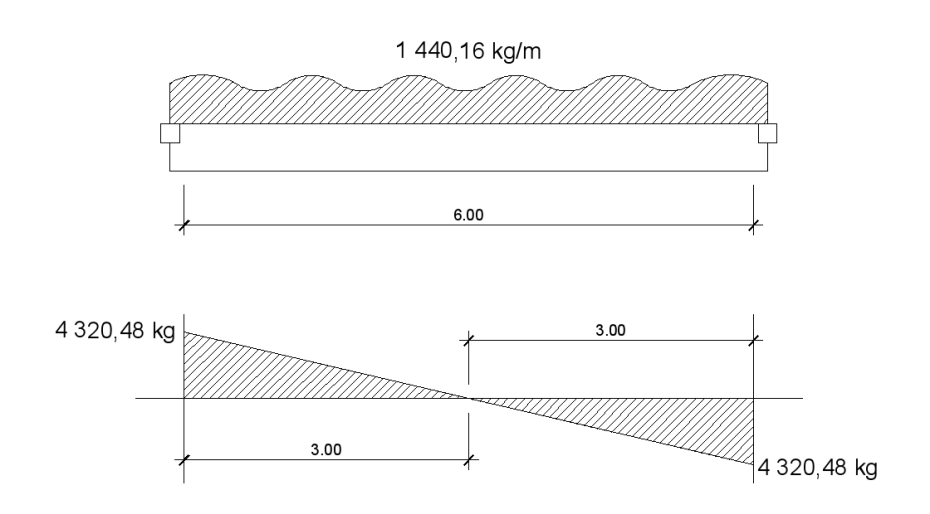

Figura 4. **Diagrama de corte de viga de tanque**

Fuente: elaboración propia, empleando AutoCAD 2015.

Esfuerzo cortante resistente del concreto (Vc):

$$
V_c = 0.451\sqrt{F'c} * b * d = 0.451 * \sqrt{210} * 25 * 43.41
$$

$$
V_c = 7.092.77 kg
$$

El esfuerzo actuante en la viga es menor que el esfuerzo cortante resistente del concreto. Se considerará el acero mínimo especificado por el código ACI.

Espaciaminto S:

$$
S \le \frac{d}{2} = \frac{43,41}{2} = 21,705 \text{ cm}
$$

Acero mínimo a corte Av:

$$
A_v = \frac{3.5 * b * S}{Fy} = \frac{3.5 * 25 * 20}{2810}
$$

$$
A_v = 0.623 \text{ cm}^2
$$

El acero minimo para esfuerzo a corte a utilizar será varilla #3 @ 0.20m.

Diseño de muros del tanque

El material a utilizar será la piedra bola, por lo que se utilizará concreto ciclópeo debido a que es el material más económico y de mayor acceso para la comunidad. El tanque, por ser de tipo superficial, se diseñará completamente lleno hasta la altura de la parte superior del muro (como caso crítico ver la figura 4).

Datos:

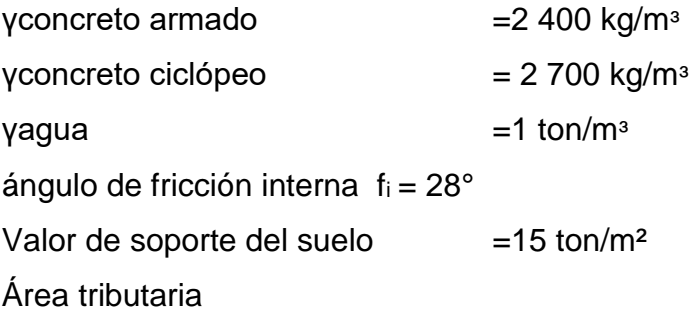

Peso sobre el muro  $\left(\frac{W_s}{m}\right)$  $\frac{N_{\rm s}}{m}$  $\frac{\text{Tom}}{m}$ m

$$
\frac{W_s}{m} = P_{\text{losa}} + P_{\text{viga}(20^*20)\text{cm}}
$$

$$
\left(\frac{w_s}{m}\right) = \frac{C_u^* A_t}{4} + 1.4 \left(\rho'_{\text{concreto}}^* b^* h\right)
$$

$$
\left(\frac{w_s}{m}\right) = \frac{0.638 \text{ Ton}/m^{3*} 27 m^2}{4} + 1.4 \left(2.4 \text{ Ton}/m^{3*} 0.20 \text{m}^* 0.20 \text{m}\right)
$$

$$
\left(\frac{w_s}{m}\right) = 4.44 \frac{\text{ton}}{m}
$$

De la teoría de Rankine se obtendrá el empuje pasivo (kp):

Empuje pasivo:

$$
k_p = \frac{1 + \sin \phi}{1 - \sin \phi}
$$
  

$$
k_p = \frac{1 + \sin 2\theta}{1 - \sin 2\theta}
$$

$$
k_p = 2,77
$$

Empuje activo:

$$
k_{a} = \frac{1 - \sin \varphi}{1 + \sin \varphi}
$$

$$
k_a = \frac{1 - \sin 28}{1 + \sin 28}
$$
  

$$
k_a = 0,36
$$
Fuerza horizontal del muro:

Fuerza de agua (Fa):

$$
f_a = \frac{1}{2} \times \rho_{a\text{gua}} \times h^2
$$

$$
f_a = \frac{1}{2} * (1 \text{ Ton/m}^3) * (2,20 \text{ m})^2
$$

$$
f_a = 2,42 \frac{\text{ton}}{\text{m}}
$$

Momento en pie de muro:

Momento de agua:

$$
M_{\text{agua}} = f_a \times \frac{h}{3}
$$

$$
M_{\text{agua}} = 2,42 \text{ Ton/m} \times \frac{2,20 \text{m}}{3}
$$

$$
M_{\text{agua}} = 1,77 \frac{\text{ton-m}}{\text{m}}
$$

### Figura 5. **Diagrama de cuerpo libre de presiones en muro de tanque**

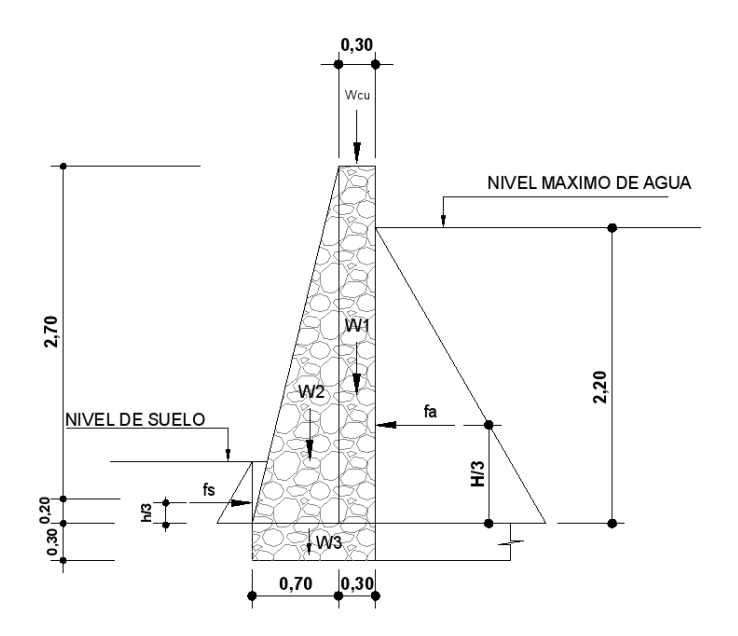

Fuente: elaboración propia, empleando AutoCAD 2015.

# Tabla V. **Distribución de momentos respecto del punto O en muro de tanque**

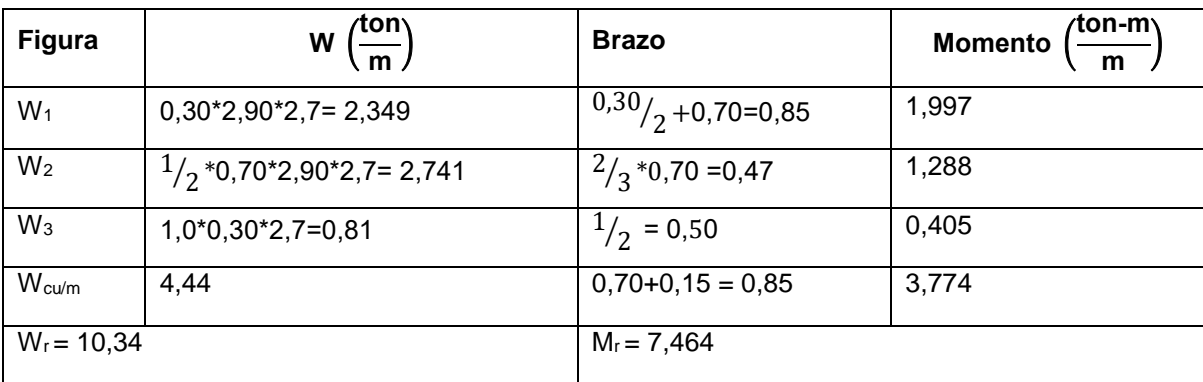

Fuente: elaboración propia.

Verificación contra volteo:

$$
F_{sv} = \frac{M_R}{M_{act}}
$$

Donde:

$$
\frac{M_{R}}{M_{\text{act}}} = \frac{M_{r} + M_{\text{suelo}}}{M_{\text{agua}}}
$$

Sustituyendo:

$$
F_{sv} = \frac{7,464 \text{ Ton} - m/m}{1,77 \text{ Ton} - m/m}
$$

$$
F_{sv} = 4,22
$$

Como  $F_{sv}$  es mayor que 1,5, no existe volteo.

Verificación contra deslizamiento  $F_s$ >1,5

$$
F_{sd} = \frac{F_r}{F_{act}} = \frac{F_s + 0.9 \tan \phi^* W_r}{F_a}
$$

Donde:

$$
\frac{F_r}{F_{\text{act}}} = \frac{F_s + 0.9 \tan \phi^* W_r}{F_a}
$$

Sustituyendo:

$$
F_{sd} = \frac{0.9 \tan 28 \cdot 10.34 \cdot \frac{T \cdot on}{m}}{2.42 \cdot \frac{T \cdot on}{m}}
$$

$$
F_{sd} = 2.04
$$

Como  $F_{sd}$ >1,5 es mayor, no existe deslizamiento alguno.

Verificación de la presión máxima del muro sobre el suelo

Esta presión se verifica con base en la presión de la base de los muros sobre el suelo, observando que no exista presión negativa, debido a que la verificación contra volteo y contra deslizamiento deben ser mayores de 1,5.

$$
a \text{=} \frac{M_r \text{+} M_\text{suelo} \text{-} M_\text{agua}}{w_r}
$$

Sustituyendo:

$$
a = \frac{7,464 - 1,77}{10,34}
$$

$$
a = 0,551 \text{ m}
$$

$$
3a=3*0,551
$$
  
 $3a=1,653$ 

Debido a que 1,653 es mayor que 1,5, no existe presión negativa.

Cálculo de excentricidad:

$$
e = \frac{L_{\text{zapata}}}{2} - a
$$

Sustituyendo:

$$
e = \frac{1,0}{2} - 0,553
$$
  

$$
e = -0,053 \text{ m}
$$

Cálculo de presión de terreno:

$$
P_{max} = \left(\frac{w_r}{L+b}\right) * \left(1 - \frac{6 * e}{L}\right)
$$

Sustituyendo:

$$
P_{\text{max}} = \frac{10,34}{1*1} \times \left(1 - \frac{6* - 0,053}{1}\right)
$$
  
\n
$$
P_{\text{min}} = 7,05 \frac{\text{ton}}{\text{m}^2}
$$
  
\n
$$
P_{\text{max}} = 13,63 \frac{\text{ton}}{\text{m}^2}
$$
  
\n
$$
P_{\text{max}} = 13,63 \frac{\text{ton}}{\text{m}^2} < 15 \frac{\text{ton}}{\text{m}^2}.
$$
  
\n
$$
P_{\text{min}} = 7,05 \frac{\text{ton}}{\text{m}^2} > 0 \frac{\text{ton}}{\text{m}^2}.
$$

Por lo cual no existe presión negativa.

## Figura 6. **Sección del tanque de almacenamiento, zona 2 de la cabecera municipal de Sibinal**

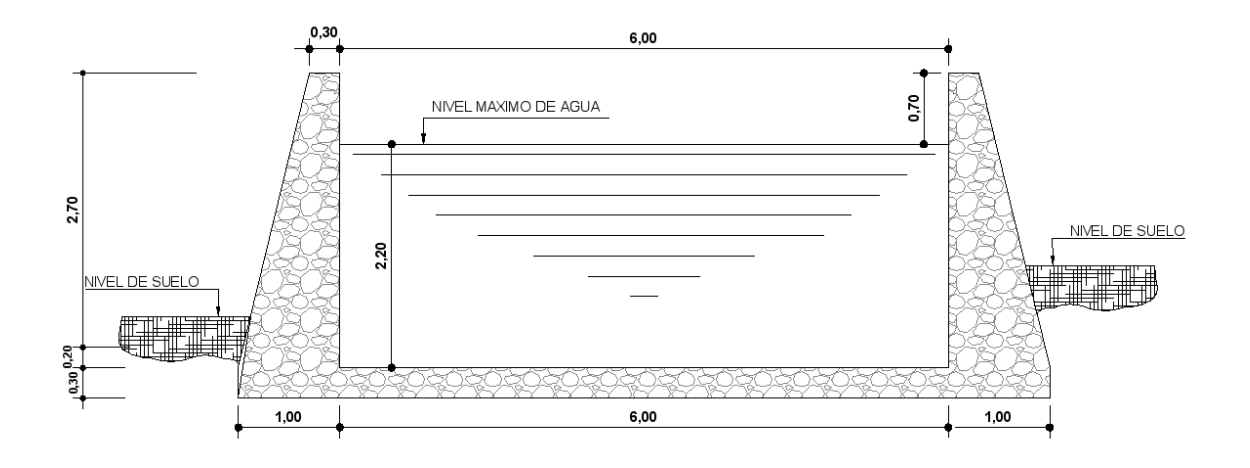

Fuente: elaboración propia, empleando AutoCAD 2015.

## **2.1.11.4 Línea de distribución en zona 2 de la cabecera municipal de Sibinal**

Es la parte del sistema de abastecimiento compuesta por un conjunto de tuberías, cuya función es transportar el agua potable del tanque de almacenamiento alpunto de entrada de la red de distribución, tomando en cuenta los siguientes aspectos para su diseño hidráulico:

- El caudal de diseño es igual al caudal de hora máximo definido por UNEPAR-IMFOM.
- El cálculo se realizará en relación al segundo circuito, el cual proviene de la captación de las fuentes de Tocapote (ver tabla de diseño en anexo).

Datos:

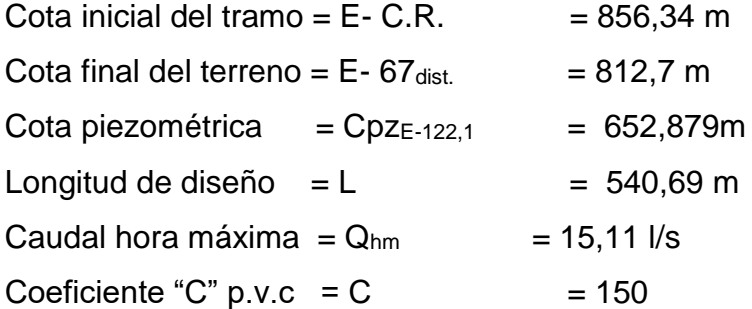

Cálculo de carga disponible: es la diferencia de estaciones:

 $H = \cot a_{E-C.R.} - \cot a_{E-67dist.}$ H=856,34–812,7 H=43,64 m

Calculando el diámetro teórico:

Para este cálculo se utilizó la fórmula de Hazen Williams:

$$
\emptyset = \left(\frac{1\ 743,811^{\star}L^{\star}Q^{1,85}}{C^{1,85^{\star}H}}\right)^{\frac{1}{4,87}}
$$

Donde:

$$
\emptyset = \left(\frac{1\ 743,811*540,69*1,05*15,11^{1,85}}{150^{1,85}*47,3}\right)^{\frac{1}{4,87}} = 3.28"
$$
  

$$
\emptyset = 3" y 4"
$$

Utilizando diámetro comercial de 4 pulgadas.

Pérdida de carga:

$$
H_f = \frac{1743.811^{\ast}L^{\ast}Q^{1,85}}{C^{1,85}{}^{\ast}D^{4,87}}
$$

$$
H_f = \frac{1743,811*540,69*1,05*15,11^{1,85}}{150^{1,85}*4,154^{4,87}}
$$
  
H\_f=13,79 m

Cota piezométrica final:

 $Cpz_{E-67\text{dist.}} = Cpz_{E-C.R.}$  - hf CpzE-67dist.= 856.34 – 13,79  $Cp$ z $E$ -67dist. = 842,55 m

Cálculo de velocidad:

$$
V = \frac{1,974^*Q}{\phi^2}
$$

Donde:

$$
V = \frac{1,974*15,11}{4,154^2}
$$
  
V=1,73 m/s

0,40 m/s < 1,73 m/s < 3,0 m/s, por lo cual el diámetro propuesto cumple con lo establecido en la norma UNEPAR.

#### **2.1.11.5 Red de distribución**

Esta comprende un conjunto de tuberías que tendrán como objetivo conducir el agua del tanque de almacenamiento hacia cada uno de los puntos de consumo, ubicados en cada vivienda de los beneficiados. Debido a las condiciones propias del terreno, es necesario implementar un sistema que pueda brindar un caudal constante y una misma presión en cualquier punto de la red, y un sistema en el cual se pueda aislar un sector sin afectar a todos los beneficiados.

El sistema de distribución de circuito cerrado para la red principal es el más apropiado, por la urbanización y las condiciones que se requieren, conjuntamente con ramales principales para las viviendas que se encuentran más dispersas y que no presentan geometría alguna; así también, son necesarias tuberías secundarias quedistribuirán el agua a cada vivienda. Para su diseño es necesario tomar en cuenta los siguientes aspectos:

- El caudal que entra es igual al caudal que sale en cada nodo.
- La presión mínima en los nodos es 10 m.c.a.; esta dará la seguridad de que el agua llegará a puntos de servicio altos en la viviendas.
- La presión dinámica debe estar en el rango de 10-40 m.c.a.; esta asegurará que los accesorios dentro de las viviendas no tendrán daños por presiones altas.
- La presión estática máxima será de 80 m.c.a.; si por razones de funcionamiento del sistema se tuvieran presiones dinámicas mayores, deberá revisarse que la presión estática sea igual a las que soportarán las válvulas en el sistema.
- Considerar todas las obras necesarias para el buen funcionamiento del sistema.

Para viviendas que están bastante dispersas se consideran ramales abiertos, ya que se ahorra tubería para llegar a todos los puntos a los que se tiene que abastecer. Este sistema es poco seguro, ya que si se interrumpe en un sector el resto del ramal se ve afectado con el servicio.

Para diseñar el circuito cerrado propuesto para este proyecto, se utilizará el método de aproximaciones sucesivas de Hardy-Cross. Este es un método iterativo, que parte de la suposición de caudales iniciales, los cuales se van compensando a través de correcciones sucesivas con un valor particular Q; en cada iteración se calculan los caudales corregidos en los tramos de la red. El método se fundamenta en el cumplimiento de dos leyes:

- Ley de continuidad de masa en los nodos: la suma algebráica de los caudales en un nodo debe ser igual a cero, en otras palabras el caudal de entrada es igual al caudal de salida en el nudo.
- Ley de conservación de energía en los circuitos: la suma algebráica de las pérdidas de energía, en los tramos que forman un anillo cerrado, debe ser igual a cero; aunque esta última ley difícilmente se cumple, por lo cual solo se corrigen los caudales que circulan en cada tramo del circuito.

Las condiciones generales para que se pueda aplicar el método son las siguientes:

- Conviene que las direcciones de los caudales sigan las pendientes del terreno.
- En cada nodo del subcircuito:

$$
\sum caudales de entrada = \sum caudales de salida
$$

- Elegir los subcircuitos y un sentido de recorrido.
- $\sum H_f = 0$ ; esta condición difícilmente se cumple, por lo que se corregirá los caudales, con la fórmula general:

$$
\Delta Q = \frac{\sum h_f}{n \sum \frac{h_f}{Q}}
$$

- En tramos comunes a varios circuitos, se deben aplicar las correcciones  $(\Delta Q)$  de los otros circuitos con signo cambiado.
- La red se considera compensada cuando el valor de las correcciones  $(\Delta Q)$ es menor al 1% del caudal de entrada al sistema.

### **2.1.11.5.1 Procedimiento para el diseño de un circuito cerrado**

- Dividir la red cerrada en varios subcircuitos, de tal manera que un tramo de tubería esté en al menos un subcircuito.
- Determinados los caudales de entrada y salida, asignar caudales hipotéticos Q a cada tramo de tubería del circuito, cumpliendo así con la ley de continuidad.
- Calcular el diámetro de cada tramo de tubería, aplicando Hazen-Williams.
- Calcular la pérdida de carga en cada tramo de tubería con el diámetro calculado.
- Determinar el valor de  $\sum \frac{h_f}{a}$  $\frac{df}{Q}$  para cada subcircuito.
- Determinar la suma algebráica de h<sup>f</sup> para verificar si se cumple la ley de conservación de la energía, por lo regular esta no cumple en las primeras iteraciones.

 $\bullet$  Determinar el caudal de corrección ( $\Delta Q$ ) que se le debe aplicar a cada caudal supuesto del subcircuito, a través de la siguiente fórmula:

$$
\Delta Q = \frac{\sum h_f}{n \sum \left| \frac{h_f}{Q} \right|}
$$

- Corregir los caudales con  $Q = Q_2 + \Delta Q$ .
- Repetir el proceso iterativo desde el inicio.
- $\bullet$  Una vez que el  $\Delta Q$  de todos los subcircuitos sea menor al 1 % del caudal de entrada al circuito, se calculará los caudales y pérdidas de carga finales.
- Calcular las presiones en la red.

Se tomará de ejemplo el tramo 5-6 del circuito cerrado, este tramo pertenece al subcircuito B del proyecto; los datos necesarios para hacer todo el cálculo están en las siguientes tablas.

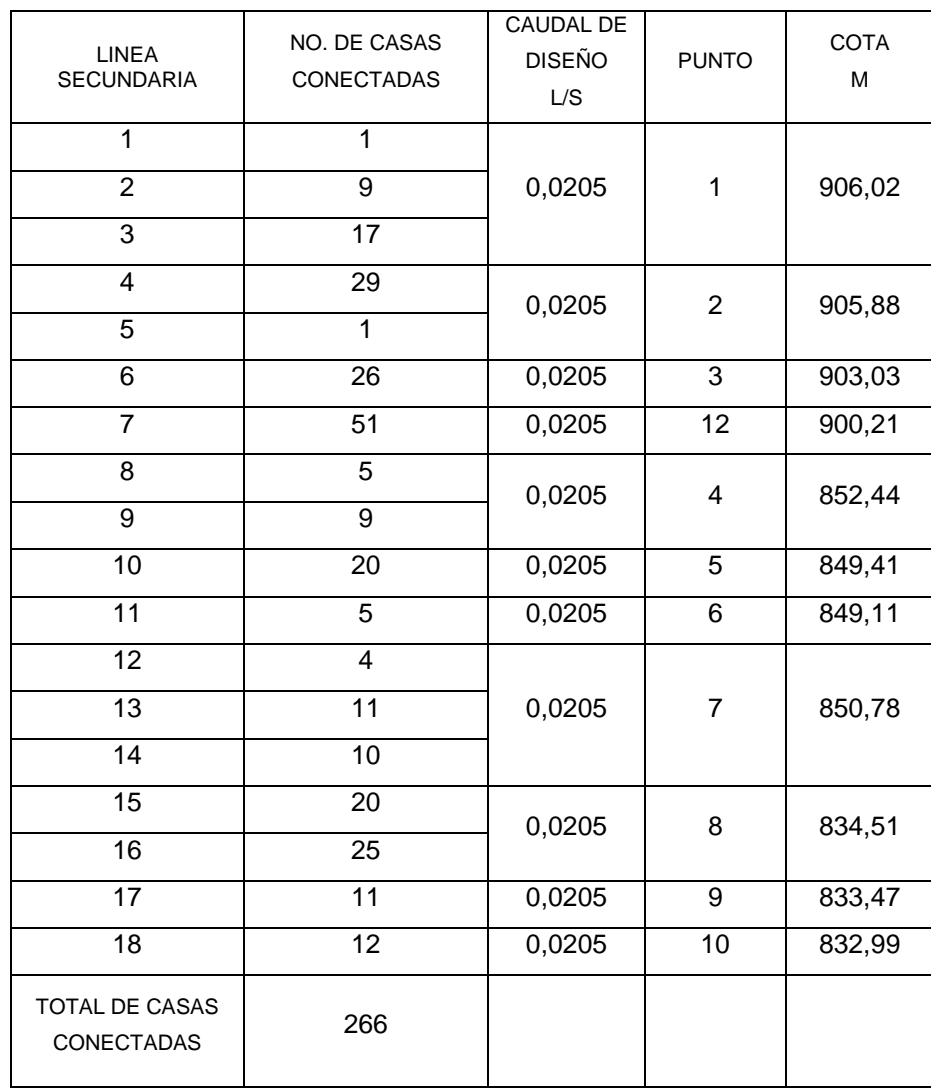

### Tabla VI. **Distribución de viviendas en tubería secundaria**

Fuente: elaboración propia.

#### Figura 7. **Distribucion de agua potable en circuito cerrado**

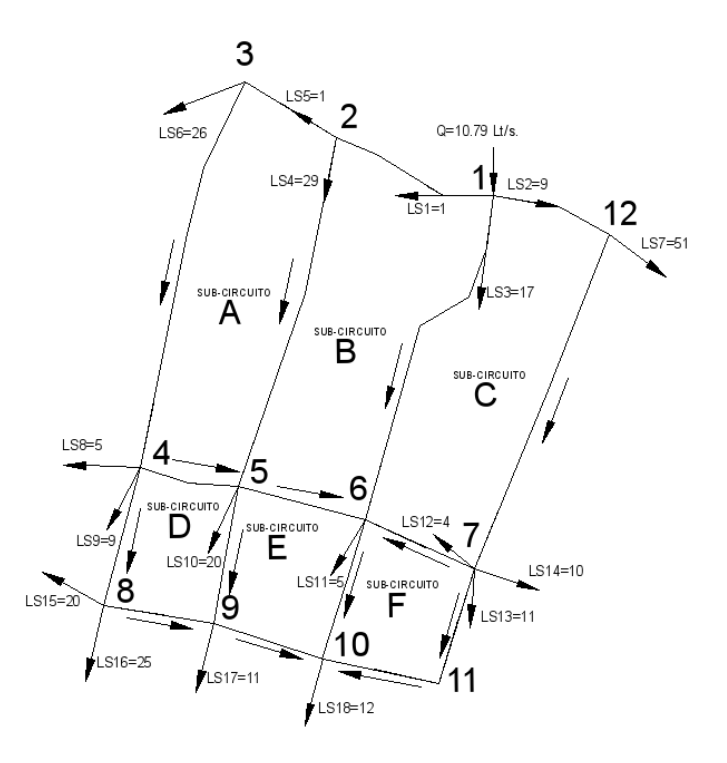

Fuente: elaboración propia, empleando AutoCAD 2015.

#### Figura 8. **Diagrama de distribución de caudal en el nodo 5**

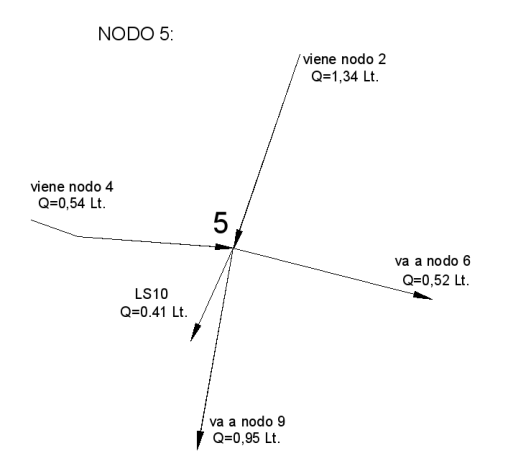

Fuente: elaboración propia, empleando AutoCAD 2015.

Aplicando la ley de continuidad de masa en los nodos:

$$
\sum Q_{entrada} = \sum Q_{salida}
$$

$$
Q_{2-5} + Q_{4-5} = Q_{5-6} + Q_{5-9} + Q_{L510}
$$
  

$$
1,34\frac{l}{s} + 0,54\frac{l}{s} = 0,52\frac{l}{s} + 0,95\frac{l}{s} + (20 \text{ cases} * 0,0205 \frac{l}{s * \text{casa}})
$$
  

$$
1,88\frac{l}{s} = 1,88\frac{l}{s}
$$

Datos para calcular el diámetro de la tubería en el tramo 5-6 del subcircuito B:

L5-6= distancia entre el punto 5 y 6= 110,67m  $Q_{5-6}$ = caudal de salida hacia punto 6= 0,52 l/s ΔHf5-6= distancias de altura entre el punto 5 y 6

$$
\phi_{5-6} = \left[ \frac{1743,811 * 1.05L_{5-6} * Q_{5-6}^{1.85}}{C^{1.85} * (H_5 - H_6)} \right]^{1/4,87}
$$
\n
$$
\phi_{5-6} = \left[ \frac{1743,811 * 1,05 * 110,67 * 0,52^{1.85}}{150^{1.85} * (849,41 - 849,11)} \right]^{1/4,87}
$$
\n
$$
\phi_{5-6} = 1,83''
$$
\n
$$
\phi_{5-6} = 2'' \text{ (diameter) comercial)}
$$

| Tramo     | Diametro<br>aproximado | Cota<br>Superior | Cota<br>inferior | Longitud | Caudal<br>Q | Diámetro<br>Comercial<br>Pulg. |
|-----------|------------------------|------------------|------------------|----------|-------------|--------------------------------|
| $1 - 2$   | 5,37                   | 906,02           | 905,88           | 144      | 5           | 6,0                            |
| $2 - 3$   | 2,11                   | 905,88           | 903,03           | 81       | 3           | 2,0                            |
| $3 - 4$   | 1,45                   | 903,03           | 852,44           | 329,75   | 2,47        | 1,5                            |
| $4 - 5$   | 1,09                   | 852,44           | 849,41           | 84       | 0,54        | 1,5                            |
| $5-6$     | 1,83                   | 849,41           | 849,11           | 110,67   | 0,52        | 2,0                            |
| $7-6$     | 1,49                   | 850,78           | 849,11           | 100      | 0,8         | 1,5                            |
| $2 - 5$   | 1,10                   | 905,88           | 849,41           | 306,22   | 1,34        | 1,5                            |
| $1 - 6$   | 1,23                   | 906,02           | 849,11           | 305,47   | 1,79        | 1,5                            |
| $12 - 7$  | 1,41                   | 900,21           | 850,78           | 304      | 2,38        | 1,5                            |
| $1 - 12$  | 2,02                   | 906,02           | 900,21           | 104      | 3,43        | 2,0                            |
| $8 - 9$   | 1,57                   | 834,51           | 833,47           | 94       | 0,74        | 1,5                            |
| $9 - 10$  | 2,40                   | 833,47           | 832,99           | 96       | 1,46        | 2,5                            |
| $11 - 10$ | 1,34                   | 837,8            | 832,99           | 99,59    | 1,08        | 1,5                            |
| 4-8       | 1,25                   | 852,44           | 834,51           | 120      | 1,65        | 1,5                            |
| $5-9$     | 1,03                   | 849,41           | 833,47           | 116,24   | 0,95        | 1,5                            |
| $6 - 10$  | 1,61                   | 849,11           | 832,99           | 122,24   | 3,01        | 1,5                            |
| $7 - 11$  | 1,09                   | 850,78           | 837,80           | 100      | 1,08        | 1,5                            |

Tabla VII. **Diámetro en la tubería a utilizar en los tramos**

Fuente: elaboración propia, empleando AutoCAD 2015.

En algunos de los tramos se aproximó como mínimo al diámetro de 1 ½", debido a que el método de Hardy-Cross requiere de flujo laminar dentro de la tubería del circuito cerrado.

Se tomará el diámetro de la tubería del tamo 5-6, del subcircuito B, y se encontrará la pérdida de carga que genera la fricción a lo largo de la tubería del tramo entre el punto 5 y 6. Para este cálculo se tomará de nuevo la fórmula de Hazen-Williams:

$$
H_f = \frac{1743.811 \times 10^{-1.85}}{C^{1.85} \times D^{4.87}}
$$
  
\n
$$
H_f = \frac{1743.811 \times 116.2 \times 0.52^{1.85}}{150^{1.85} \times 2^{4.87}}
$$
  
\n
$$
H_f = 0.195 \text{ m}
$$

En la siguiente tabla se muestra la pérdida de carga en los tramos que forman los circuitos:

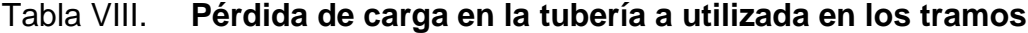

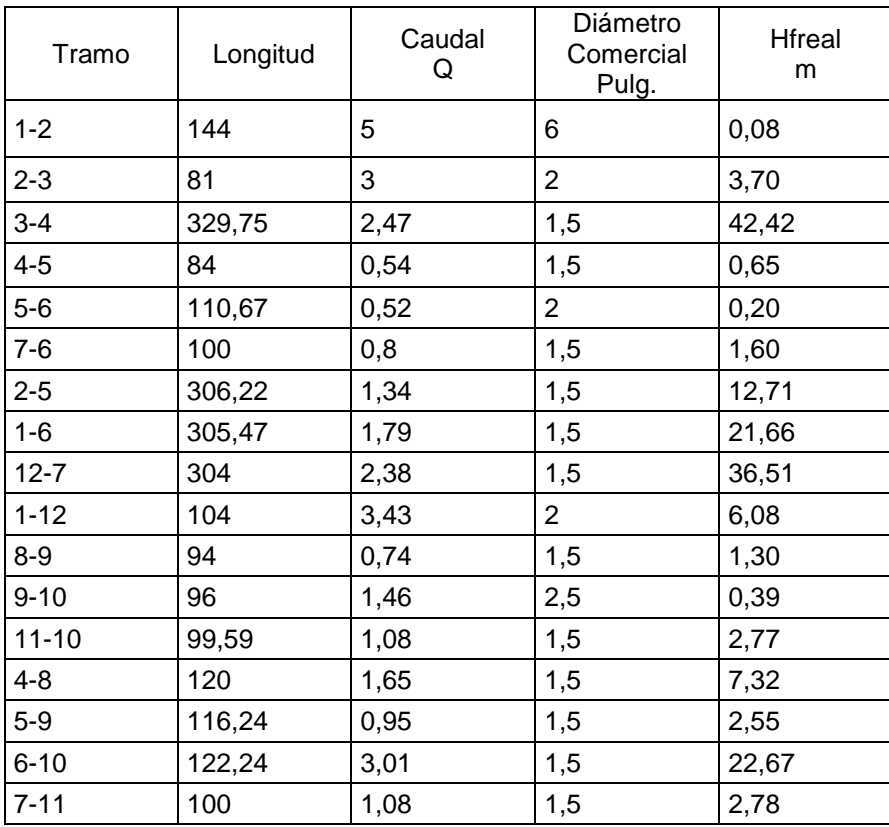

Fuente: elaboración propia.

Luego de obtener todos los datos necesarios para realizar el método de Hardy-Cross, se hace un balance de caudales en el sistema de abastecimiento, para equilibrar los caudales que circulan en los circuitos cerrados.

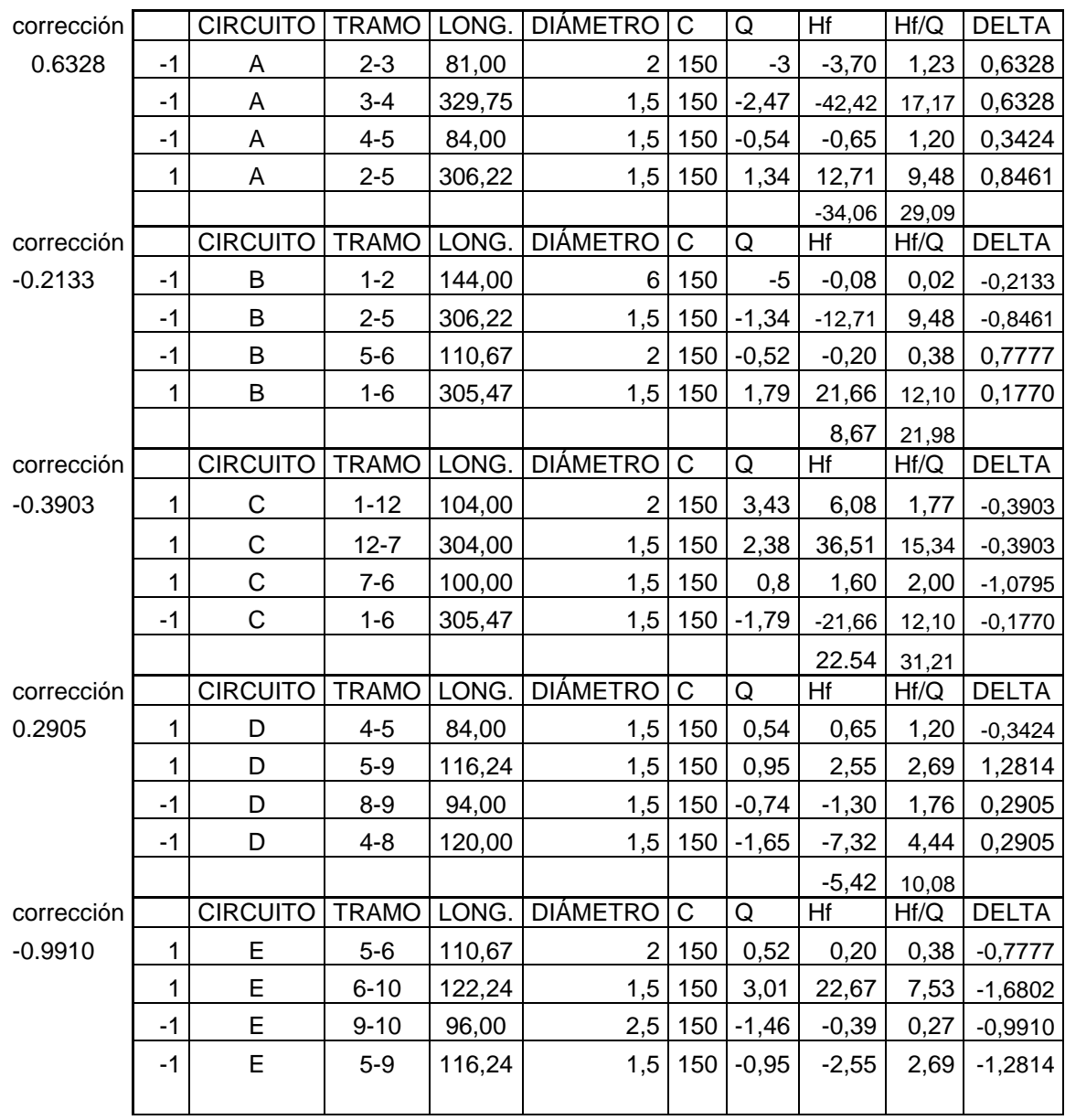

## Tabla IX. **Metodo de Hardy-Cross (balance de caudales). 1era. interacción**

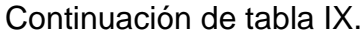

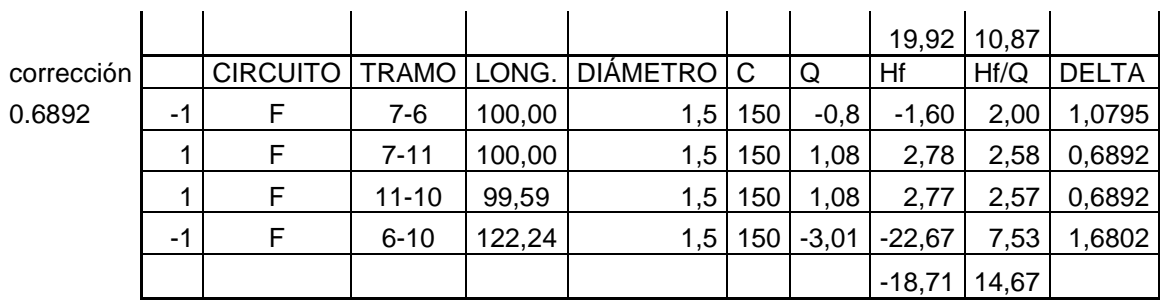

Fuente: elaboración propia.

Se calculan las correcciones de cada uno de los subcircuitos, los cuales tienen que ser menores que el 1 % del caudal de hora máxima.

$$
\Delta_{1B} = -\frac{Hf_B}{1.8 \times \frac{Hf}{Q}} - \frac{8,67}{1.8 \times 21.98} = -0.2133
$$

#### Tabla X. **Correcciones de subcircuitos. 1era. interacción**

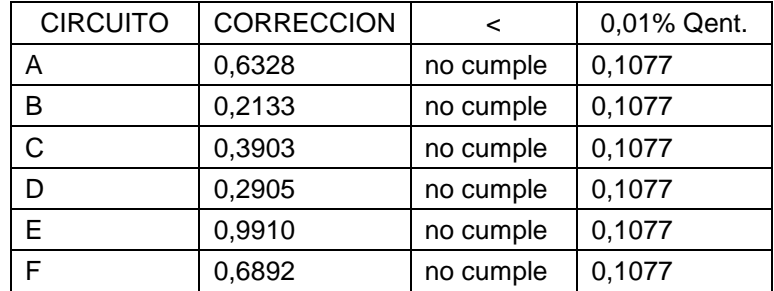

#### Fuente: elaboración propia.

Como el caudal no ha llegado al balance adecuado, se tendrá que compensar nuevamente el sistema, hasta que cumpla con la condición 10 del método de Hardy-Cross. Se realizó la iteracción y balance siete veces, hasta que las correcciones fueran menores al 1 % del caudal hora máxima.

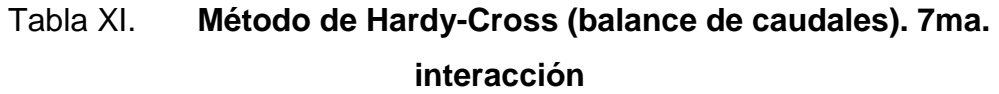

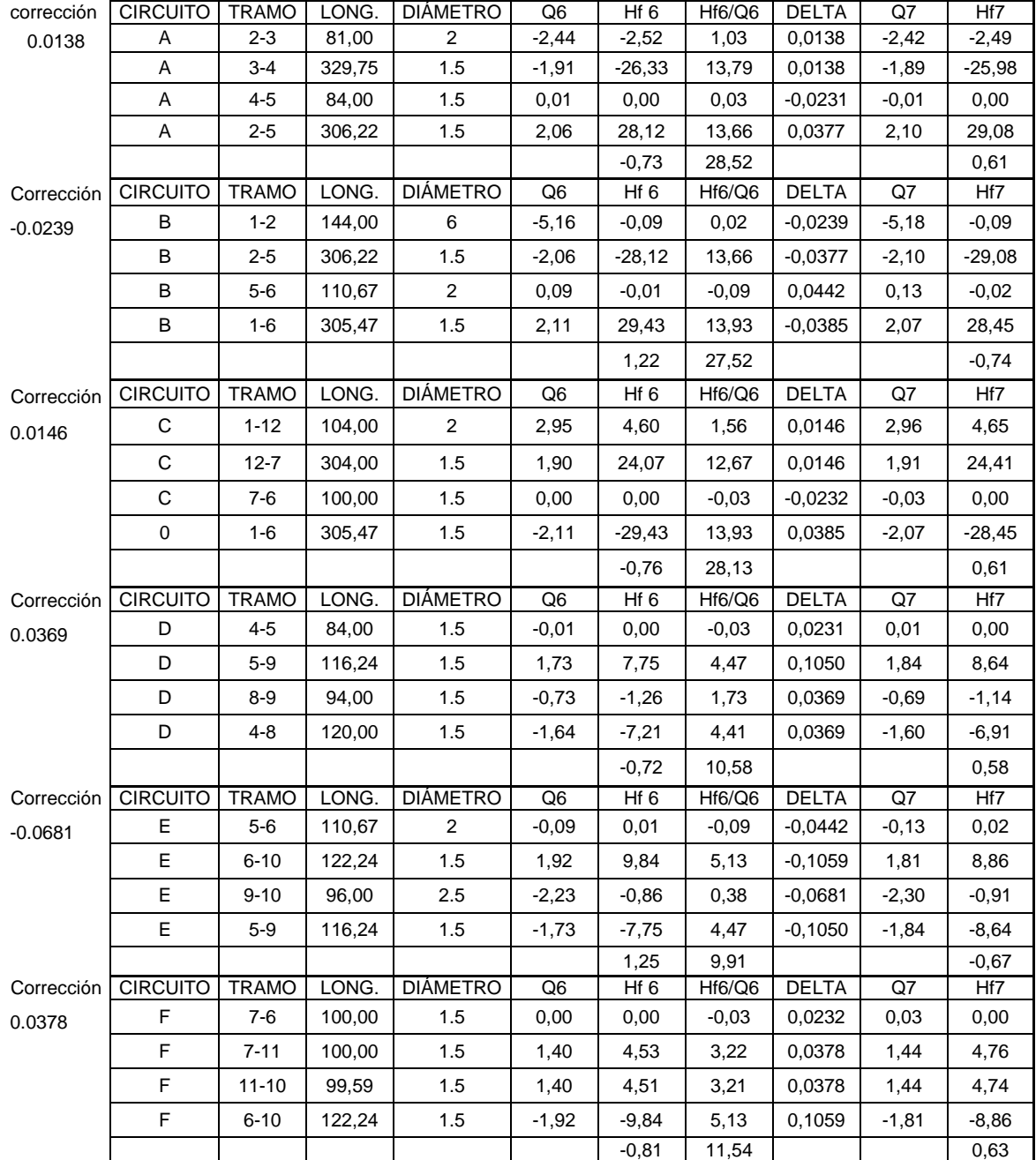

Fuente: elaboración propia.

En la séptima interacción el valor de la corrección es menor al 1 % del caudal de hora máxima, por lo que se da por balanceado el sistema de abastecimiento de agua potable, de tal manera que se calcularán las pérdidas de carga finales y presiones en los nodos, utilizando la presión en el punto 1 de entrada al sistema.

Datos del tanque:

Longitud de salida del tanque de almacenamiento= 15 m Diametro de la tubería de salida  $\emptyset$  = 6 pulgadas Caudal de la tuberia= 10,77 l/s Altura del tanque= 2,79m

Cota piezométrica del taque= hTANQUE – Hf TANQUE  $Cpz$ <sub>tanque</sub> = 2,79 m – 0,014 m = 2,776 m

Presión en el punto  $1= P_1 = Cp_1$ <sub>tanque</sub> – Hf<sub>1</sub>  $P_1 = 2,776m - 0,0355 = 2,741m$ 

 $Cpz_1 = COTA_1 + P_1$  $Cpz_1 = 906,02 \text{ m} + 2,741 \text{ m} = 908,778 \text{ m}$ 

 $Cpz_2 = Cpz_1 - Hf_{1-2} = 908,778 - 0,09 = 908,68$  m  $P_{2}$ = Cpz<sub>2</sub> – Cota<sub>2</sub> = 908,68 – 905,88 = 2,80 m

 $Cpz_3 = Cpz_2 - Hf_{2-3} = 908,68 - 2,49 = 906,19$  m  $P_3 = Cp_{23} - Cota_3 = 906,19 - 903,16 = 3,16$  m

 $Cpz_4 = Cpz_3 - Hf_{3-4} = 906,16 - 25,98 = 880,21 \text{ m}$  $P_{4}$  – Cpz<sub>4</sub> – Cota<sub>4</sub> = 880,21 – 854,44 = 22,77 m

 $Cpzz = Cpz4 - Hf4-5 = 880,21 - 0,0008 = 880,212m$  $P_{5}=$  Cpz<sub>5</sub> – Cota<sub>5</sub> = 880,212 – 849,41 = 22,77 m

 $Cpz_{6} = Cpz_1 - Hf_{1-6} = 908,778 - 28,45 = 880,32m$  $P_6$  = Cpz $_6$  – Cota $_6$  = 880,32 – 849,11 = 31,21 m

 $Cpz_{12} = Cpz_1 - Hf_{1-12} = 908,778 - 4,65 = 904,12 \text{ m}$  $P_{12}=$  Cpz<sub>12</sub> – Cota<sub>12</sub> = 904,12 – 900,21 = 3,91 m

 $Cpzz = Cpz_{12} - Hf_{12-7} = 904, 12 - 24, 41 = 879, 71$  m  $P<sub>7</sub>=$  Cpz<sub>7</sub> – Cota<sub>7</sub> = 879,71 – 850,78 = 3,91 m

Cpz $_{8}$ = Cpz $_{4}$  – Hf $_{4-8}$  = 880,21 – 6,91 = 873,3 m  $P_{8}$  = Cpz<sub>8</sub> – Cota<sub>8</sub> = 873,3 – 834,51 = 38,79 m

 $Cpz<sub>9</sub>= Cpz<sub>8</sub> - Hf<sub>8-9</sub>= 873,3 - 1,14 = 872,16 m$  $P<sub>9</sub>= Cpz<sub>9</sub> - Cota<sub>9</sub> = 872,16 - 833,47 = 38,69$  m

 $Cpz_{10} = Cpz_6 - Hf_{6-10} = 880,32 - 8,86 = 871,46$  m  $P_{10}$  = Cpz<sub>10</sub> – Cota<sub>10</sub> = 871,46 – 832,99 = 38,47 m

 $Cpz_{11} = Cpz_7 - Hf_{7-11} = 879,71 - 4,76 = 874,96$  m  $P_{11} = CpZ_{11} - Cota_{11} = 874,96 - 837,8 = 37,16$  m

La red secundaria constará de 22 ramales secundarios, que tendrán una tuberia de pulgada y media de diámetro; en estos ramales se realizarán las conecciones domiciliares que abastecerán las viviendas.

#### **2.1.11.6 Sistema de desinfección**

Se implementa con el objetivo de eliminar todo tipo de contaminación producida por microorganismos patógenos presentes en el agua, por medio de elementos físicos y químicos para obtener agua potable apta para consumo humano. Para el sistema de desinfección existen varios métodos que cumplen los requerimientos necesarios, entre estos se tiene un hipoclorador de pastillas de hipoclorito de calcio. La ventaja que presenta es que la operación del sistema es sencilla, solo requiere de una persona capacitada para su manejo que verifique si necesita de agregar pastillas. Otro de los aspectos es el costo de operación, ya que las tabletas de tricloro son mas económicas.

En este caso la desinfección se realizará mediante el uso de un medidor automático de tricloro, instalado en la parte superior del tanque de almacenamiento y en paralelo con la tubería de conducción en la entrada al tanque de almacenamiento, haciendo uso de las tabletas de tricloro, las cuales consisten en pastillas que tienen un diámetro de 3 pulgadas por 1 pulgada de espesor, con una solución de cloro en un 90 % y un 10 % de estabilizador. El peso de la tableta es de 200 gramos y la velocidad con la que se disuelve en el agua es de 15 gramos en 24 horas. Para determinar la cantidad de tabletas necesarias para clorar el caudal se utiliza la fórmula para calcular hipocloritos que es la siguiente:

$$
G = \frac{C^*M^*D}{\%CI}
$$

Donde:

G = gramos de tricloro  $C =$  miligramos por litro deseados (1%)  $M =$  litros de agua a tratarse por día = Qmed  $D = n$ úmero de días Cl = concentración de cloro (90%)

Sustituyendo:

$$
G = \frac{0.001*(86\ 400*4,684)*30}{0.90}
$$
  
G = 13 489.92 grams

Calculando la cantidad de tabletas que se necesitan para clorar el agua en un mes se tiene:

$$
\frac{13\,489,92\,\text{grams}}{200\,\text{grams}} = 67,45
$$

Se necesitan 68 tabletas de tricloro para un sistema adecuado de desinfección por mes.

#### **2.1.11.7 Obras de arte**

Son aquellas estructuras importantes para el funcionamiento hidráulico del sistema de abastecimiento. Se implementarán conforme el diseño las pida, para salvar presiones en el terreno o aliviar la presión estática en el tubo, así como también para ayudar a conducir el agua por lugares donde no pueda ir tubería en el suelo.

#### **2.1.11.7.1 Caja rompepresión**

Es necesario construir una caja rompepresión de mampostería de piedra, ubicada en la E-17,2 de la red de distribución, por lo que deberá contar con una válvula de flote, válvula de compuerta, pichacha y drenaje de limpieza (ver detalles en planos).

#### **2.1.11.7.2 Paso aéreo**

Son estructuras diseñadas con tuberías de Hg, suspendidas a través de cables de tirantes y de suspensión. Se construyen en lugares donde hay que salvar ríos, quebradas, zanjones y barrancos, apoyadas en pedestales de concreto reforzado. El paso aéreo se encuentra en la estación E-28 a la E-28,2, con una longitud de 44 metros, con tubería de diámetro de cuatro pulgadas, calculándose de la siguiente manera:

#### Datos:

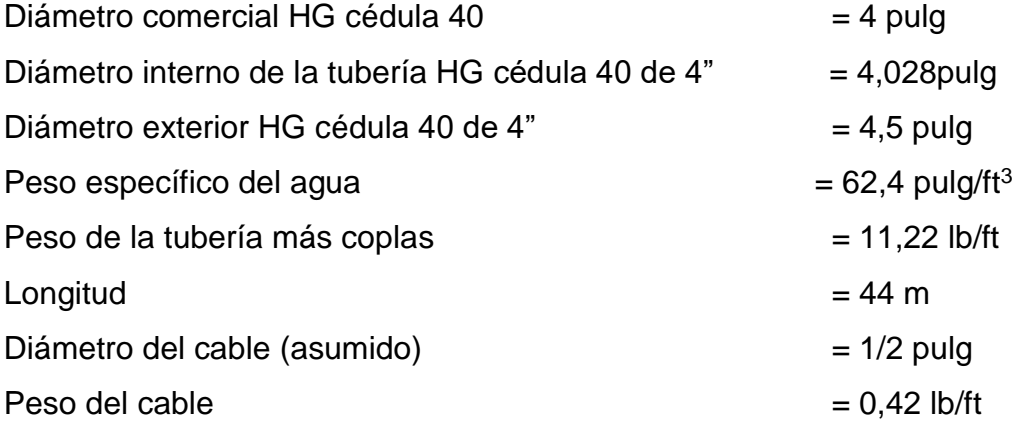

Wa=(área de tubo) (peso específico del agua)

$$
W_a = \frac{\pi}{4}(4.028''/12)^{2*}(62.4)
$$
  
 $W_a = 5.522$  l/ft

Carga muerta:

$$
C_m = W_t + W_a + w_c
$$

Donde:

 $W_t$  = peso de tubería  $W_a$  = peso de agua  $W_c$  = peso del cable

$$
C_m = W_t + W_a + w_c
$$

$$
C_m = 11,22+5,522+0,42
$$
  

$$
C_m = 17,162
$$
 l/ft

Carga viva:

Asumiendo el peso de una persona de 160 libras, a lo largo de la tubería (6 m o 20 ft), esto para posibles reparaciones:

$$
C_v = \frac{160}{20} = 8
$$
 l/ft

Asumiendo una velocidad crítica de viento de 60 kilometros por hora, ya que esta es la carga crítica horizontal que provoca el viento en la estructura, provocando una presión de viento, por lo que se calculará así:

#### q=0,003323\*v 2

 $q =$  presión de viento (lb/ft<sup>2</sup>)

 $v =$  velocidad de viento (km/h)

$$
q=0.003323*(60)^2
$$
  
q=11.96 I/ft<sup>2</sup>

Carga por el viento:

 $W_v$ =diámetro exterior del tubo\*(q)

W<sub>v</sub>=(4,50 pulg/12)\*11,96  $W_v = 4,485$  l/ft

Integración de carga:

Según ACI 318S-05, la resistencia requerida (U), no puede ser menor que la carga última (Cu):

$$
Cu=1,4 CM+1,7 CV
$$

Sustituyendo:

Cu=1,4 (17,162)+1,7 (8)  
Cu=37,63
$$
\frac{\text{lb}}{\text{ft}}
$$

Según el ACI, cuando existe una carga de viento la carga última está dada por:

$$
U'=0,75(1,4\text{ CM}+1,7\text{CV})+1,6\text{ W}_{\text{V}}
$$

Donde:

 $U = carga$  última requerida (lb/ft)  $C_M$  = carga muerta (lb/ft)  $Cv = carga$  viva (lb/ft)  $Wv = carga$  de viento

Sustituyendo:

$$
U'=0,75(37,63)+1,6(4,485)
$$
  

$$
U'=35,40\frac{lb}{ft}
$$
  

$$
U=0,90\text{ CM}+1,6\text{ WV}
$$

Donde:

 $U = \text{carga}$  última (lb/ft)  $C_M$  = carga muerta (lb/ft)  $Wv = carga$  de viento

U=0,90 (17,162)+1,6(4,485)  
U=22,62
$$
\frac{\text{lb}}{\text{ft}}
$$

Debido a que la carga última es mayor que las otras dos, sí cumple con lo establecido en el ACI, por lo que se usará una carga de 37,63 libras por pie.

Tensión del cable principal

Se utiliza la fórmula de *Wire rope hand book*, 1963, sección 3, para el diseño del cable principal:

$$
T_H = \frac{C_U^*L^2}{8d}
$$

$$
T = T_H^* \sqrt{1 + \frac{16d^2}{L^2}}
$$

$$
T_V = \sqrt{T^2 + T_H^2}
$$

$$
Y = \frac{C_U^* X^*(S-X)}{2T_H}
$$

Donde:

 $C<sub>u</sub> =$  carga última crítica (lb/ft) $L = Iuz$  (ft)  $D =$  flecha (ft)  $T_h$  = tensión horizontal (lb)  $T_v$  = tensión vertical (lb)  $T =$  tensión (lb)

El Dr. D.B Steinman dice que existe una relación entre la flecha y la luz, que puede ser de l/9 a l/12 para luces grandes, pero en los pasos aéreos esta

relación hace que las columnas o torres sean muy esbeltas, por lo que se adopta este criterio, se calculan diferentes valores de d y se toma el conveniente para columnas cortas ≤ 22, y además se determina la flecha tratando de cumplir con las condiciones según el ACI.

| U Ib/ft | I(f <sub>t</sub> ) | flecha d (m) | flecha d (ft) | TH(lb)    | T (lb)    | TV (lb)  |
|---------|--------------------|--------------|---------------|-----------|-----------|----------|
| 37,63   | 144.32             | 3,67         | 12.04         | 8 137,12  | 8 578,23  | 2 713,88 |
| 37,63   | 144.32             | 1,76         | 5,77          | 16 979,37 | 17 195,12 | 2 713,88 |
| 37,63   | 144.32             | 0.88         | 2,89          | 33 899,98 | 34 008,56 | 2 713,88 |
| 37,63   | 144.32             | 1,1          | 3,61          | 27 138,76 | 27 274.27 | 2 713,88 |
| 37,63   | 144.32             | 1,26         | 4,13          | 23 721,78 | 23 876.68 | 2 713,88 |
| 37,63   | 144.32             | 1,32         | 4,33          | 22 626,08 | 22 788,44 | 2 713,88 |
| 37,63   | 144.32             | 1,42         | 4,66          | 21 023,81 | 21 198,44 | 2 713,88 |

Tabla XII. **Tensión en el cable para diferentes valores de flechas**

Fuente: elaboración propia.

Con respecto a la tabla anterior, el cálculo de la flecha inició con l/12=100/12= 3,67, después se modifican los valores hasta que garantice su tensión total (T), pero no excediéndose de la tensión máxima que resiste el cable. Tomando esto en cuenta se seleccionó una flecha d= 1,42 metros, con una tensión máxima de 21 023,81libras. Se utilizará el diámetro de cable de ½" con un esfuerzo de ruptura de 25 300lb y un peso de 0,42 lb/ft, con un alma de acero de 6\*19 hilos.

Longitud del cable principal

Según el *Wire hand book*, cuando la flecha ("d ") es el 5 % de S, la longitud suspendida entre soportes viene dada por:

Obteniendo el 5 por ciento de S:

$$
\% = \frac{d}{L} \times 100
$$

$$
\% = \frac{1,42}{44} \times 100
$$

$$
\% = 3,23\% < 5\%
$$

Longitud:

$$
L=S+\frac{8*d^2}{3*S}
$$
  
8\*1 42

$$
L=44+\frac{8*1,42^2}{3*44}
$$
  
L=44,12 m

Por lo que se tomará una longitud de 44,12 metros.

El Dr. D.B. Steinman recomienda una relación s/4 como longitud de tensor:

$$
SI = \frac{L}{4}
$$

$$
SI = \frac{44,12}{4}
$$
  
SI=11,03 m

Se utilizará el valor de a = 10, de manera que se aplica el teorema de Pitágoras para calcular la longitud del cable que se extiende de la columna al muerto:

$$
LI = \sqrt{(11,03^{2}+1,42^{2})}
$$
  
LI = 11,12 m

Se toma una longitud de tensor de 11,50 metros, incrementando en un 10 por ciento la longitud por empalmes y dobleces en el anclaje:

$$
L_{\text{total}} = (44, 12 + (2 \cdot 11, 12))^* 1, 1
$$
  

$$
L_{\text{total}} = 73 \text{ m}
$$

#### **2.1.11.7.3 Péndolas o tirantes**

Son tirantes en posición horizontal que sostienen la tubería por medio del cable principal unido por mordazas. Según el Dr. D. B. Steinman, la separación óptima entre las péndolas es de 2 metros. La carga de tensión que soportará cada péndola está definida por la siguiente fórmula:

$$
Q = C_u * L
$$

Donde:

 $Q = \text{carga}$  de tensión de péndola (lb)

 $Cu = \text{carga}$  última (lb/ft) L= separación entre péndolas 6,56 (ft)

$$
Q=37,63*(6,56)
$$
  

$$
Q=246,85 \text{ lb}
$$

Se utilizará un cable de 1/4" de diámetro de 6\*19 hilos con resistencia de ruptura de 5 456 libras. Para calcular la longitud de péndolas se utilizará la ecuación de la sección 3 del *Wire rope hand book*, que es la siguiente:

Conversiones:

C<sub>u</sub>=37,63
$$
\frac{lb}{ft} \times \frac{1 \text{ kg}}{2,21 \text{ lb}} \times \frac{1 \text{ ft}}{0,3048 \text{ m}}
$$
  
\nC<sub>u</sub>=55,86 $\frac{\text{kg}}{\text{m}}$   
\nT<sub>H</sub>=21 023,81 $\times \frac{1 \text{ kg}}{2,20}$   
\nT<sub>H</sub>=9 556,28 kg  
\nY= $\frac{Cu \times X(L-X)}{2 \times T_H}$ 

Donde:

CU = carga última (kg/m)  $X =$  separación de la péndola, respecto de la torre más cercana (m)  $L = \text{luz}$  de paso aéreo (m)

 $T_H$  = tensión horizontal (kg)

$$
Y = \frac{55,86*2*(44-2)}{2*9\ 556,28}
$$

$$
Y=0,246 \text{ m}
$$

De esta forma se calcula para todas las distancias, tomando en cuenta que la separación inicial de la primera péndola a la columna es de 2,5; a partir de la primera péndola, todas se encuentran a una separación de 2 metros.

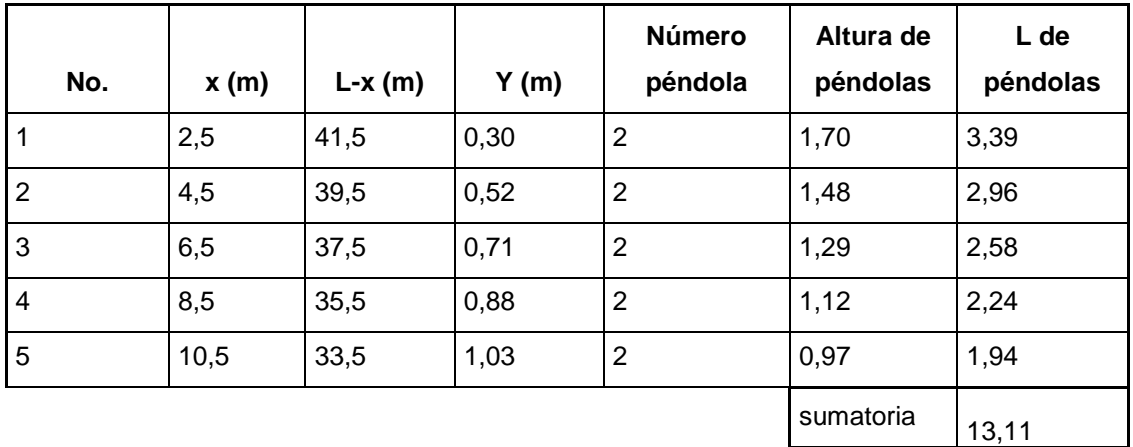

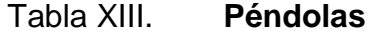

Fuente: elaboración propia.

Debido a que las péndolas van sujetas por medio de accesorios como guardacables y abrazaderas, su longitud debe incrementarse en un 15 %:

$$
L=13,11*1,15
$$
  

$$
L=15,08 \text{ m}
$$

#### **2.1.11.7.4 Torre de soporte**

Sirven básicamente para cambiar el sentido de la tensión del cable principal en dirección del momento o anclaje. Esta columna será construida de concreto reforzado, con una altura de 1,5 metros y una dimensión de 0,30 \* 0,30 metros.

Datos:

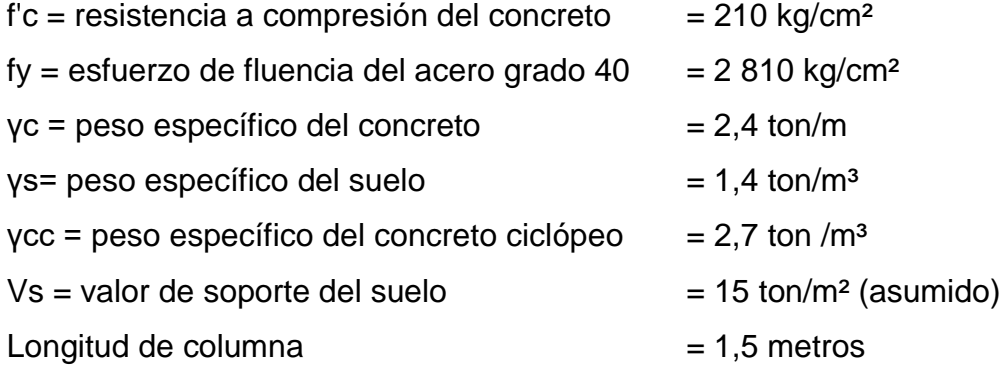

Esbeltez de una columna

Está en función de la luz libre (Lu) y su dimensión transversal, llamada radio de giro (r = L/A), que está en función de la inercia y del área.

Considerando una longitud efectiva, Le = Klu, que es proporcional a la luz libre, en donde k es un factor que depende de:

- El tipo de apoyo que tiene la columna, que será simplemente apoyada.
- Si la columna tiene posibilidades de ladeo, es decir, una columna no contraventeada. Por el contrario, la columna puede tener elementos que le impidan el ladeo, siendo en este caso una columna contraventeada o contra

desplazamiento lateral, por lo que se considera como columna esbelta cuando la relación de esbeltez se encuentra en el siguiente intervalo:

$$
22 < \frac{k^*L_u}{r} < 100
$$

Calculando según el momento de inercia:

$$
I = \frac{b^*h^3}{12}
$$

$$
I = \frac{0.3*(0.3)^3}{12}
$$
  
I=0,000675 m<sup>4</sup>

Cálculo de radio de giro:

$$
r = \sqrt{\frac{1}{A}}
$$

$$
r = \sqrt{\frac{0,000675}{(0,3)^2}}
$$
  
r=0,09 m

Cálculo de verificación de esbeltez:

$$
E = \frac{K^*L_u}{r}
$$
$$
E = \frac{2 \times 1 \text{ m}}{0.09 \text{ m}}
$$

$$
E = 22.22
$$

Carga crítica de una columna (Pcr)

Es la que produce pandeo en dos puntos de inflexión, es decir, en el tramo cuya longitud es la longitud efectiva. La fórmula de Euler para encontrar la carga crítica de una columna con un extremo empotrado y el otro libre es:

$$
P_{cr} = \frac{E^* l^* \pi^2}{(K^* L_U)^2}
$$

Donde:

Pcr = carga crítica en la columna (ton) E = módulo de elasticidad del concreto  $I =$  momento de inercia (cm<sup>4</sup>)  $K = 2$ Lu = luz libre de la columna (cm)

$$
P_{cr} = \frac{E^* l^* \pi^2}{(K^* L_U)^2}
$$

E=15  $100 \sqrt[*]{f_c}$ 

$$
E=15\ 100^{\ast}\sqrt{210}
$$
  

$$
E=218\ 819,79
$$

$$
I = 0,000675 \times \left(\frac{100}{1}\right)^4
$$

$$
I = 67\,500\,cm^4
$$

$$
P_{cr} = \frac{218819,79*67500* \pi^2}{(2*100)^2}
$$

$$
P_{cr} = 3644434,29 kg
$$

$$
P_{cr} = 3643,43 ton
$$

En este caso la columna solo está actuando a compresión bajo una fuerza axial de  $V = 14866,08$  lb = 6,76 ton, producto de la descomposición de la fuerza de tensión. Dados los cálculos obtenidos, es útil aplicar la sección 10.8.4 del reglamento del ACI 318-S-05, que indica que si un elemento sujeto a compresión tiene una sección transversal mayor a la requerida para las condiciones de carga, con el fin de determinar el refuerzo mínimo, se puede emplear un área efectiva reducida Ag, no menor de un medio del área total.

Refuerzo de acero en la columna:

$$
As_{min}=0.01*\frac{A_g}{2}
$$

As<sub>min</sub>=0,01<sup>\*</sup>
$$
\frac{30*30}{2}
$$
  
As<sub>min</sub>=4,5 cm<sup>2</sup>

Se utilizarán (4\*1,27)= 5,08 cm<sup>2</sup> 4 varillas número 4.

Cálculo de carga axial:

$$
P_U = \phi^* 0.85^* f'_c^* (A_g - A_s) + f_y^* A_s
$$

Pu = carga axial soportada por la columna (ton)  $\varnothing$  = 0,70 (para elementos sometidos a carga axial)  $As = \text{area de acero (cm}^2)$ 

> $P_U$ =0,70\* $[0,85*210*(30^2-5,08)+(2810*5,08)]$  $P_{U}$ =121 812,614 kg  $P_{U}$ =121,81 ton

$$
P_{cr} > P_u
$$
  
3 643,43>121,81

Debido a que la carga (Pcr) es mayor a la carga última (PU), sí cumple.

Refuerzo transversal en la columna

Será realizado mediante la separación entre estribos, se aplica el mínimo, que es acero No. 3, a cada d/2, por lo que se utilizarán estribos número 3 a cada 13 centímetros.

Diseño de zapata

Como la carga que soporta la zapata no es muy grande, se adoptará el peralte mínimo recomendado por el ACI 318-S-05.

Peralte mínimo arriba del refuerzo inferior = 15 cm

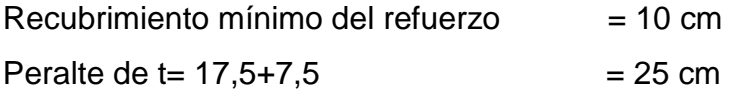

Factor de carga última:

$$
F_u = \frac{C_u}{C_m + C_v}
$$

Donde:

Fcu = factor de carga última  $U = \text{carga}$  última (lb/ft)  $C_M$  = carga muerta (lb/ft)  $Cv = carga$  viva (lb/ft)

$$
F_{u} = \frac{37,63}{17,162+8}
$$

$$
F_u=1,5
$$

Integración de cargas que soporta la zapata (Pz):

Peso propio de la columna = γc \* Ag \* h =  $(2,4^* 0,09^* 1,5) = 0,324$  ton Peso propio del suelo = γs\*des\*área=  $(1,4*(1*1*1)-(0.3<sup>2*</sup>1)) = 1,274$ ton Peso propio de la zapata = γc \* t \* b<sup>2</sup> =  $(2,4$  \* 0,25 \* 1<sup>2</sup>) = 0,6 ton  $Pz = 2,2 \text{ ton}$ 

$$
\frac{P_Z}{A_z} < V_s
$$

$$
\frac{2,2}{1} = 2,2 \frac{\text{ Ton}}{\text{m}^2}
$$

$$
2,2 < 15 \frac{\text{ Ton}}{\text{m}^2}
$$

Debido a que Pz/Az es menor Vs, sí cumple. Y la carga última soportada por la zapata es:

$$
W_u = P_z * F_{cu}
$$
  

$$
W_u = 2, 2 * 1, 5
$$
  

$$
W_u = 3, 3
$$
 Ton

Verificación por corte simple:

$$
V_a = W_u * b * t
$$

Donde:

 $Va = \text{corte actuante (ton)}$  $W_u$  = carga última soportada por zapata (ton) b = lado de la zapata (cm)  $t =$  espesor (cm)

$$
V_a=3,3*1*0,25
$$
  
 $V_a=0,825$  ton

$$
V_c = \frac{0.85^*0.53^*\sqrt{f'_c}^*b^*d}{1000}
$$

Donde:

$$
V_c = \text{corte resistance (ton)}
$$
  
\n
$$
b = \text{lado de la zapata (cm)}
$$
  
\n
$$
d = \text{peralte effective (cm)}
$$

$$
d = t^*rec^*\emptyset/2
$$

$$
d=25-10-\frac{0.95}{2}=15,475
$$
 cm

$$
V_c = \frac{0.85 \times 0.53 \times \sqrt{210} \times 100 \times 15.475}{1000}
$$
  
V<sub>c</sub>=10,1 ton

Según ACI 318-S-05, debe cumplir Va<V<sub>c</sub>. En este caso sí se cumple.

Verificación por corte punzonante:

$$
\mathsf{V}_{\mathsf{a}}\texttt{=W}_{\mathsf{u}}{}^{\star}\texttt{(A}_{\mathsf{zapata}}\texttt{-A}_{\mathsf{punzante}})
$$

Donde:

 $V_a = \text{corte actuante (ton)}$ 

 $W_u$  = carga última soportada por zapata (ton)

$$
V_a = W_u^*(A_{\text{zapata}} - A_{\text{punzante}})
$$

$$
V_a=3.3*(1^2-(0.30+0.15475)^2)
$$
  
 $V_a=2.62$  ton

$$
V_c = \frac{0.85*0.53*\sqrt{f'_c}*(perímetro punzante)*d}{1\,000}
$$
  
0.85\*0.53\*\sqrt{210}\*(4(30+15.475))\*15.475

$$
V_c = \frac{0.85^{\circ}0.53^{\circ} \sqrt{210^{\circ}(4(30+15,475))}^{\circ}15,475}{1\,000}
$$
  
V<sub>c</sub>=18,38 ton

Como  $V_a$ < $V_c$  sí se cumple, ya que 2,62 ton < 18,38 ton.

Verificación por flexión:

$$
M_{u} = \frac{W_{u} * (B_{col})^{2}}{2}
$$

$$
M_{u} = \frac{3,3 * 0,30^{2}}{2}
$$

$$
M_u=0,15 \text{ ton-m}
$$

$$
A_{s} = \left[ (b^{*}d) - \sqrt{(b^{*}d)^{2} - \frac{M_{u}^{*}b}{0.03825^{*}f_{c}^{*}}}\right] \times \frac{0.85^{*}f_{c}^{*}}{f_{y}}
$$
  

$$
A_{s} = \left[ (100^{*}15,475) - \sqrt{(100^{*}15,475)^{2} - \frac{150^{*}100}{0.03825^{*}210}}\right] \times \frac{0.85^{*}210}{2810}
$$
  

$$
A_{s} = 0.038 \text{ cm}^{2}
$$

Área de acero mínima:

$$
As_{min}=0,002^*b^*d
$$

Asmin=0,002\*100\*15,475

$$
As_{\text{min}}=3,095 \text{ cm}^2
$$

Espaciamiento:

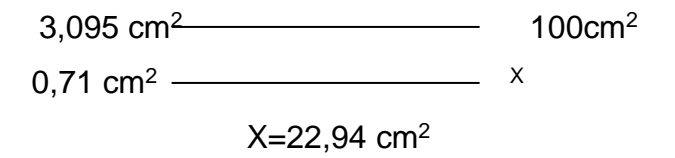

Estos refuerzos serán varillas núm.4 @ 20 cm en ambos sentidos.

Anclaje o muerto de concreto ciclópeo

Este se encontrará enterrado en la superficie superior a nivel del suelo, descomponiendo sus dos componentes la horizontal y la vertical, lo cual se contrarresta con el peso propio del anclaje, utilizando la teoría de Rankine para el empuje de tierras.

Datos:

 $\varnothing$  = tan-1(1/2) = 28°  $T = 21 023,81$ lb = 9,56 ton  $Tx = 9,56 \cos(28^\circ) = 8,65 \text{ ton}$ Ty =  $9,56$  sen  $(28°) = 4,07$  ton Y cpeo = peso específico de concreto ciclópeo = 2,7 ton/m<sup>3</sup> Ys = peso específico del suelo =  $1,4$  ton /m<sup>3</sup>

Empuje pasivo:

$$
K_{\rm P} = \frac{1 + \sin \phi}{1 - \sin \phi}
$$

$$
K_{\rm P} = \frac{1 + \sin 28}{1 - \sin 28} = 2,77
$$

Empuje activo:

$$
K_a = \frac{1 - \sin \phi}{1 + \sin \phi}
$$

$$
K_a = \frac{1 - \sin 28}{1 + \sin 28} = 0,36
$$

Presión pasiva del suelo:

$$
P_p = K_p * Y_s * \frac{h^3}{2}
$$
  

$$
P_p = 2,77 * 1,4 * \frac{h^3}{2}
$$
  

$$
P_p = 1,939 * 2^3 = 15,512 \text{ ton}
$$

Presión activa del suelo:

$$
P_a{=}K_a{^*Y_s}^*\frac{h^3}{2}
$$

$$
P_a=0,36*1,4*\frac{h^3}{2}
$$
  
P<sub>a</sub>=0,252 h<sup>3</sup>=0,252(2<sup>3</sup>)=2,016 ton

Peso de muerto:

$$
{\mathsf W}_{\mathsf{muerto}}{=}\mathsf{h}^{3}{\mathsf \star}{\mathsf Y}_{\mathsf{ciclópeo}}
$$

$$
W_{\text{muerto}} = 2.7 h^3 = 2.7 (2)^3 = 21.6 \text{ ton}
$$

$$
M_p = P_p^* \frac{h}{3}
$$

$$
M_p = 0.646 \cdot h^4 = 0.646(2^4) = 10.336
$$
 ton-m

$$
M_{\text{act}} = P_{\text{a}} \times \frac{h}{3}
$$

$$
M_{\text{act}} = 2,016 \times \frac{h}{3} = 2,016 \left(\frac{2}{3}\right) = 1,344 \text{ ton-m}
$$
  

$$
M_{\text{act}} = 0,252 \times h^4 = 0,252(2^4) = 4,032 \text{ ton-m}
$$

Verificación de volteo:

Momento resistente =  $1,8$  momento actuante

$$
M_p + W_{\text{muerto}} \times \frac{h}{2} = 1.8 \times \frac{T_y \times h}{2} + \frac{T_x \times h}{2} + M_{\text{act}}
$$

$$
0,646h4+2,7h3*  $\frac{h}{2}$  = 1,8*  $\frac{4,07*h}{2}$  +  $\frac{8,65*h}{2}$  + 1,344h<sup>4</sup>  
0,646h<sup>4</sup>+1,35h<sup>4</sup>=3,663h+4,325h+1,344h<sup>4</sup>  
0,652h<sup>4</sup>=7,988h  
h= $\sqrt[3]{\frac{7,988}{0,652}}$   
h=2,31 m
$$

Chequeo con h= 2,0 metros.

Verificación de estabilidad contra deslizamiento:

$$
F_{sd} = \frac{F_r}{F_{act}} > 1,5
$$
  
\n
$$
F_{sd} = \frac{P_p + (0.9 \times \tan \phi \times W - T_Y)}{T_x + P_a} > 1,5
$$
  
\n
$$
F_{sd} = \frac{15,512 + (0.9 \times \tan 28 \times 21,6-4,07)}{8,65+2,016} > 1,5
$$
  
\n
$$
F_{sd} = 2,04 > 1,5
$$

Sí cumple contra deslizamiento, por lo que se construirá el anclaje con base, altura y espesor de 2 metros.

#### **2.1.11.8 Válvulas**

Son accesorios mecánicos con los cuales se puede obstruir parcial o totalmente el paso del fluido de líquidos o gases en tuberías, mediante una pieza movible que regula el paso en el orificio del tubo. En el sistema de agua potable existen varios tipos de válvulas, entre las cuales se mencionarán:

#### **2.1.11.8.1 Válvula de aire**

El aire dentro del agua, o aquel atrapado en la tubería, tiende a depositarse en las partes altas de un conjunto de tuberías, provocando así una acumulación de aire que disminuye la sección de la tubería, provocando que esta transporte menor cantidad de agua. Esta válvula permite la salida del aire, así como su ingreso. Estas válvulas se colocaron en las estaciones E-8 y E-38<sup>1</sup> , con base en el esquema No.57 de la tesis *Apuntes de ingenieria sanitaria 1* (ver plano 26/27 en anexo).

#### **2.1.11.8.2 Válvula de limpieza**

Es la que permite que puedan ser sacados los sedimentos acumulados dentro de un sistema de tuberías. Este tipo de válvulas son instaladas en las partes bajas del sistema y son necesarias en la línea de conducción, nunca pueden ser menores a dos pulgadas de diámetro. Se colocaron en las estaciones E-10 y E-33, con base en el esquema No. 59 y 60 de *Apuntes de ingeniería sanitaria 1<sup>2</sup>* (ver plano 26/227 en anexo).

#### **2.1.11.8.3 Válvulas de control**

Sirven para abrir y obstruir el flujo de agua dentro de un sistema de tuberías, mas no es correcto utilizarlas para graduar el flujo de agua. Son utilizadas frecuentemente en captaciones, tanques de almacenamiento, cajas rompepresión y conexiones domiciliares, principalmente por su bajo costo y disponibilidad.

1

<sup>1</sup> AGUILAR RUIZ, Pedro. *Apuntes de ingeniería sanitaria 1*. Pág. 149

#### **2.1.11.8.4 Válvulas de paso**

Estas son utilizadas en conexiones domiciliares, son capaces de obstruir y ceder el flujo de agua rápidamente. Con estas válvulas no se puede controlar el caudal de agua, pues se desgastan rápidamente.

#### **2.1.11.9 Conexiones domiciliares**

Es el sistema de tuberías en el cual se transporta el agua de la red de conducción a la vivienda. Para este proyecto se utilizarán conexiones intradomiciliares que consisten en la colocación de varios grifos dentro de la vivienda, además de ello se contará con un contador que servirá para medír el consumo.

#### **2.1.12 Programa de operación y mantenimiento**

Es necesario el mantenimiento previo y periódico del sistema de obras hidráulicas, con el objetivo de garantizar su óptimo funcionamiento y servicio, lo cual asegure la pronta reparación de cualquier daño que pueda ocasionarse en la red y equipo de sistema.

#### **2.1.12.1 Administración**

La Municipalidad de Sibinal es la encargada de analizar el buen funcionamiento del sistema de agua potable, a través de su Oficina Municipal de Agua y Saneamiento. Por medio de los contadores que se instalarán se podrá calcular el cobro de cada consumidor, en lo cual serán incluidos los gastos de mantenimiento y operación, emergencias que se puedan presentar, reparaciones y mejoras al sistema.

92

Se deberá llevar un control de las personas que se beneficien con dicho sistema, por lo cual tiene que elaborarse un reglamento interno, para evaluar el mantenimiento y funcionamiento del vital líquido, y a su vez capacitar a las personas con dicho documento y promover el uso adecuado del sistema hidráulico.

#### **2.1.12.2 Operación y mantenimiento**

La Oficina Municipal de Agua y Saneamiento deberá contar con un fontanero, el cual supervisará de manera periódica cada una de las obras hidráulicas del sistema de abastecimiento, de tal manera que pueda detectar alguna fuga y repararla, así como hacer limpieza de los tanques, cajas de registro y operación del hipoclorador.

#### **2.1.13 Propuesta de tarifa**

Es importante brindarle mantenimiento adecuado al sistema de abastecimiento de agua potable para su buena operación, para ello se debe contar con un soporte económico que cubra los gastos de operación y mantenimiento, por lo que será necesario establecer una tarifa para las viviendas beneficiadas por el sistema. Para coordinar y establecer esta tarifa, la encargada será la Municipalidad de Sibinal, a través del consumo registrado en los contadores, así como también por medio de las sanciones correspondientes. Actualmente hay una tarifa de Q. 30,00 anuales, la cual no incluye desinfección.

#### **2.1.13.1 Costo de operación (CO)**

Se utilizará para el pago mensual de un fontanero, quien cumplirá con las siguientes tareas: revisión de tubería, mantenimiento de tanques y cajas de registro, mantenimiento y operación del sistema de desinfección. Para este proyecto se considerará el salario mínimo no agrícola de Q. 2 750,00.

#### **2.1.13.2 Costo de desinfecciones (CD)**

En este aspecto se presenta la compra y mantenimiento del método de desinfección, gasto mensual:

$$
D = CT^*N
$$

Donde:

CT = costo de tableta = Q. 35,00/tableta N = número de tabletas a utilizar en un mes = 68 tabletas/mes  $D = 35*68$  $D = Q. 2,380.00$ /mes

Se presenta un costo de Q. 2 380.00 mensuales y de Q. 28 560.00 anuales en la compra de tricloro.

#### **2.1.13.3 Costo de administración (CA)**

En este costo están integrados todos los gastos de oficio, como los de papelería, sellos, viáticos y otros. Se estima un 10 % de la suma de los anteriores.

Costo mensual de operación:

Costo mensual = 
$$
\frac{CO + CD + 0.1(CO + CD)}{H}
$$
deviviendas

Costo mensual = 
$$
\frac{Q2,750.00 + Q2,380.00 + 0.1(Q2,750 + Q2,380.00)}{266 \text{ viviendas}}
$$
  
Costo mensual = 
$$
\frac{Q5,643.00}{266 \text{ viviendas}} = Q21.20/\text{vivienda}
$$

Aunque se implementarán contadores, se propone una tarifa mínima mensual de Q. 25.00 por cada vivienda beneficiada.

#### **2.1.14 Presupuesto**

Se realizará mediante los costos directos que incluyen el valor de los materiales y mano de obra; además se incluye los costos indirectos, con un número porcentual. En cuanto a precios de materiales, se tomarán los que se manejan en el área y la mano de obra.

# Tabla XIV. **Presupuesto para agua potable por gravedad, de la cabecera municipal de Sibinal**

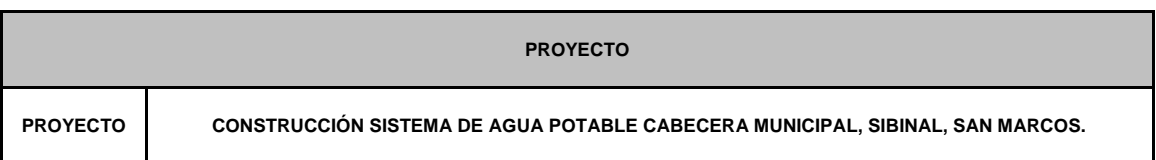

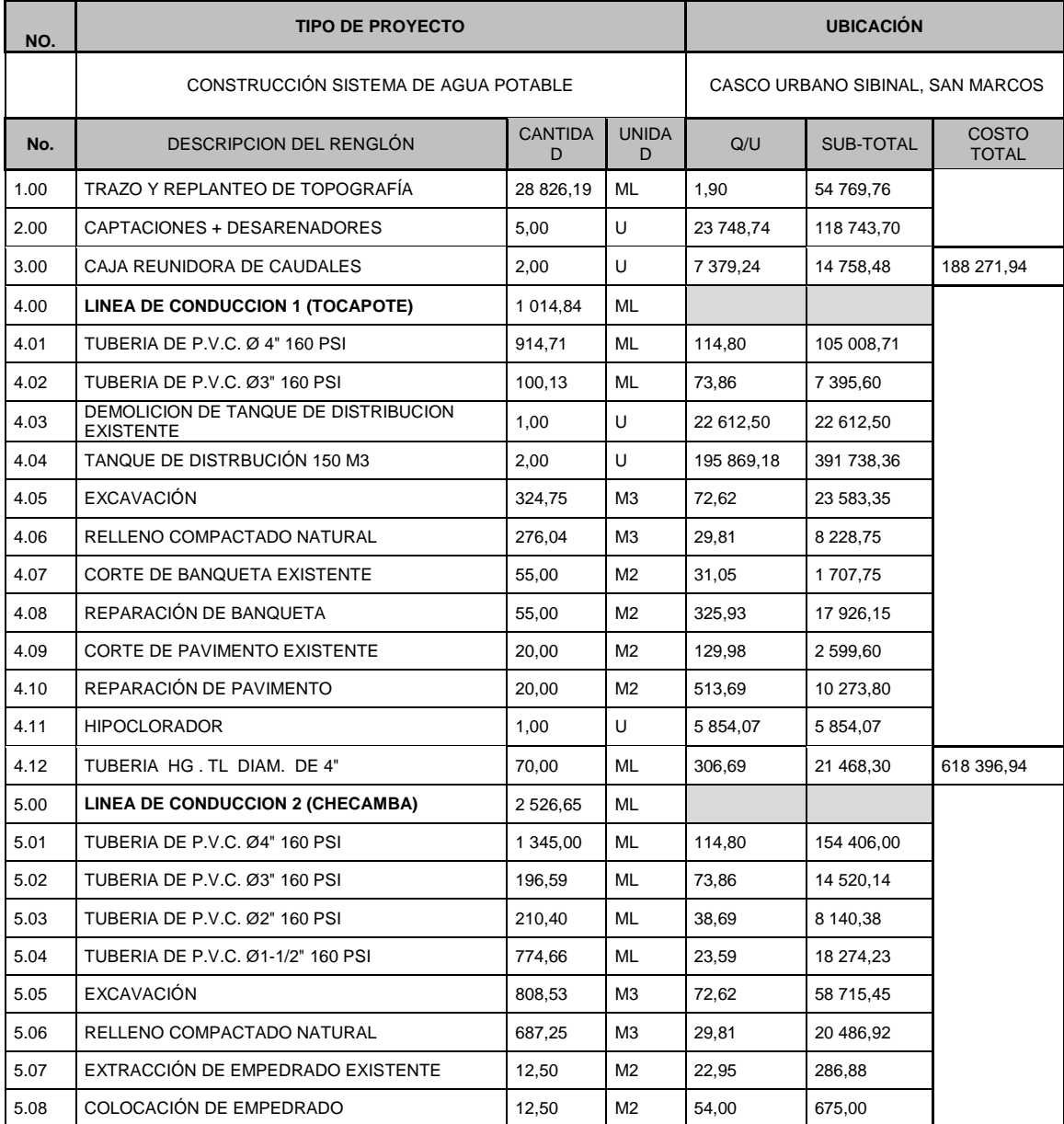

# Continuación tabla XIV.

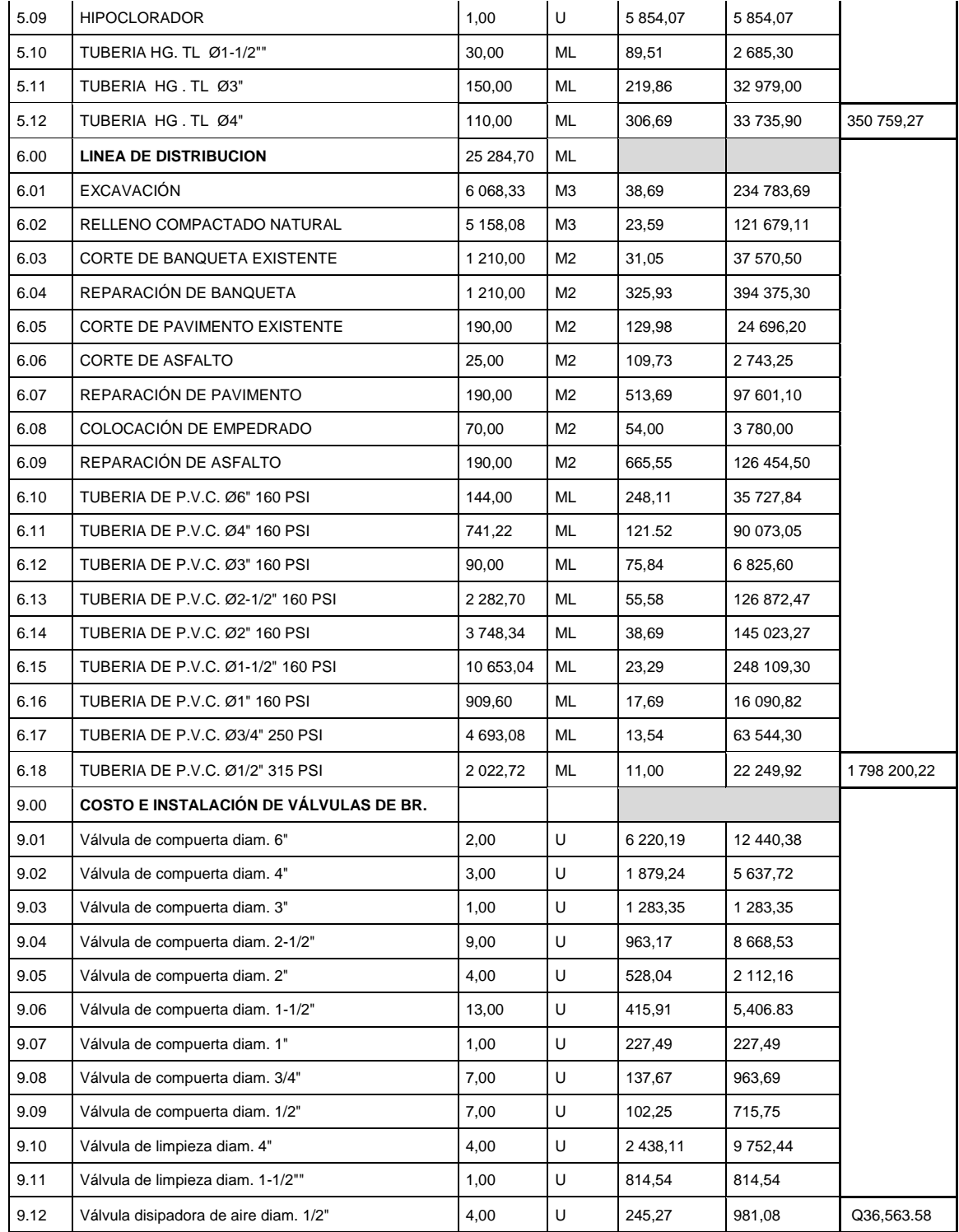

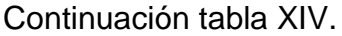

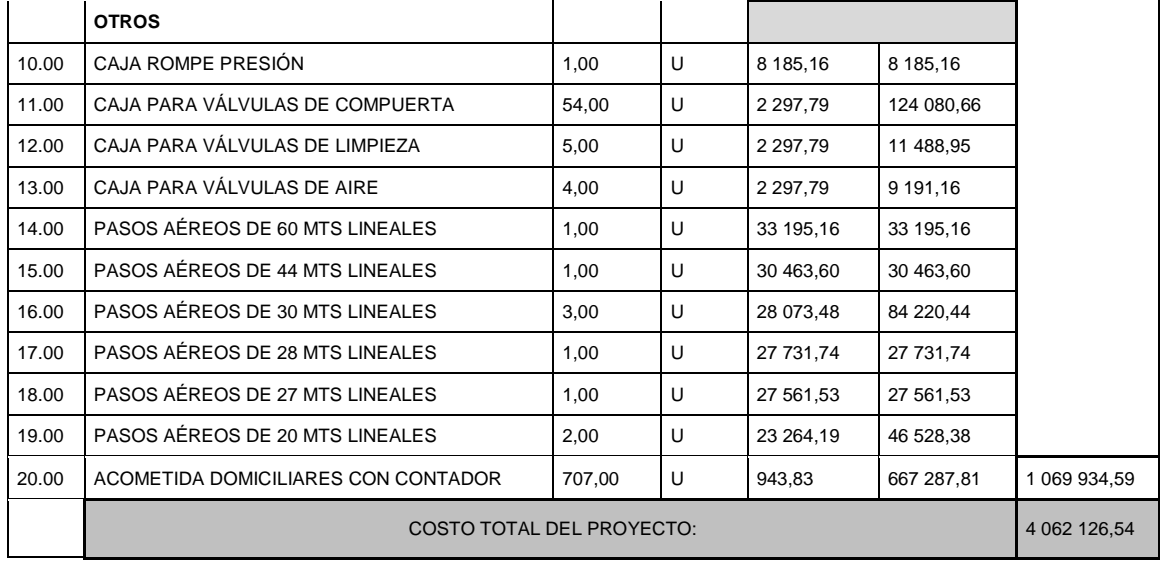

Fuente: elaboración propia.

#### **2.1.15 Evaluación socioeconómica**

Este tipo de proyecto incluye un gran componente social, por lo cual hay que evaluar y determinar su rentabilidad, con el objetivo de comparar los beneficios con los costos que dicho proyecto implica. Esta evaluación se elaborará a través de indicadores socioeconómicos tales como el Valor Presente Neto (VPN) y la Tasa Interna de Retorno (TIR).

#### **2.1.15.1 Valor presente neto (VPN)**

El VPN se utiliza para comparar alternativas de inversión. Este indicador consiste en transformar todos los gastos generados en el transcurso de todo el período de diseño, tales como: inversión inicial, ingresos anuales, egresos anuales y valores de rescate futuros, a un valor presente, a manera que se pueda determinar si el proyecto es rentable al final del período de diseño.

# Para este proyecto se requiere hacer la inversión inicial de Q. 41062 126,54, teniendo únicamente los ingresos anuales del proyecto:

#### $I_a = N^*P_t^*12$

Donde :

 $I<sub>a</sub>=$  ingreso anual N= número de viviendas  $P_t =$  propuesta de tarifa

#### $I_a = 516*Q25.00*12$

#### $I_a$ = Q154,800. 00

Se tiene un ingreso anual y con valor de rescate nulo, con tasa de interés de 11 % anual para 22 años, calculándolo con la fórmula siguiente:

$$
VPN = -I_0 + I_a \left[ \frac{(1+i)^{n} - 1}{i^*(1+i)^n} \right]
$$

Donde:

Io= inversión del proyecto I<sub>a</sub>= ingreso anual n= número de períodos i= tasa de interés

$$
VPN = -4 062 126,54+154 800 \left[ \frac{(1+0,11)^{22}-1}{0,11^*(1+0,11)^{22}} \right]
$$

#### VPN=-2 796 522,13

El VPN de este proyecto es negativo, demostrando así que el proyecto es totalmente de carácter social y para desarrollo de la comunidad, de manera que no es lucrativo.

#### **2.1.15.2 Tasa interna de retorno (TIR)**

Este método consiste en encontrar una tasa de interés en la cual se cumplan las condiciones buscadas en el momento de iniciar un proyecto de inversión, mientras gana un interés sobre el saldo no recuperado de la inversión en cualquier momento de la duración del proyecto. Según el método el proyecto es rentable cuando es mayor que la tasa de costo de capital, pues se ganará más ejecutando el proyecto que efectuando otro tipo de inversión.

El cálculo de la TIR consiste en prueba y error. Se comienza con una tasa tentativa de actualización y con ella se trata de calcular un valor actual neto, hasta que se de un cambio negativo de signos, continuando con la siguiente fórmula:

$$
TIR = R + (R_2 + R_1) * \left(\frac{V_{PN}(+)}{V_{PN}(+) - V_{PN}(+)}\right)
$$

Donde:

TIR= tasa interna de retorno R= tasa inicial de descuento R1=tasa de descuento que origina el VPN (+) R2=tasa de descuento que origina el VPN (-)

VPN (+)= valor presente neto positivo VPN (-)= valor presente neto negativo

Con una inversión de 4 062 126,54 y produciendo un beneficio anual de Q. 154 800, con tiempo de vida útil de 22 años. Se utilizará una tasa de interés de - 10 %:

$$
VPN = -4 062 126,54+154 800 \left[ \frac{(1+0,05)^{22}-1}{0,05*(1+0,05)^{22}} \right]
$$
  
 
$$
VPN = -2024493,74
$$

Se utilizará una tasa de interés de -17 %:

$$
VPN = -4 062 126,54+154 800 \left[ \frac{(1+0,03)^{22}-1}{-0,03^*(1+0,03)^{22}} \right]
$$
  

$$
VPN = 862 772,36
$$

$$
\frac{862772,36}{\text{TIR=0.11} + (0.05 + (-0.03))^*} \left( \frac{862772,36}{862772,36 - (-2024493,74)} \right)
$$
  
TIR=0.007

#### **2.1.16 Evaluación de impacto ambiental (EIA)**

Se considera contaminación del medio ambiente la presencia de elementos de origen químico, físico y biológico, los cuales pueden ser nocivos para los habitantes, tomando en cuenta el impacto que tendrá en la calidad de la atmósfera, del agua, del suelo y de los recursos naturales, de tal forma que estos se degradan. Para realizar el estudio de impacto ambiental se deben tomar en cuenta los siguientes aspectos:

- Aire: el tipo de contaminación en este aspecto serían las partículas de polvo generadas en los trabajos de construcción, tales como el polvo al momento que se corte el pavimento o banquetas, el humo de la maquinaria que se utilizará y el polvo de cemento que se esparce en cada fundición. Para el manejo ambiental se capacitará al personal respecto al manejo del cemento, se le brindará el servicio necesario a la maquinaria y se regará agua en los lugares de corte para evitar el levantado de polvo.
- Agua: se manifestará la escasez de agua en procesos de construcción debido al cambio de sistema o a las pruebas efectuadas, y se generará mayor cantidad de agua residual por el uso descontrolado en el proceso de operación. Para el manejo ambiental se implementará un sistema de abastecimiento provisional (sistema antiguo) en lapsos de tiempo determinados, ya que se conectará directamente a las fuentes; también se conducirá el agua residual hacia un punto de desfogue asignado, asegurando que esta no sea una fuente de infecciones ni de contaminación.
- Suelo: se presenta contaminación a través de desechos sólidos (basura común) producidos por los materiales de construcción en cada elemento del sistema; también con la mezcla del material excavado con algún tipo de basura, o erosión en el suelo debido a una fuga en el sistema de tuberías. Para el manejo ambiental se desarrollará un sistema de limpieza periódico en el proyecto, para evitar la acumulación de muchos desechos sólidos, haciendo una revisión exhaustiva de todo el sistema de tuberías a manera de reaccionar rápidamente a una presencia de fuga.
- Sociales: con este proyecto se ayuda a la comunidad, abasteciéndola de agua potable, evitando las enfermedades patógenas y dando acceso al vital líquido.

# **CONCLUSIONES**

- 1. El proyecto de abastecimiento de agua potable para la zona 2 de la cabecera municipal de Sibinal beneficiará a una población de 3 612 habitantes, por medio de dos sistemas, los cuales se componen de: 4 974,40 metros de línea de conducción, 2 tanques de distribución de 150 metros cúbicos cada uno y 25 284,70 metros de red de distribución, obras hidráulicas y 516 conexiones domiciliares. El costo total directo del proyecto es de Q 41062 126,54, y el costo por metro lineal es de Q. 134,25.
- 2. Debido a la ubicación de las casas y a la topografía del lugar, que es bastante inclinada, se consideró realizar en el sistema hidráulico una red de distribución cerrada, diseñada mediante el método de Hardy-Cross, con el objetivo de que en cualquier punto de la red se tuviera la misma presión. Como resultado, en la red en puntos opuestos, se tiene una diferencia de altura de terreno de 45,96 metros y una diferencia de presión de 6,69 m.c.a., por lo que se considera que la red de distribución brinda un servicio adecuado.
- 3. Las fuentes incorporadas al sistema de abastecimiento cumplen con las necesidades de la población, ya que satisfacen el consumo de la población actual y futura. Las fuentes en total brindan un caudal de 11,81 litros por segundo, la población fututa es de 5 600 habitantes, lo cual genera un consumo de 840 000 litros por día, que es menor al caudal de las fuentes, que producen 1 020 384 litros por día.
- 4. La red de distribución está conformada por tuberías principales, las cuales forman circuitos cerrados y ramales principales, que son 1, 2, 3, 4 y 5A; 1, 2, 5, TCQ, Y y Z. Además de ello la red cuenta con tubería secundaria, compuesta por líneas paralelas entre sí por las banquetas de cada lado de la calle, con el objetivo de no tocar el pavimento existente y reducir los costos hasta un millón de quetzales aproximadamente, por lo que se puede decir que el sistema de red de distribución total es un sistema mixto.
- 5. La construcción del sistema de abastecimiento de agua potable para la zona 2 de la cabecera municipal de Sibinal no generará un impacto ambiental negativo permanente en la flora y fauna del lugar, esto se debe a que solo durante el período de construcción se realizará movimiento de tierras para el enterrado de tubería, cumpliendo así con las normas del Ministerio de Ambiente para la ejecución de proyectos de infraestructura.

# **RECOMENDACIONES**

A la Municipalidad de Sibinal:

- 1. Proporcionar el mantenimiento periódico y adecuado a cada elemento del sistema de abastecimiento de agua potable, asi como la inmediata reparación de daños que pueda sufrir cada elemento estructural, como la tubería y sus accesorios, que conforman las líneas de conducción y distribución.
- 2. Actualizar, al momento de realizar el proceso de licitación, los precios de materiales de mano de obra, pues en el mercado actual cambian constantemente su valor de venta.
- 3. Educar a la población beneficiada con respecto del uso adecuado del servicio de agua potable, así como sobre el cobro que se realizará mensualmente por el consumo que indiquen los contadores que se instalarán en cada vivienda.
- 4. Realizar la cloración del agua propuesta en el proyecto de forma constante, para evitar enfermedades gastrointestinales y de la piel.
- 5. Aplicar todo lo contenido en los planos, respetando cada especificación técnica, ya que con ello se garantizará el período de diseño establecido en el proyecto.

# **BIBLIOGRAFÍA**

- 1. AGUILAR RUÍZ, Pedro. *Apuntes sobre el curso de Ingenieria Sanitaria 1*. Trabajo de graduación de Ingeniería Civil, Universidad de San Carlos de Guatemala, Facultad de Ingeniería, 2007. 170p.
- 2. América Concrete Institute. *Requisitos de reglamento para concreto estructural y comentario* (ACI 318 S-05). Michigan, EE.UU: ACI, 2005. 405 p.
- 3. ÁVILA GÓMEZ, Arnoldo. *Diseño del sistema de abastecimiento de agua potable para el parcelamiento el Wiscoyol I, y puente vehicular en la aldea Puerto Viejo, municipio del Puerto de Iztapa*. Trabajo de graduación de Ingeniería Civil, Universidad de San Carlos de Guatemala, Facultad de Ingeniería, 2010. 137p.
- 4. INFOM-UNEPAR. *Unidad guía para el diseño de abastecimiento de agua potable a zonas rurales*. Guatemala: INFOM, 1997.100 p.
- 5. ZAMORA JOLÓN, Severo Constantino. *Diseño del sistema de abastecimiento de agua potable y edificación escolar para la comunidad Santo Domingo Peña Blanca*. Trabajo de graduación de Ingeniería Civil, Universidad de San Carlos de Guatemala, Facultad de Ingeniería, 2007. 78 p.

# **APÉNDICES**

Apéndice 1. **Planos para el sistema de abastecimiento de agua potable, zona 2 cabecera municipal Sibinal, San Marcos**

Fuente: elaboración propia, empleando AutoCAD 2015.

# **PROYECTO: PLANO DE UBICACION**

SISTEMA DE ABASTECIMIENTO DE AGUA POTABLE, ZONA 2, CABECERA **MUNICIPAL, SIBINA, SAN MARCOS.** 

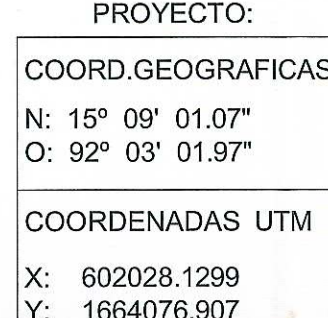

# PLANO DE UBICACION

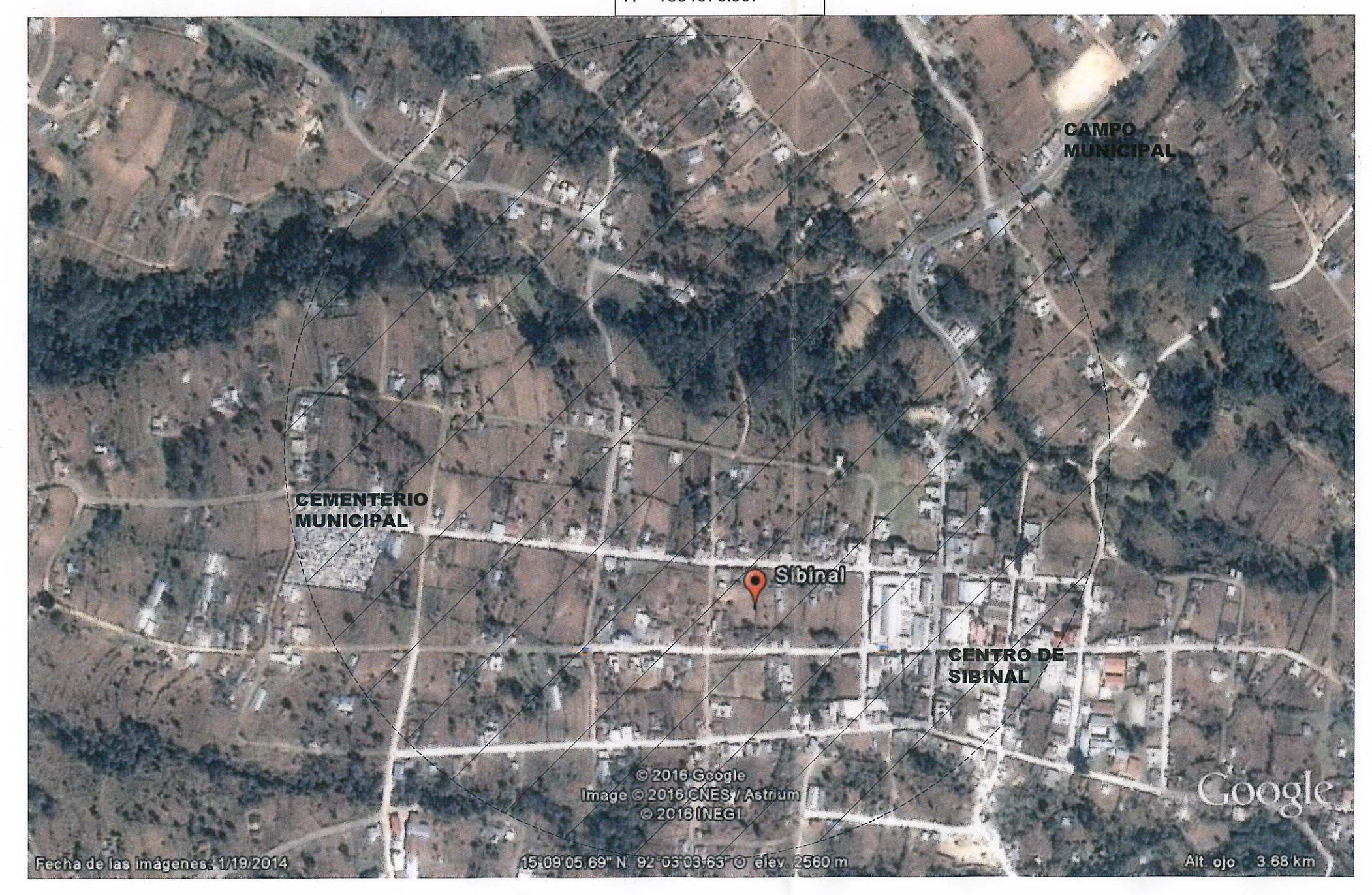

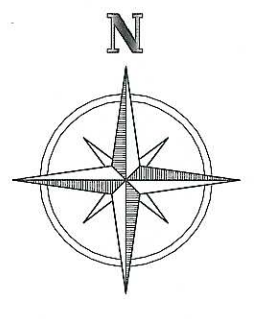

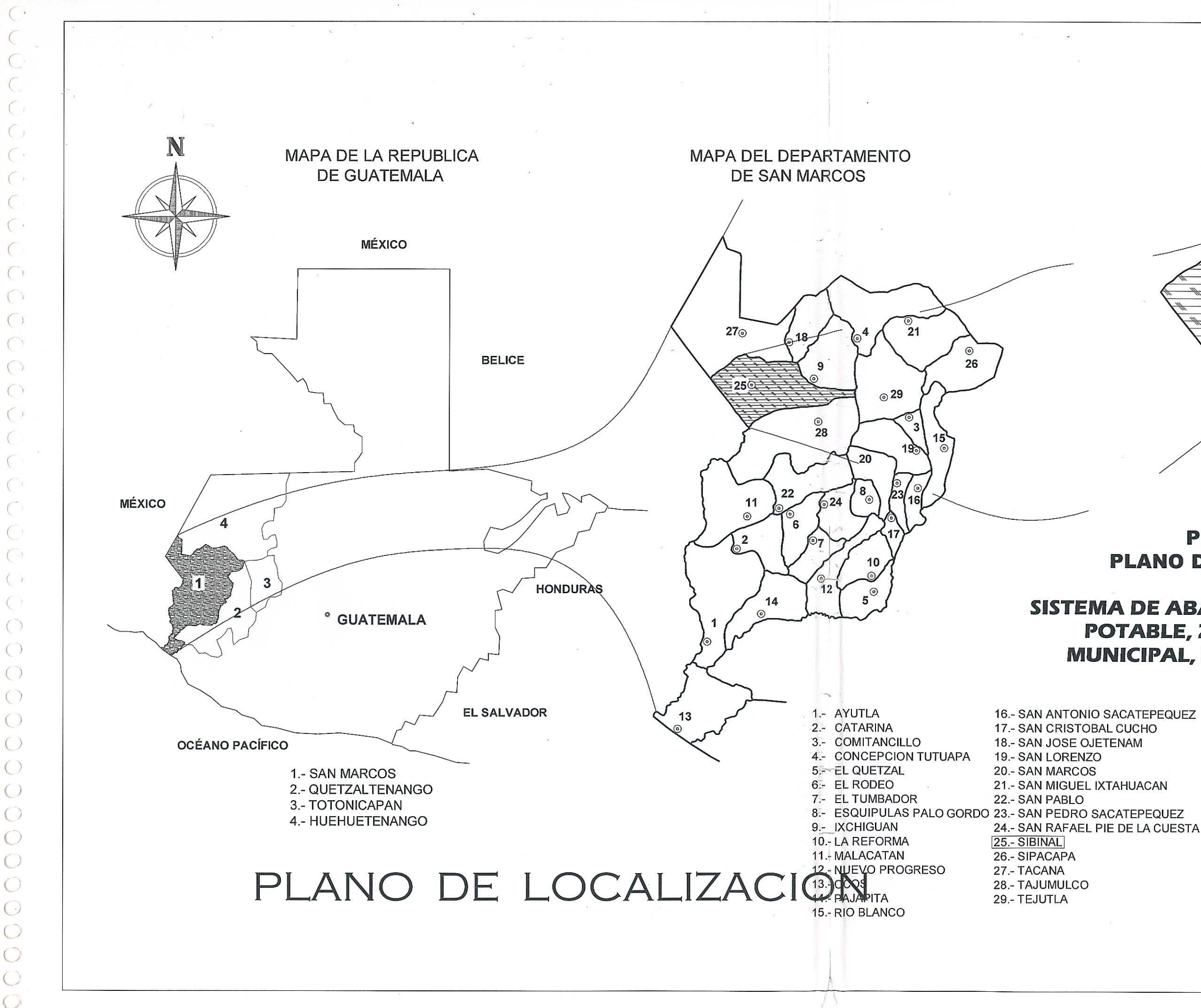

### **MAPA DEL MUNICIPIO DE** SIBINAL, SAN MARCOS.

# **PROYECTO: PLANO DE LOCALIZACION**

# **SISTEMA DE ABASTECIMIENTO DE AGUA POTABLE, ZONA 2, CABECERA MUNICIPAL, SIBINA, SAN MARCOS.**

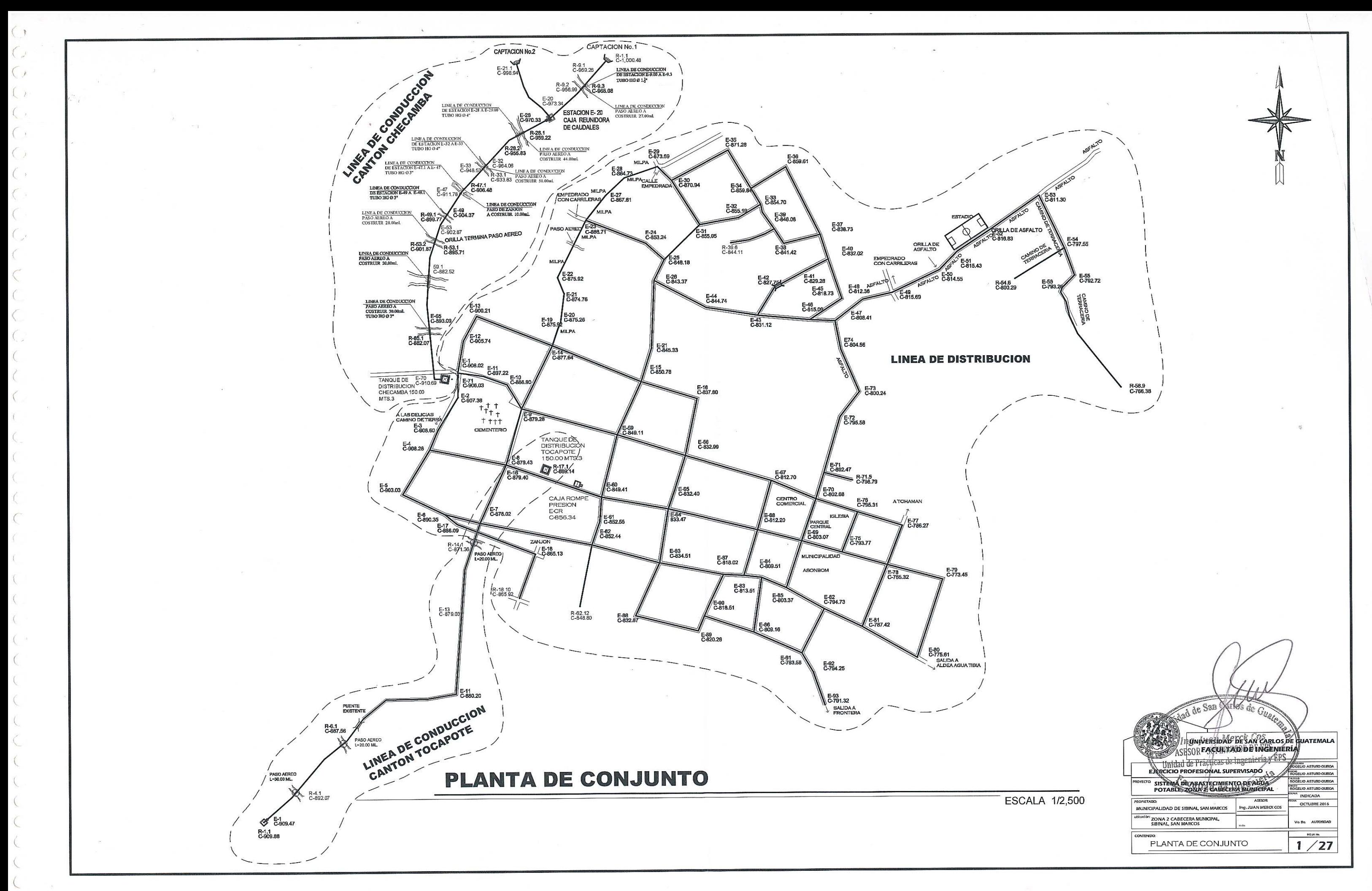

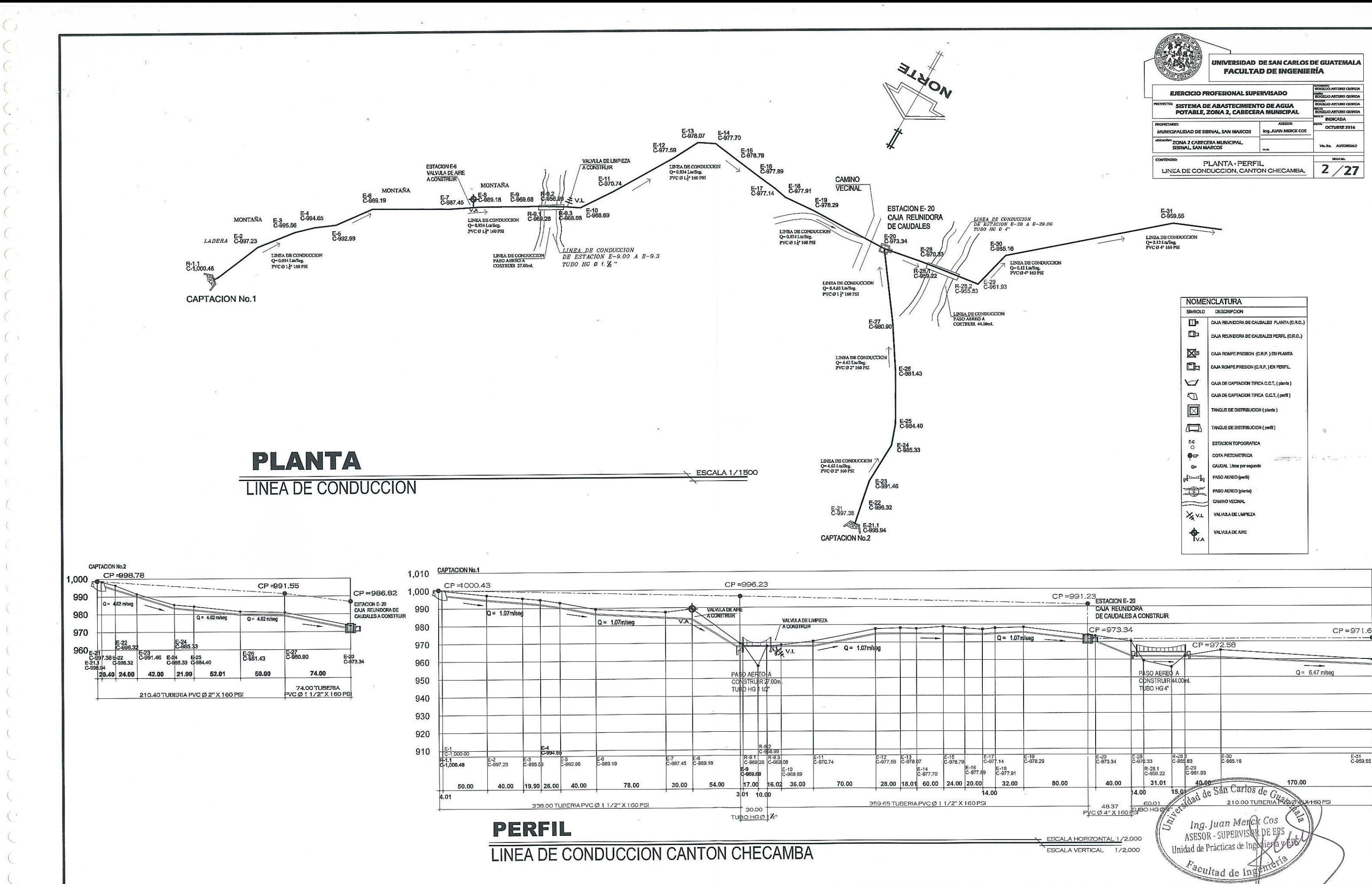

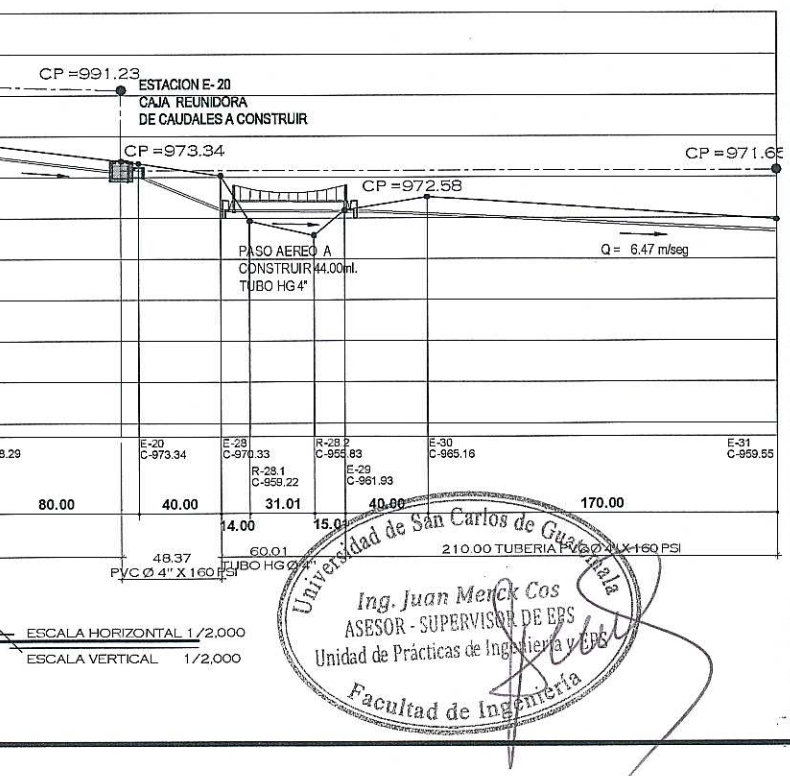

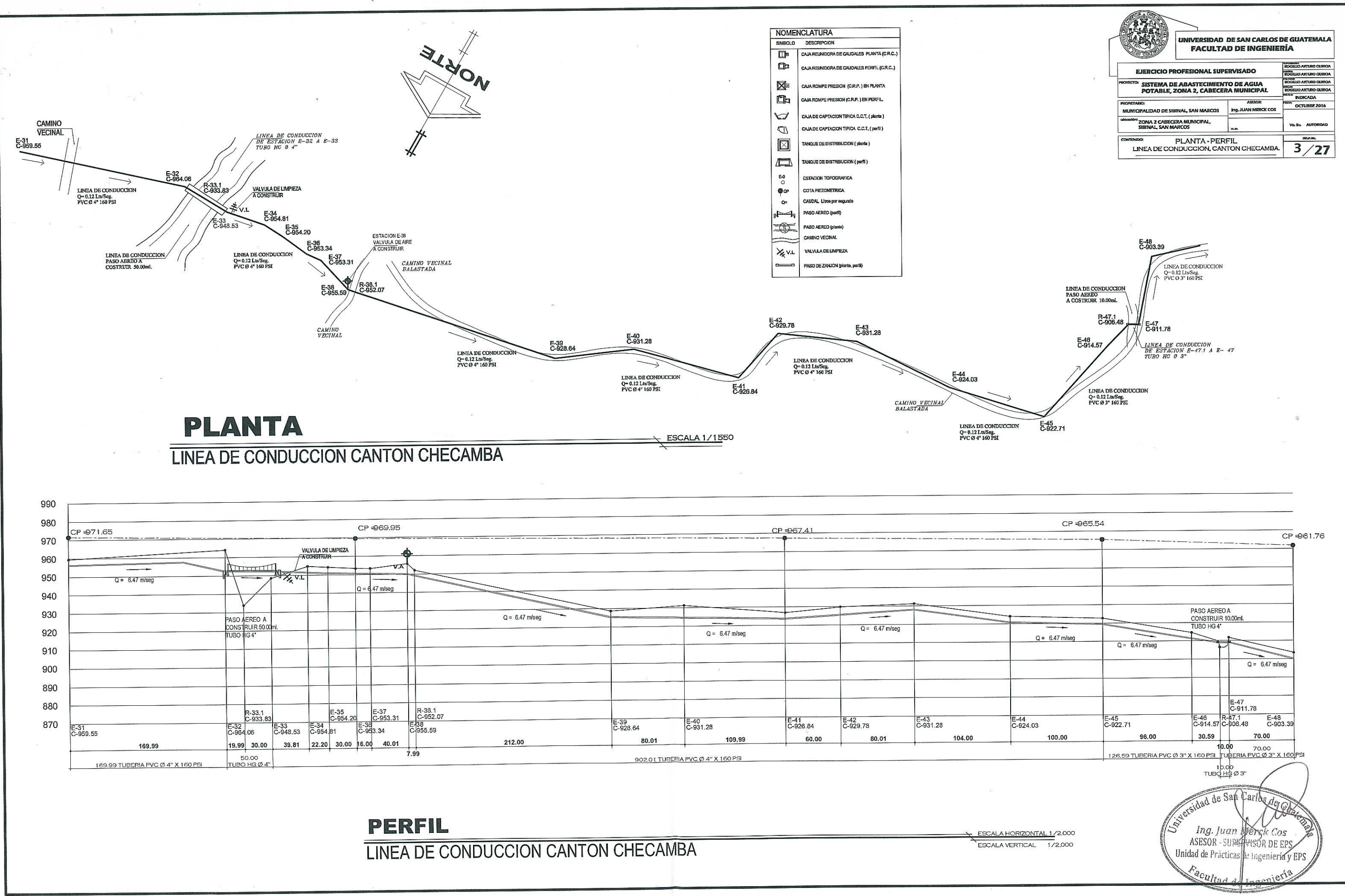

 $\bigcirc$  $\bigcap$ 

 $\big($ 

 $\left($ 

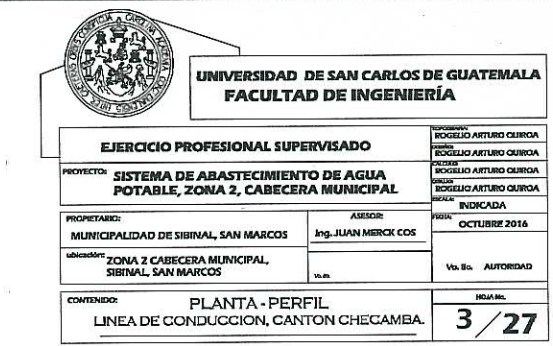

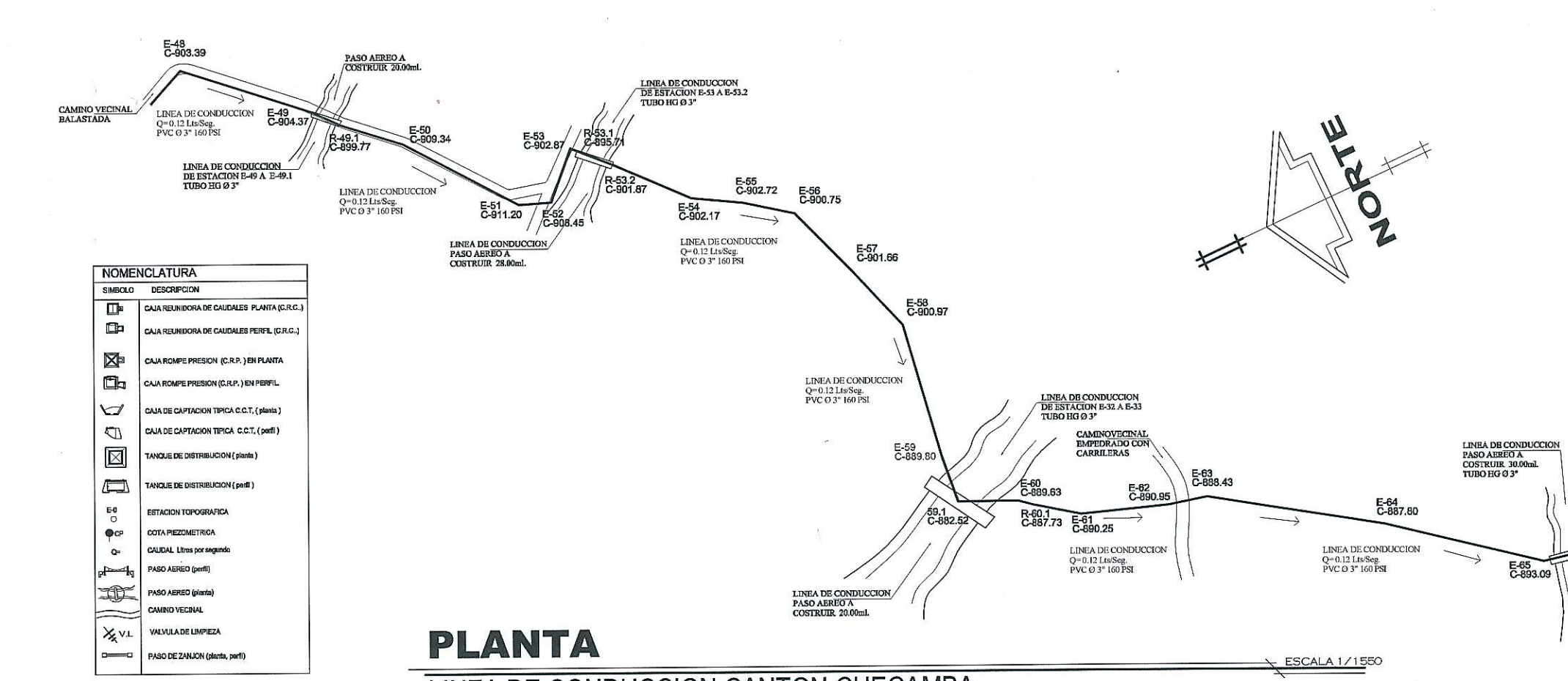

# **LINEA DE CONDUCCION CANTON CHECAMBA**

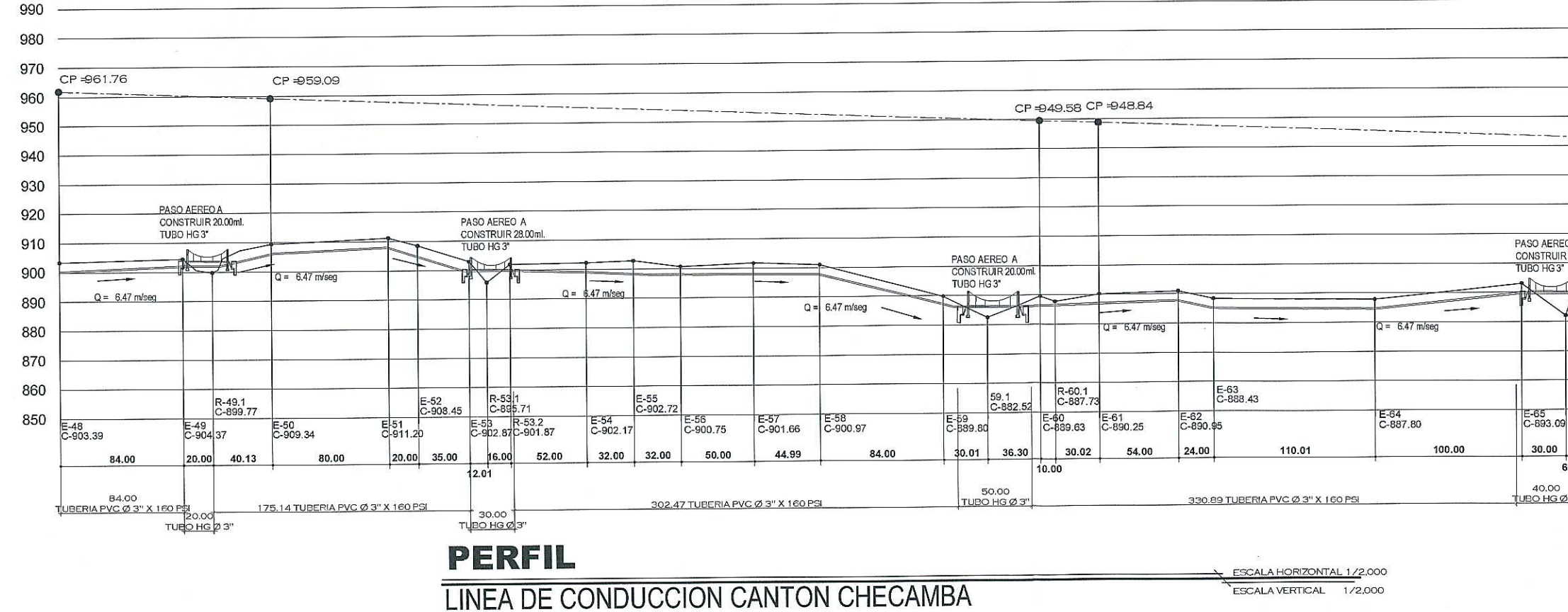

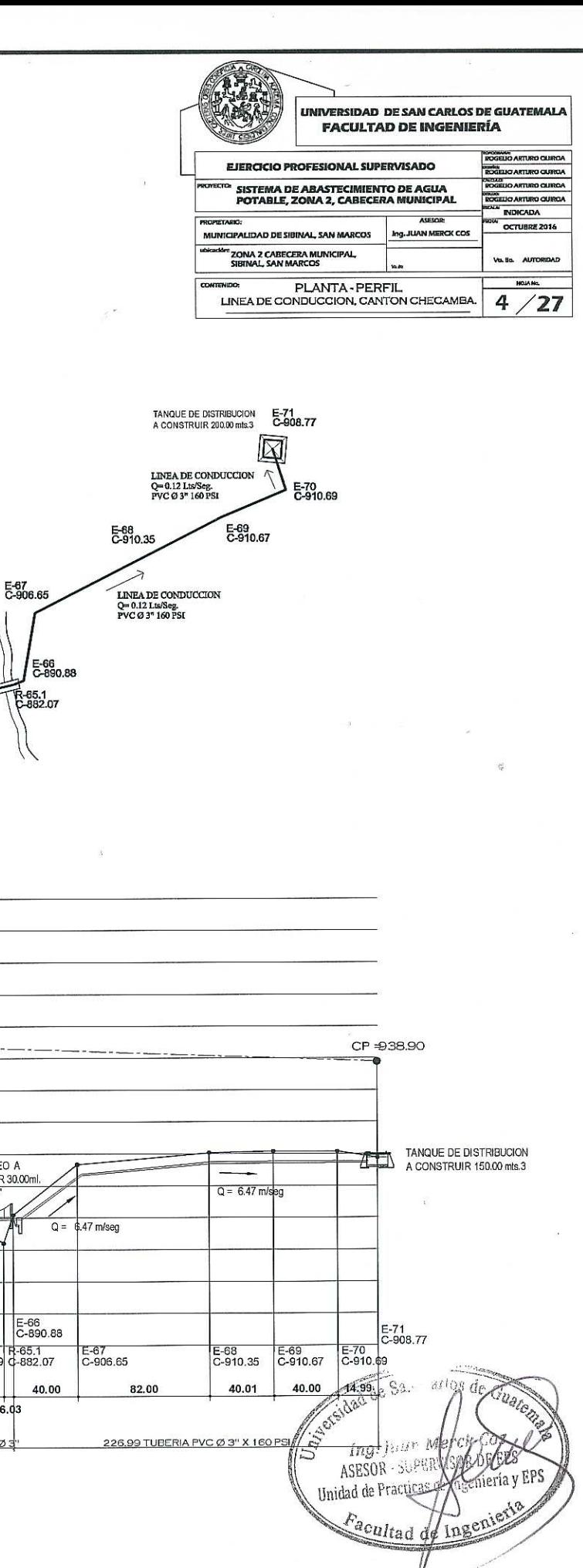
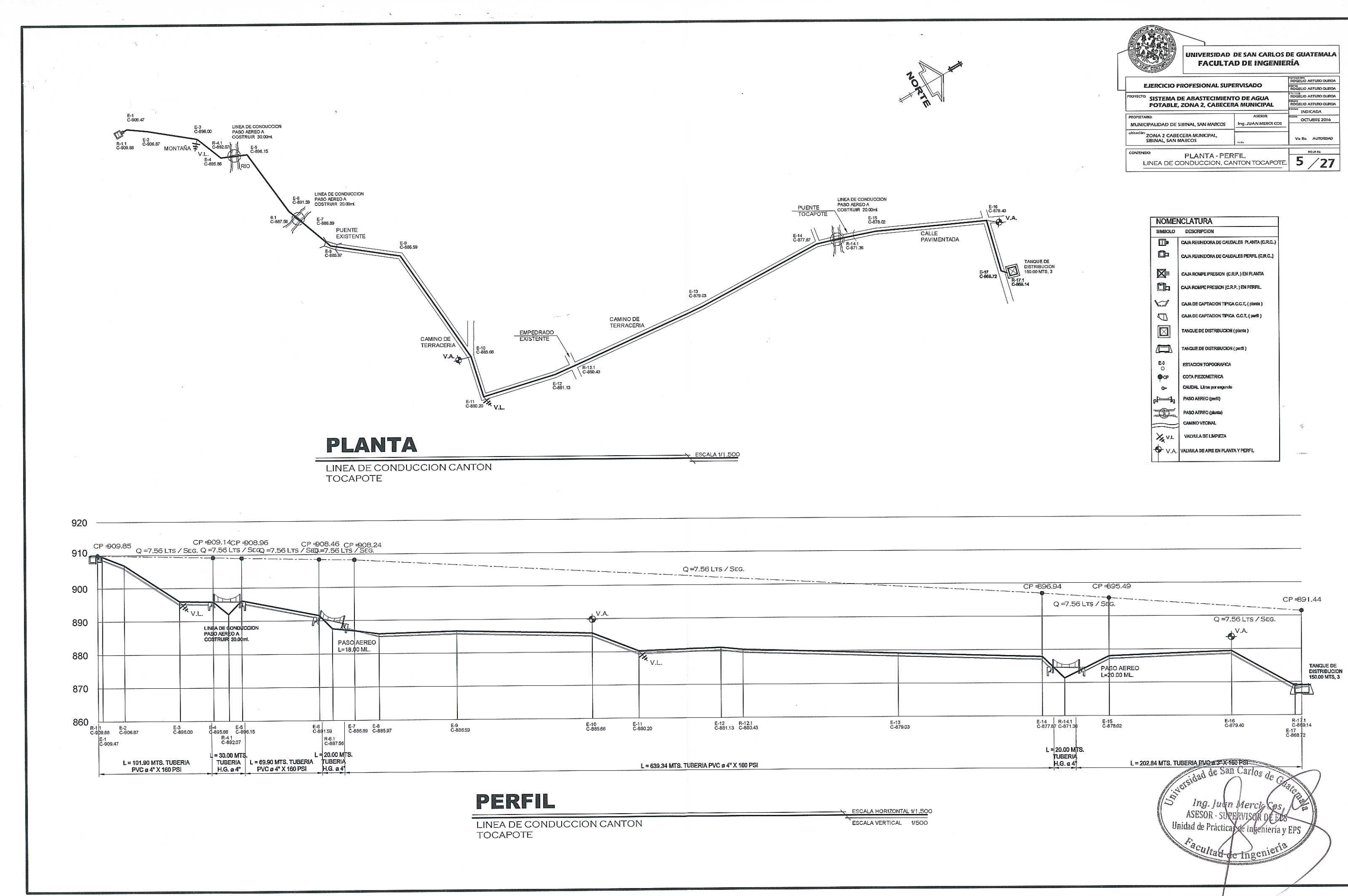

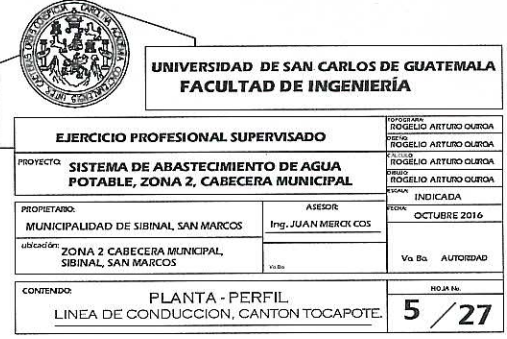

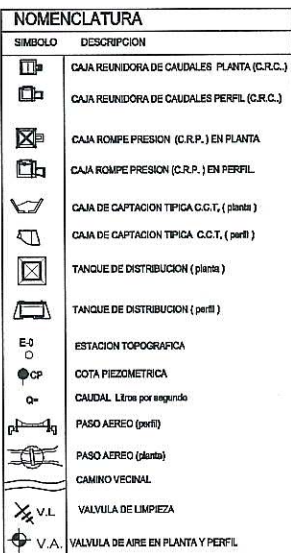

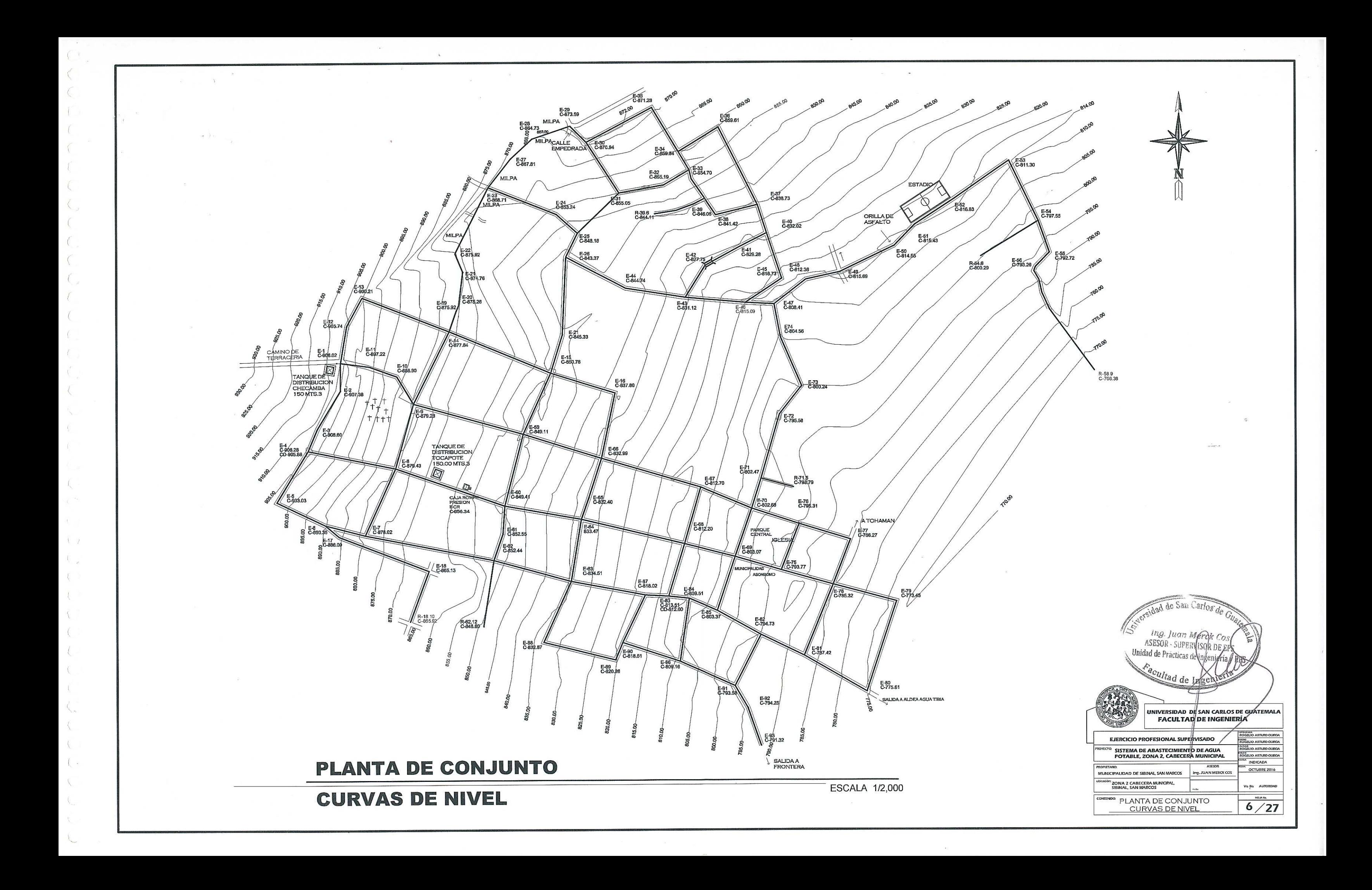

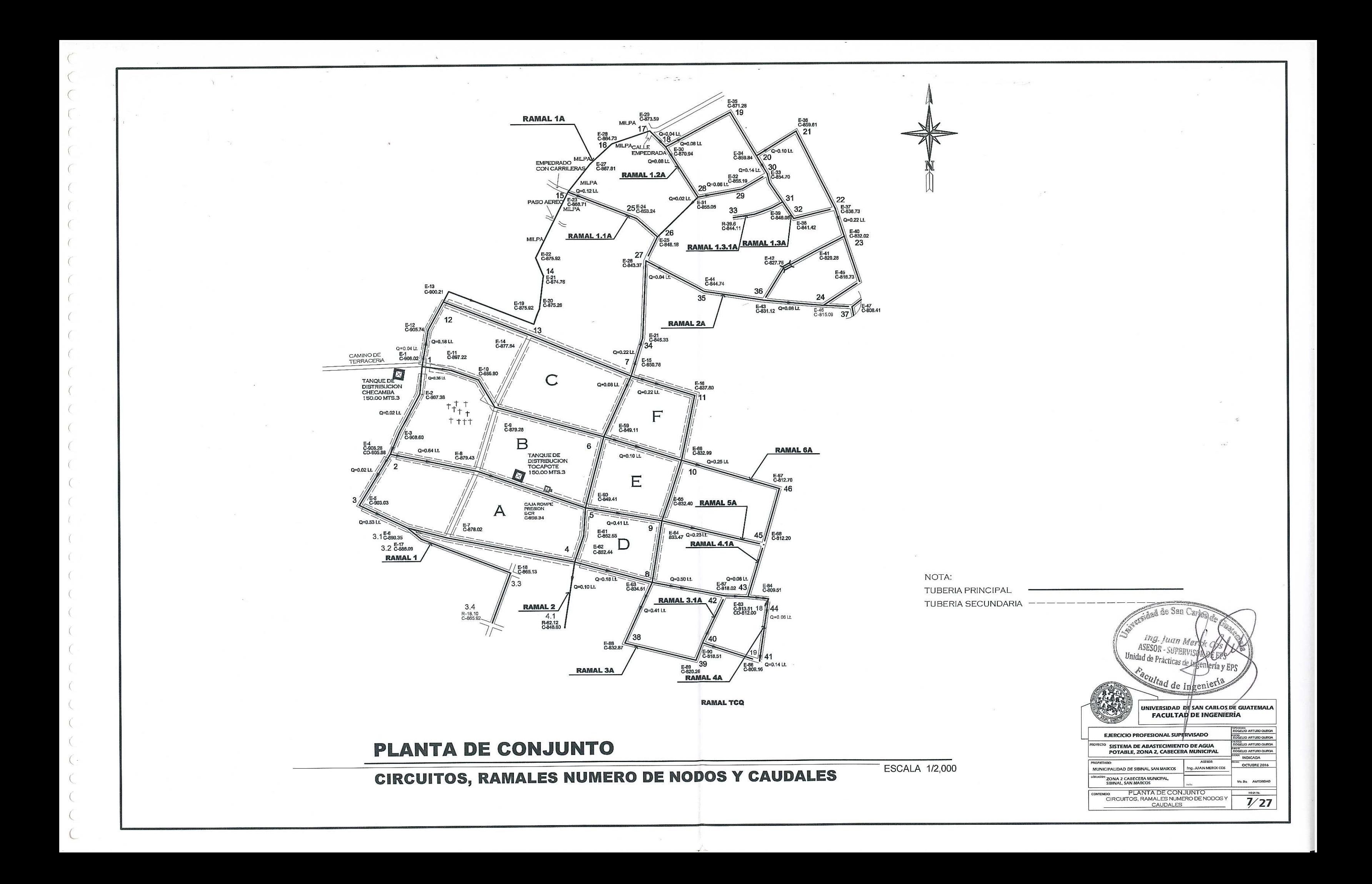

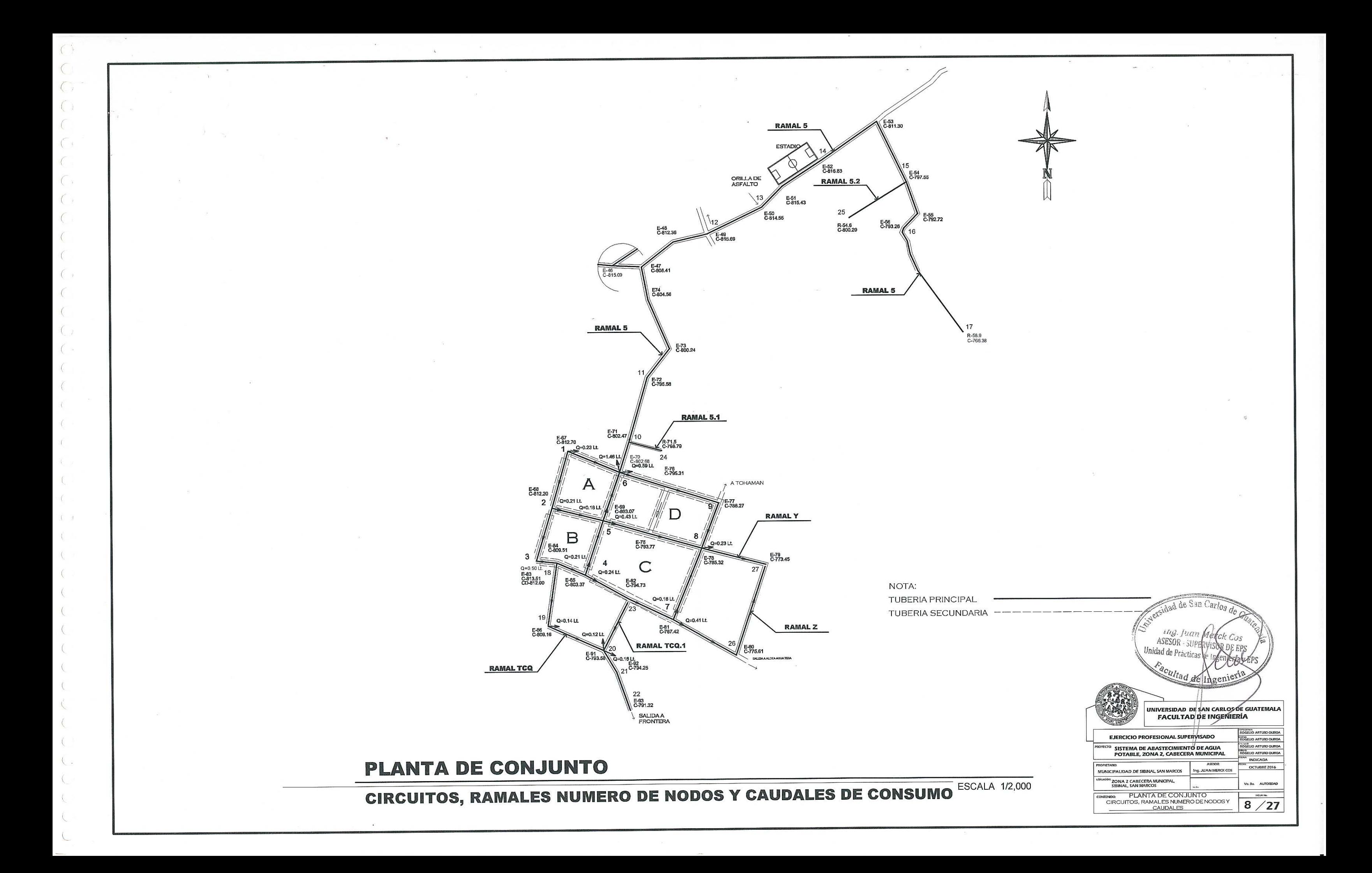

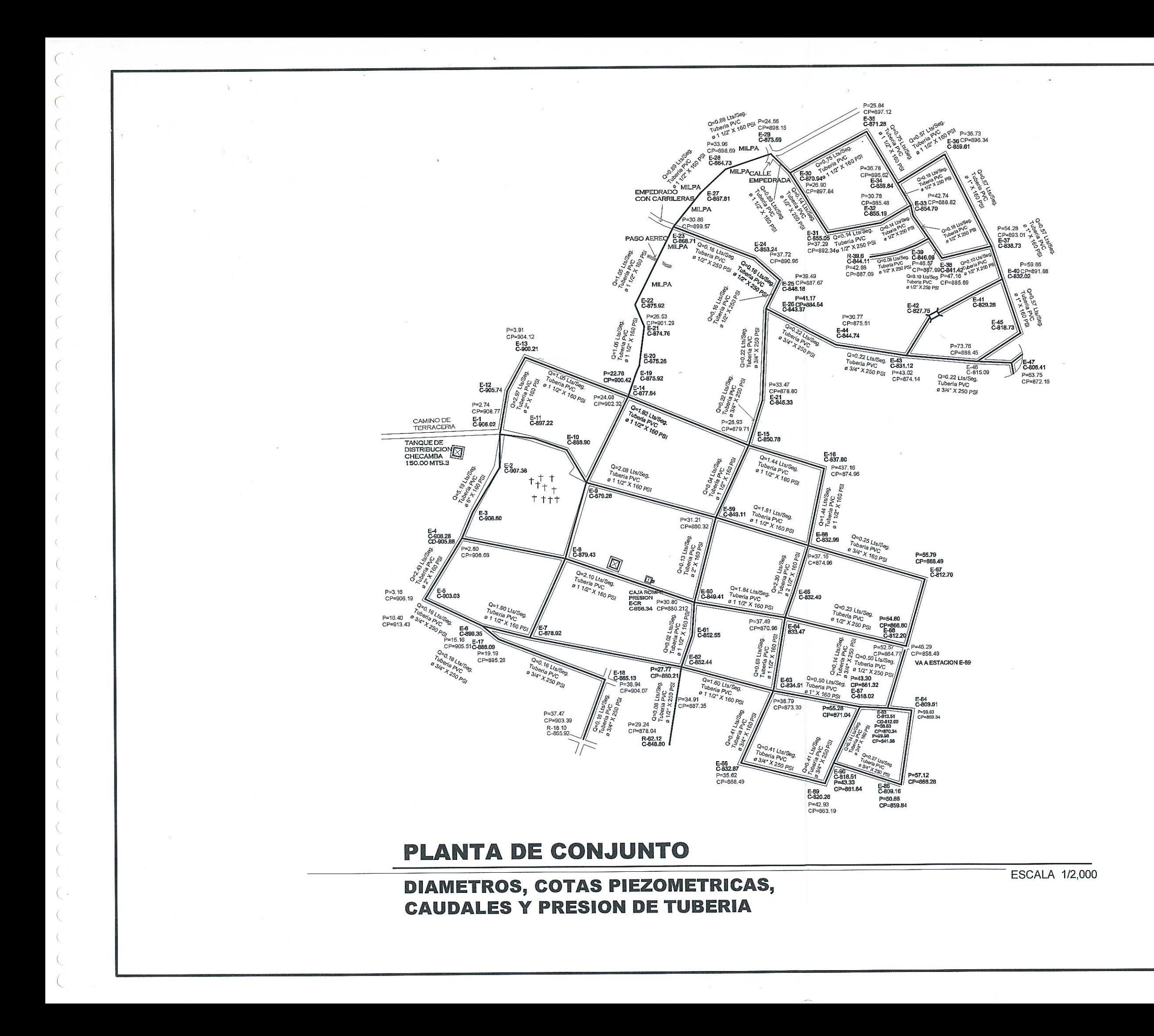

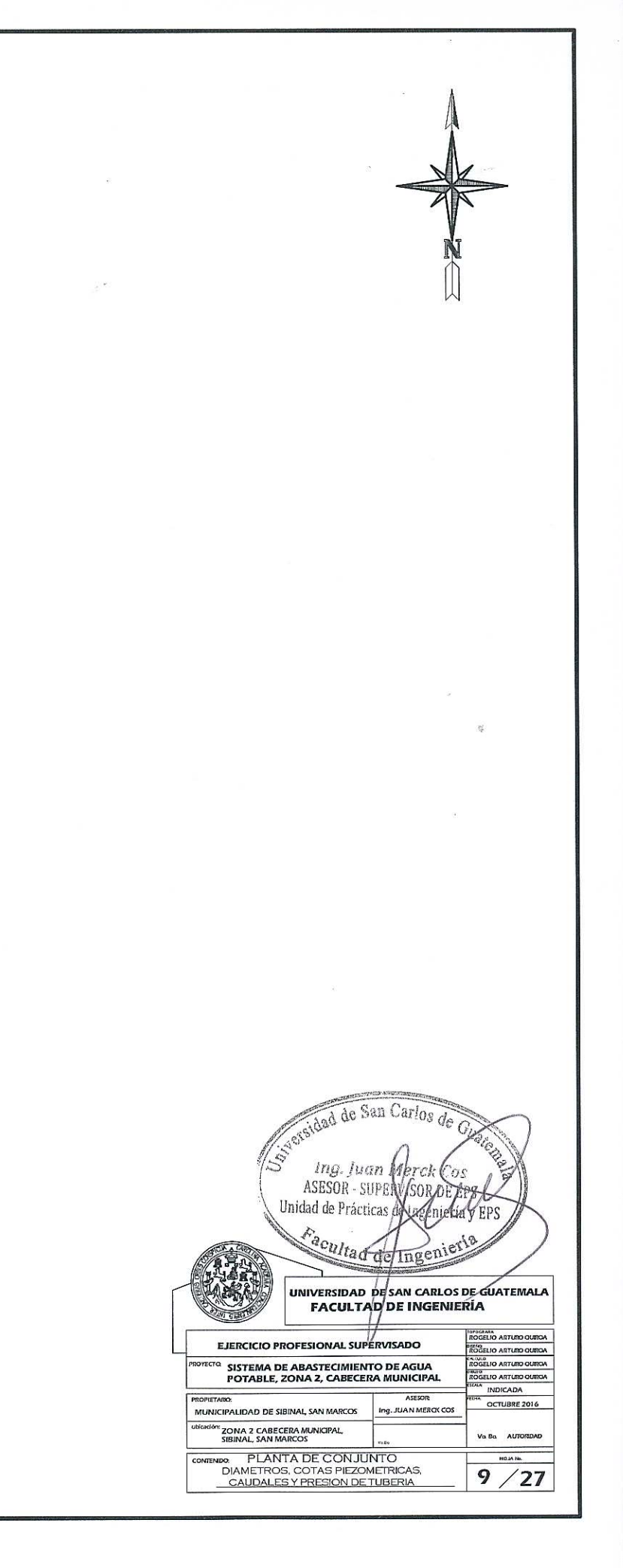

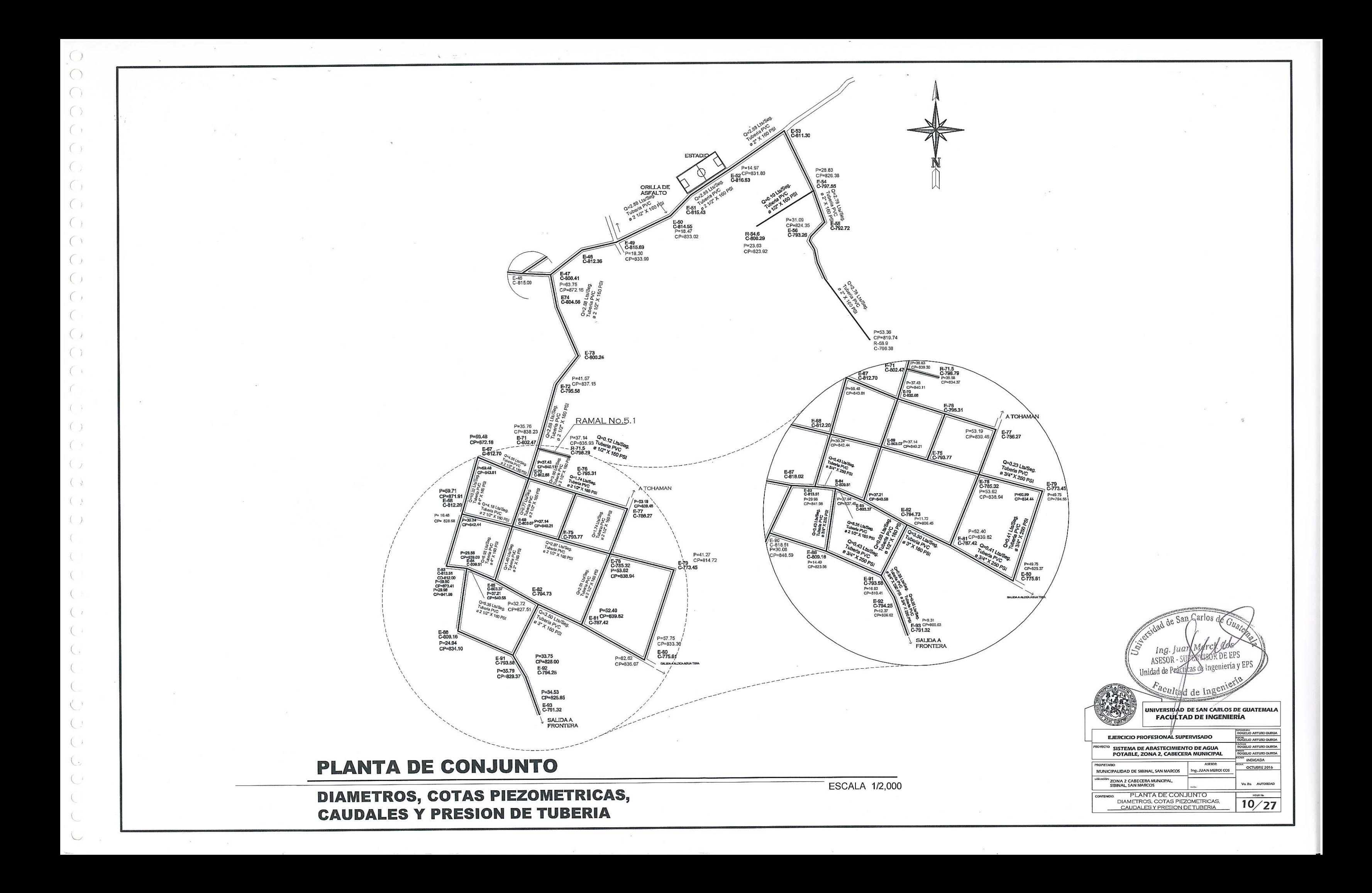

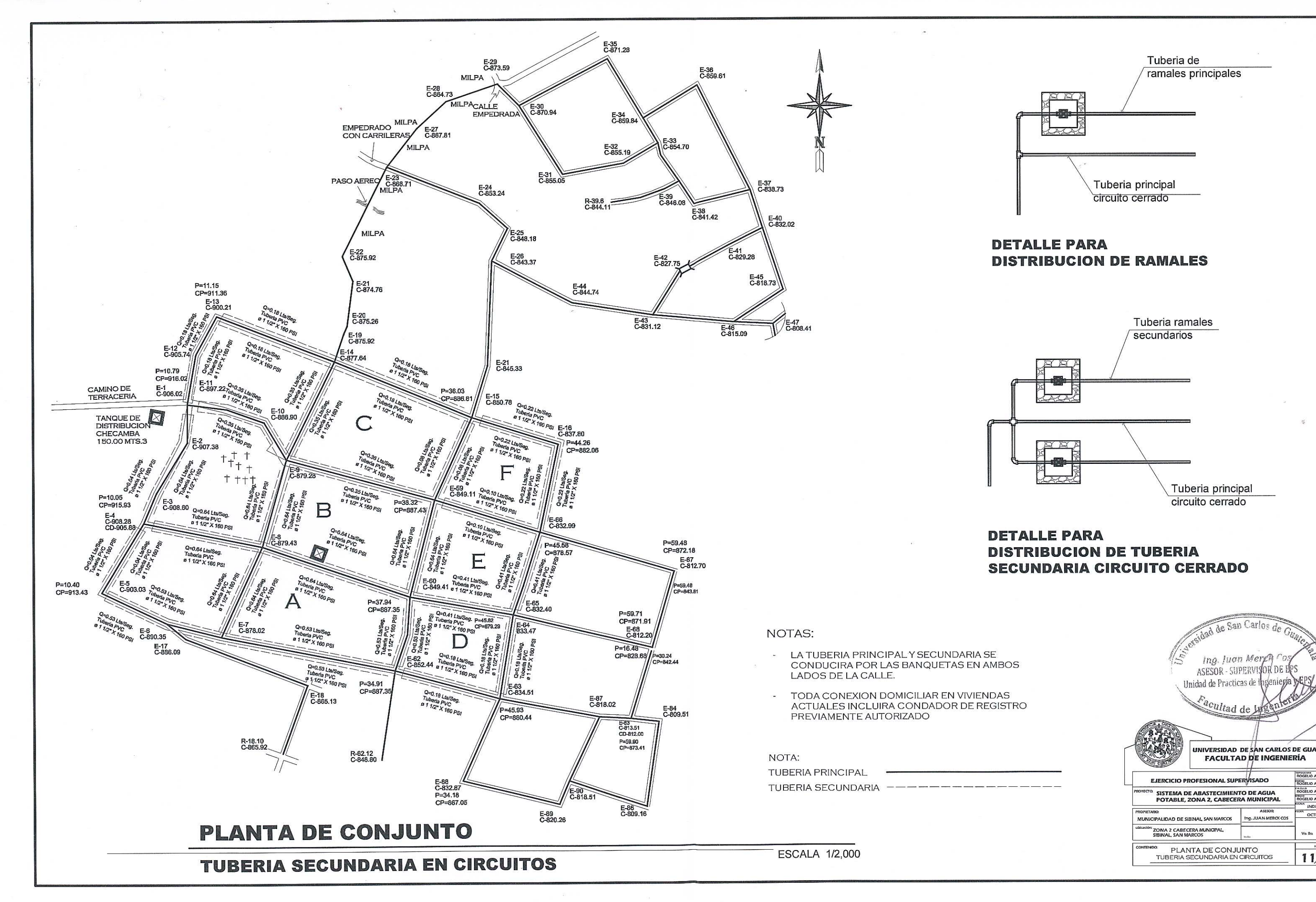

 $\sqrt{ }$ 

 $\mathcal{L}$ 

X.

 $\langle$ 

 $\left($ 

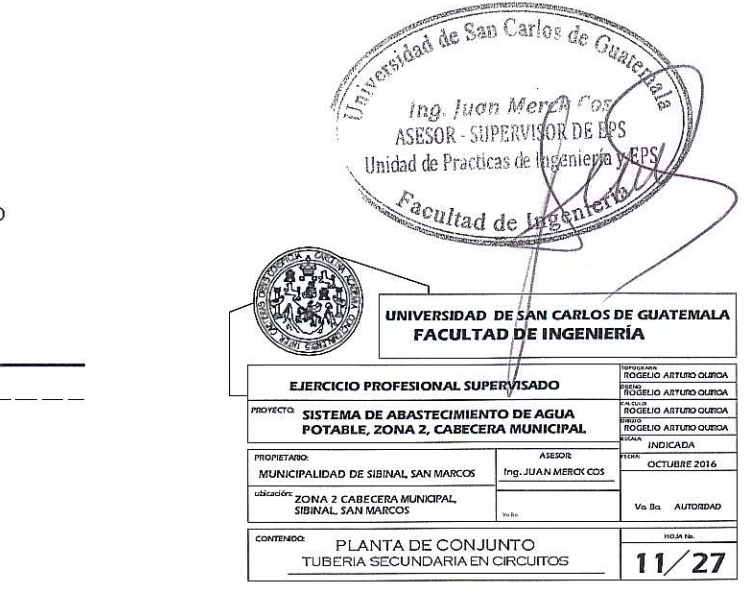

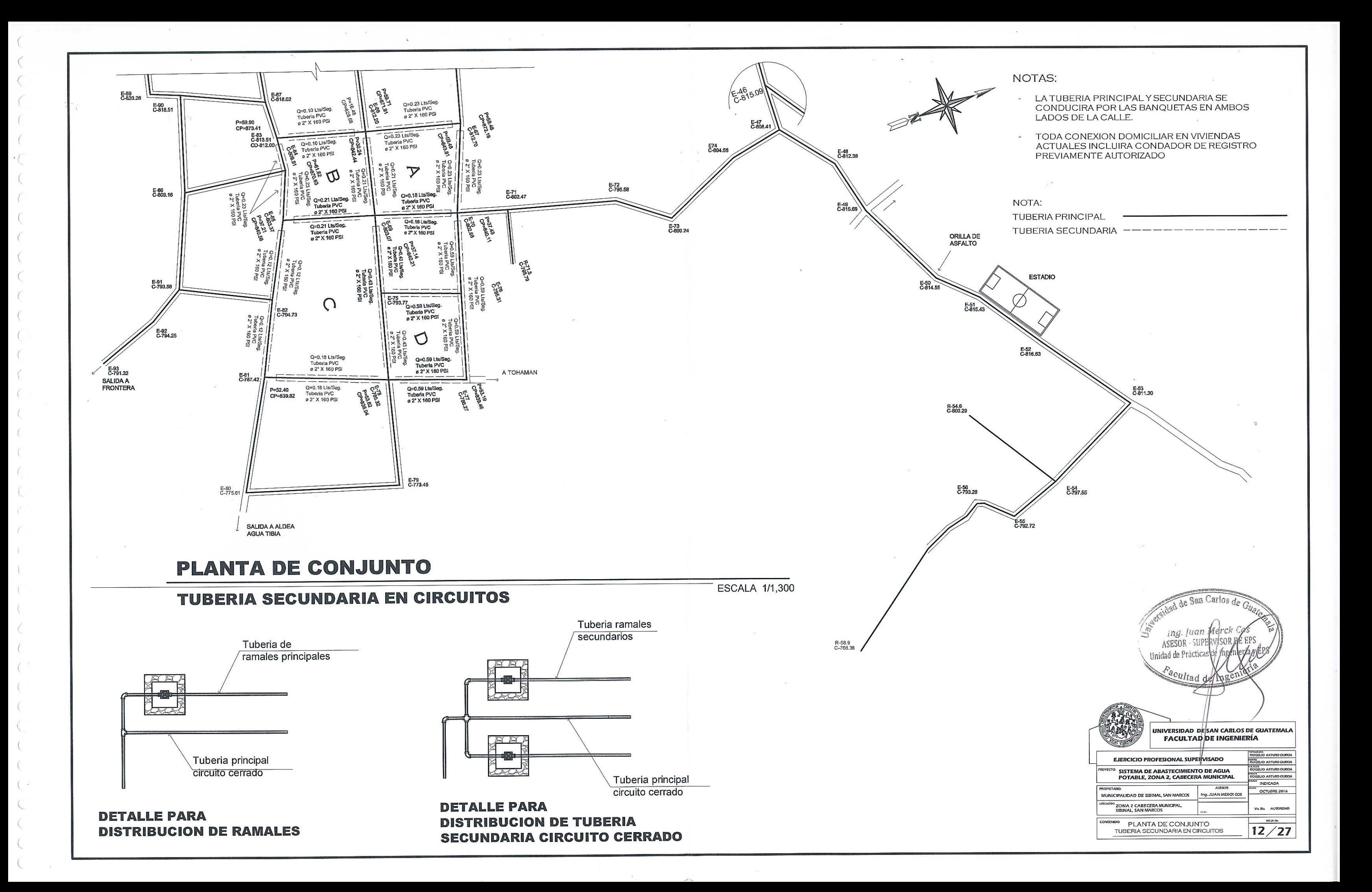

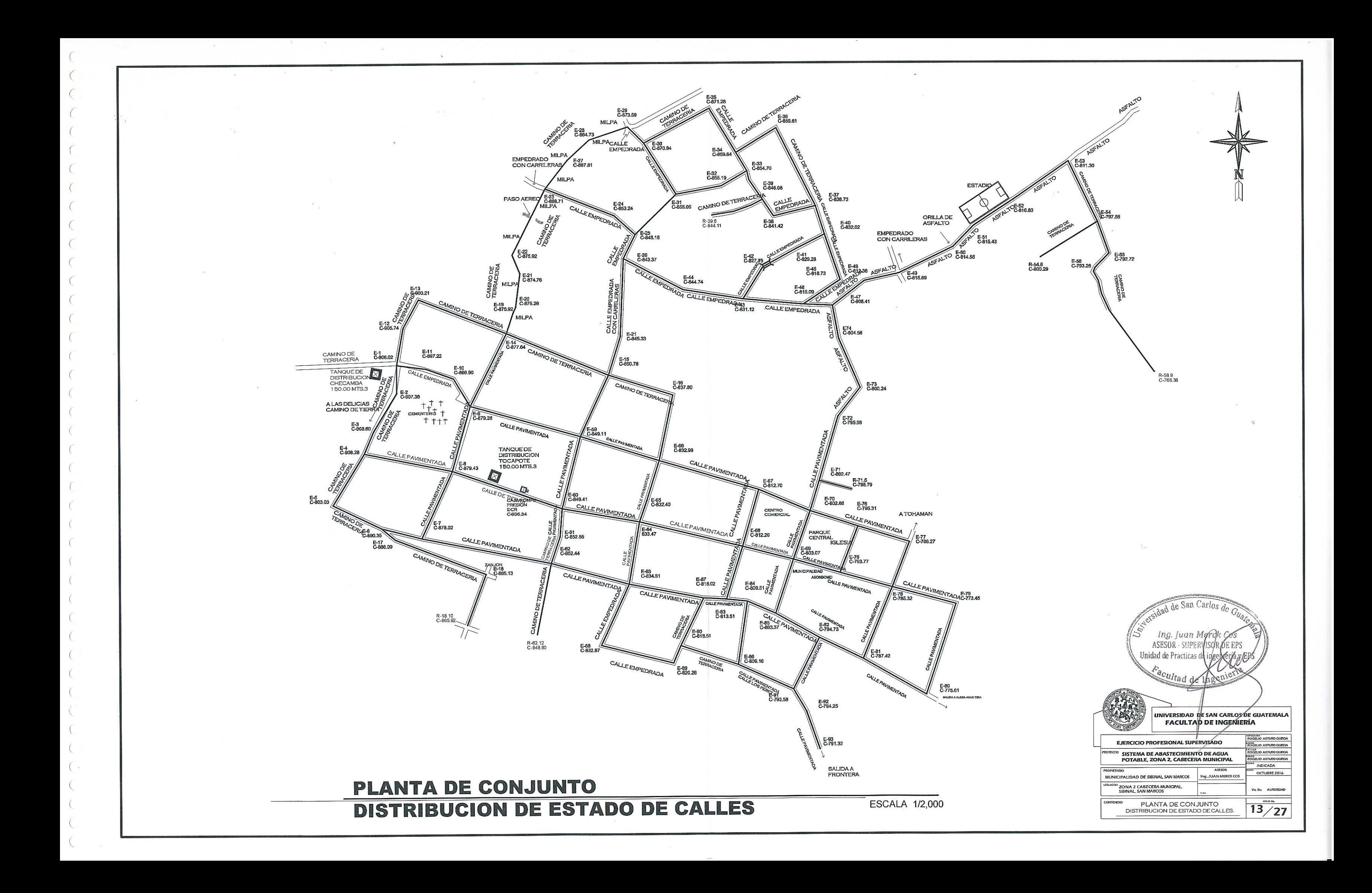

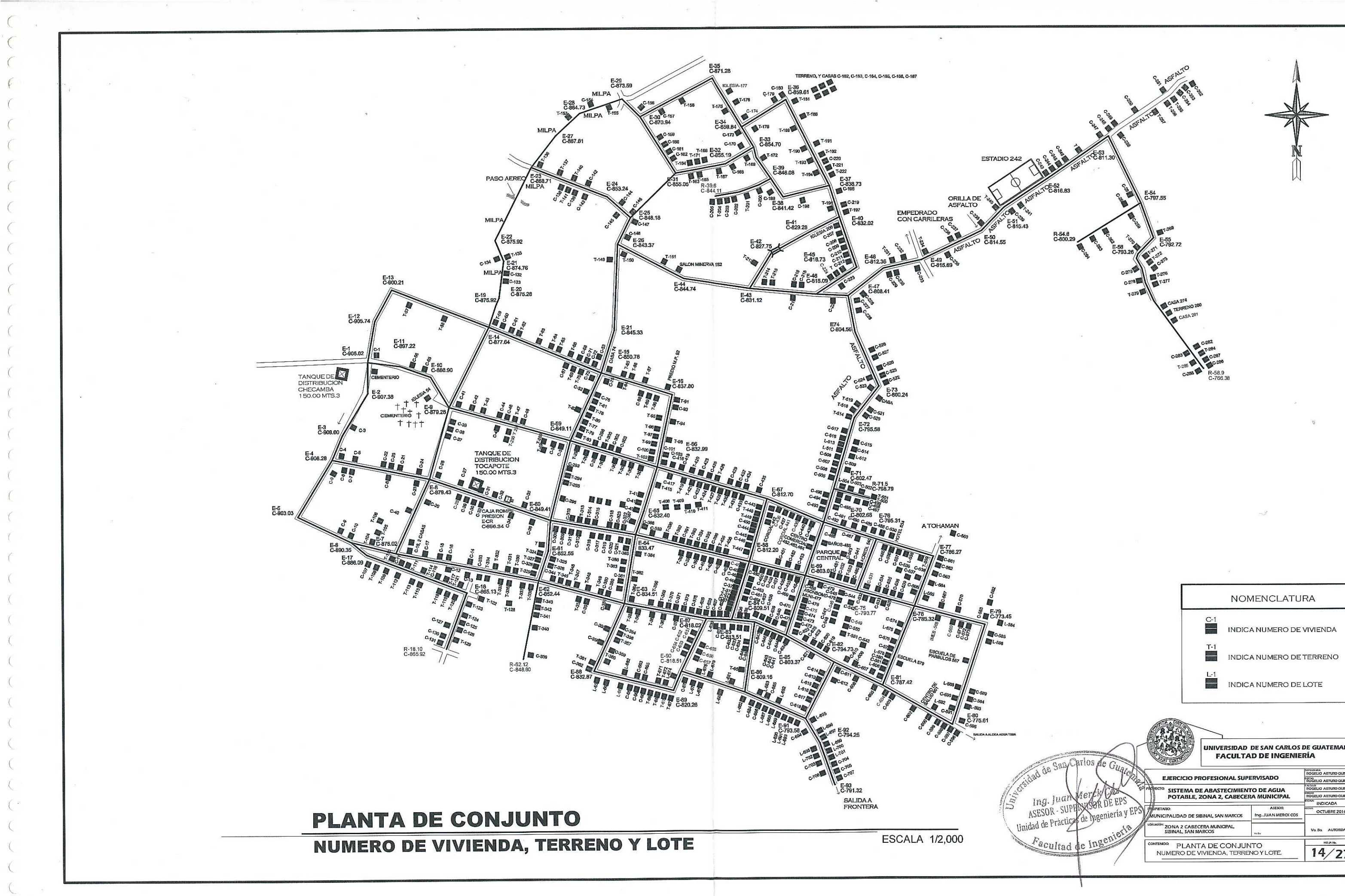

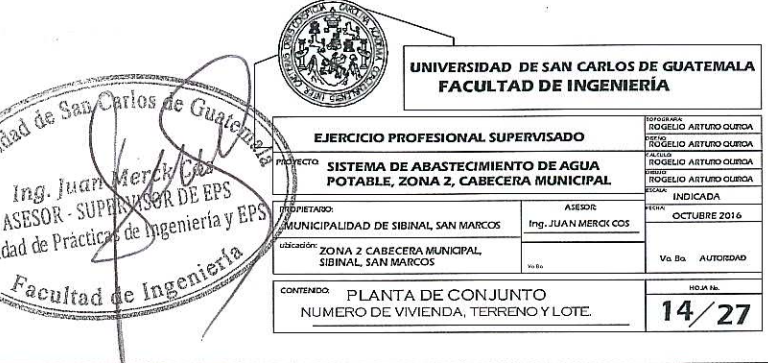

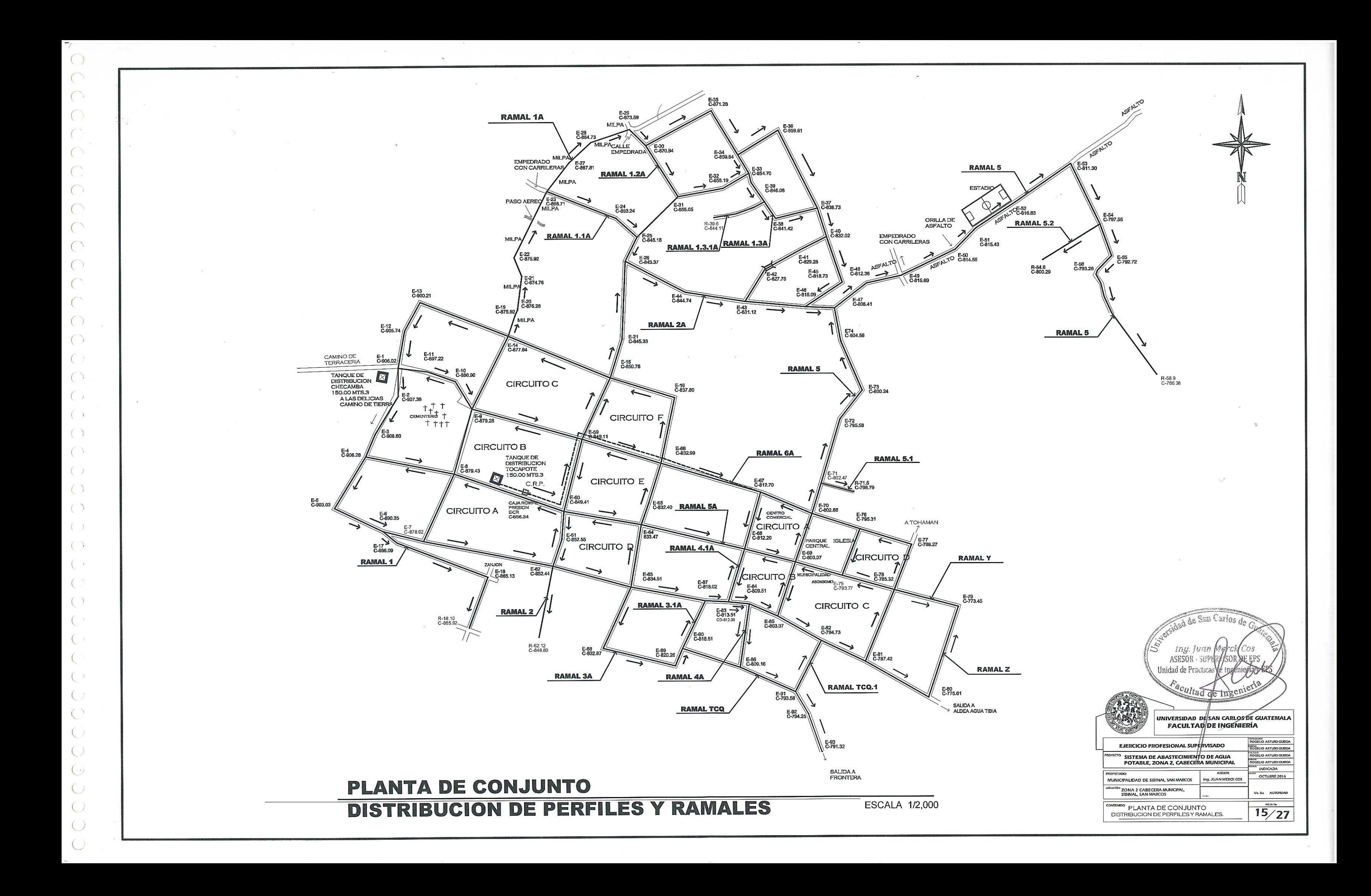

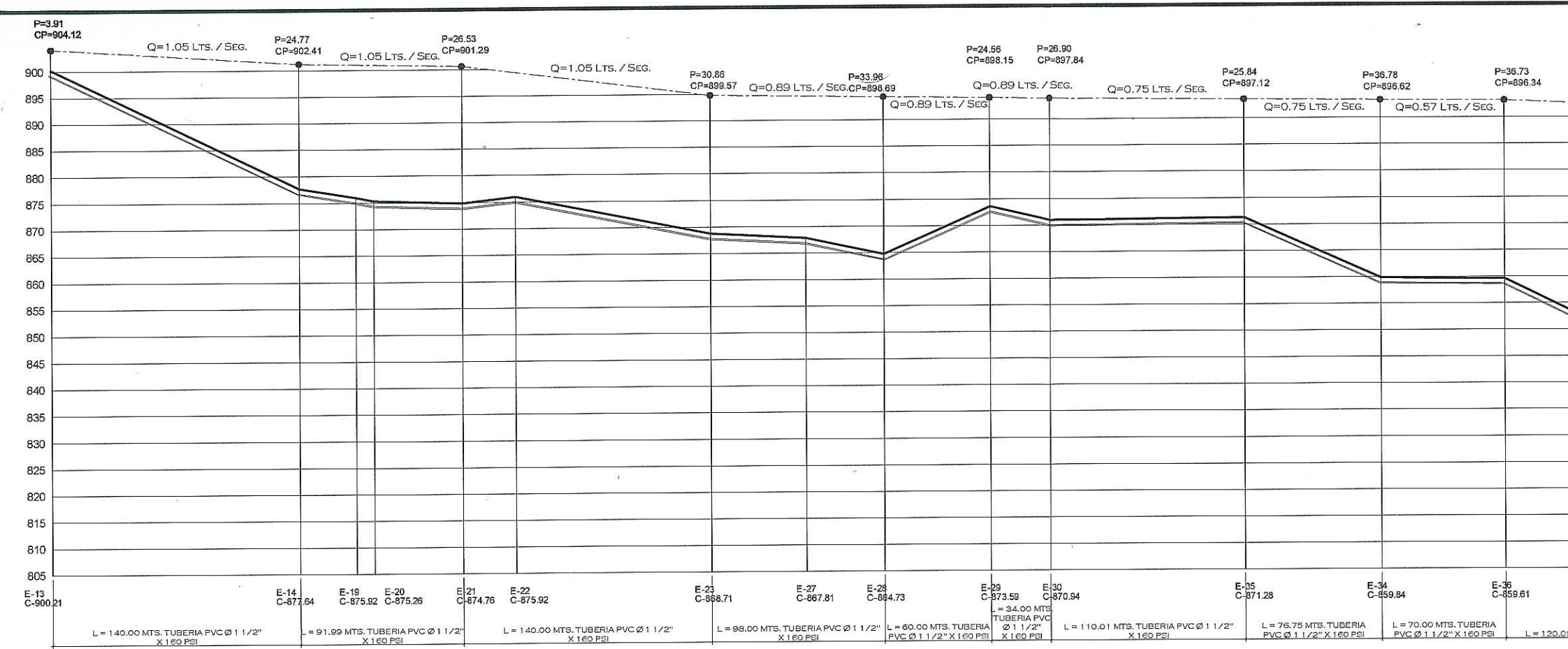

**PERFIL RAMAL 1A** 

ESCALA HORIZONTAL 1/1,500<br>ESCALA VERTICAL 1/500

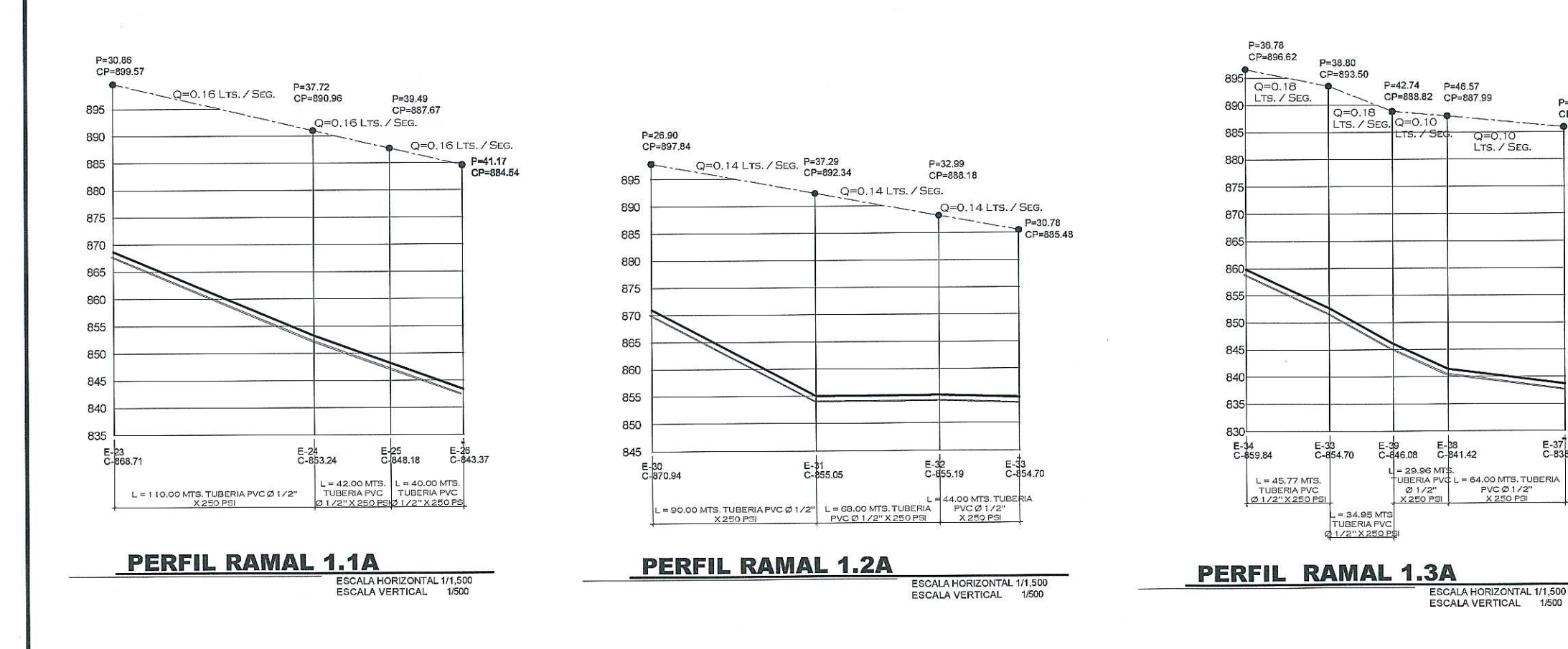

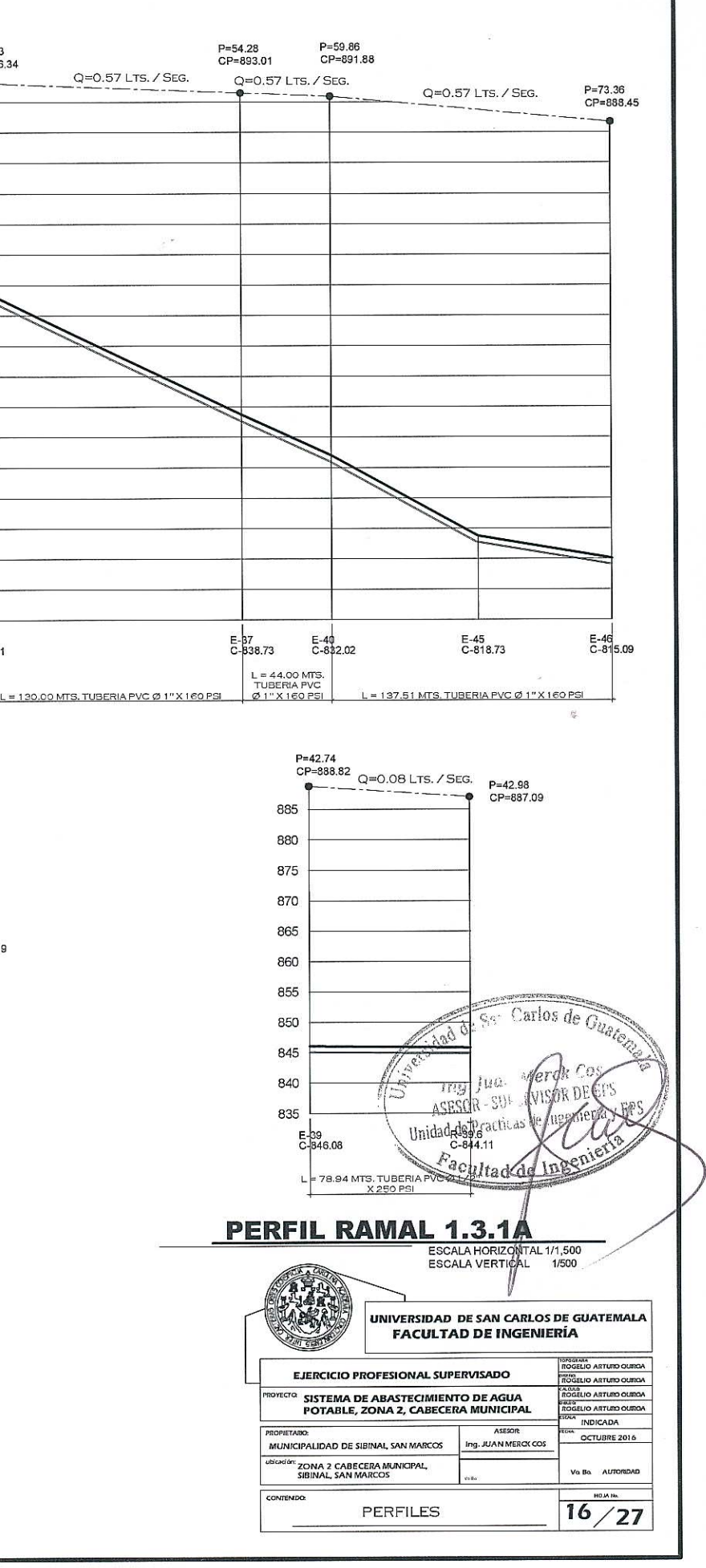

P=47.16<br>CP=885.89

E-37<br>C-838.73

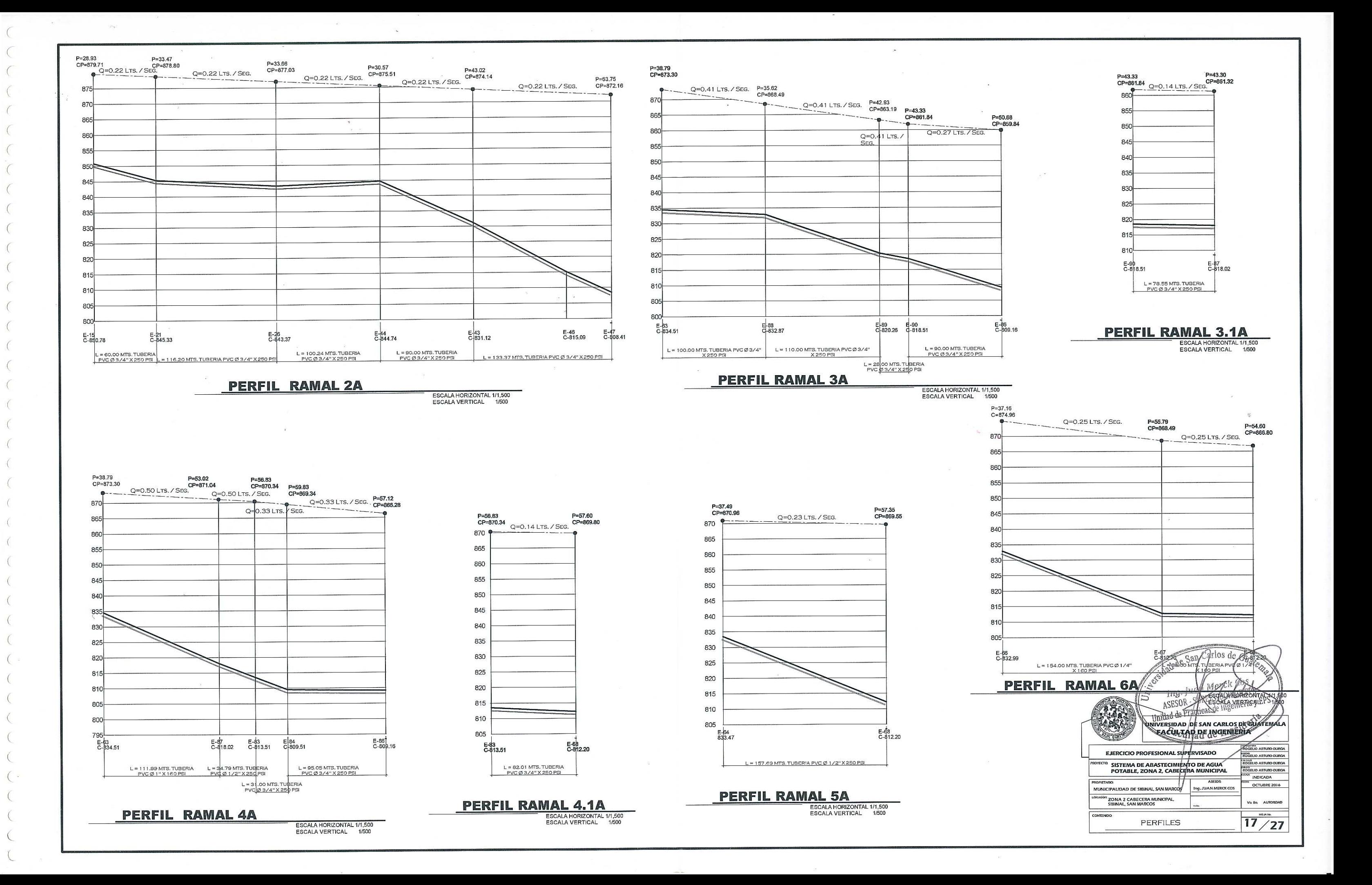

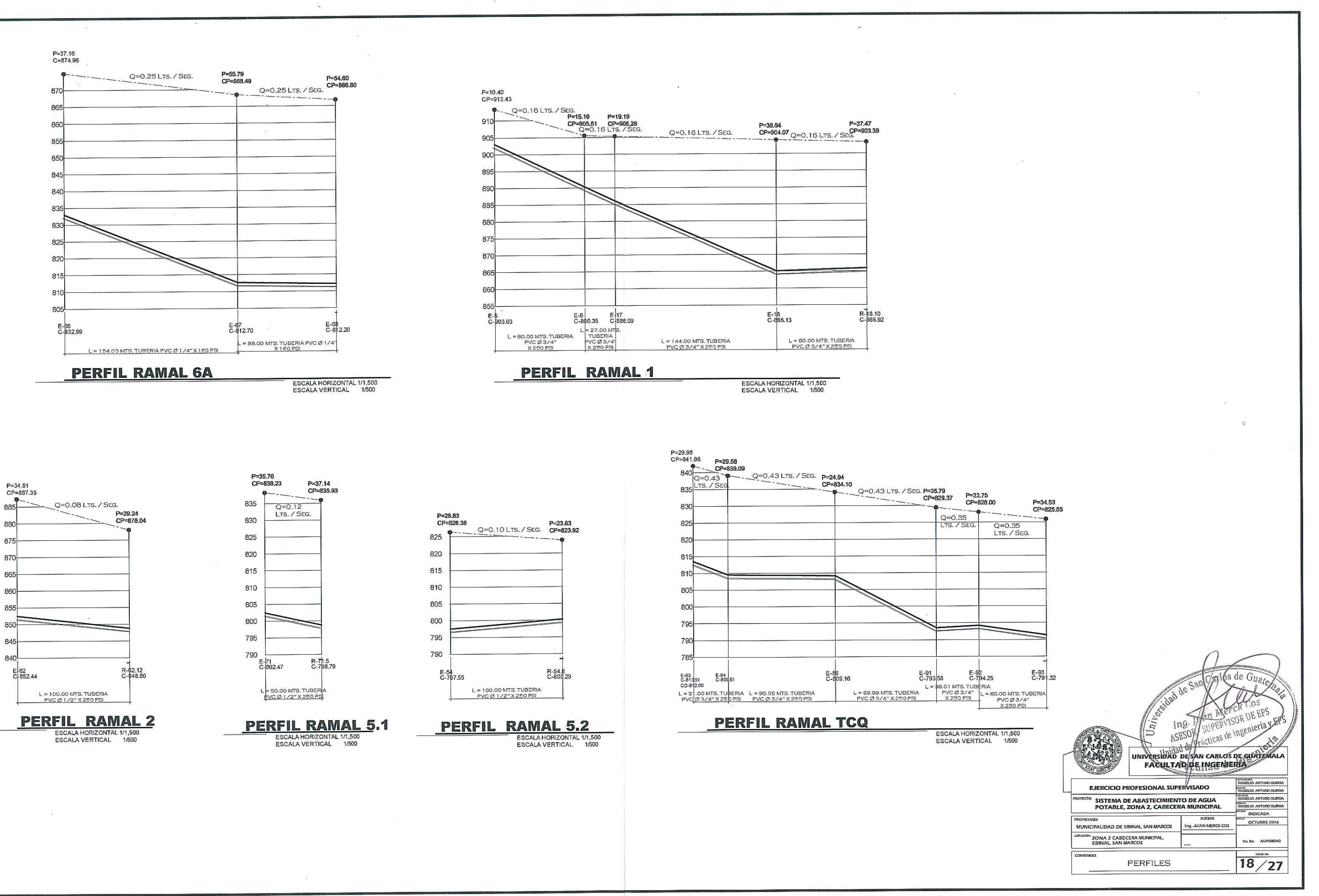

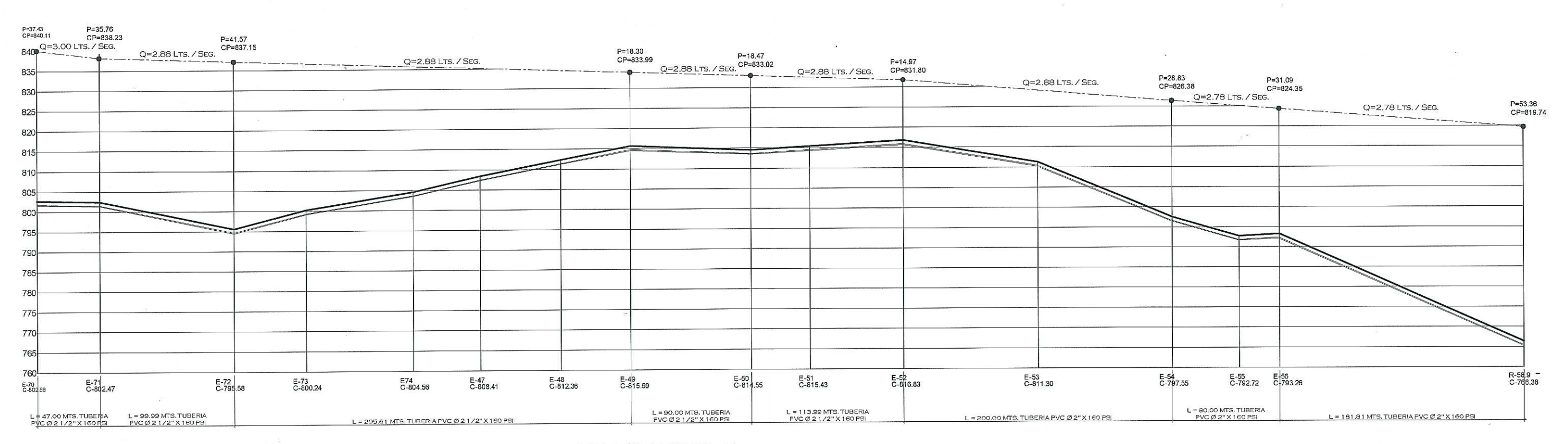

### **PERFIL RAMAL 5**

ESCALA HORIZONTAL 1/1,500<br>ESCALA VERTICAL 1/500

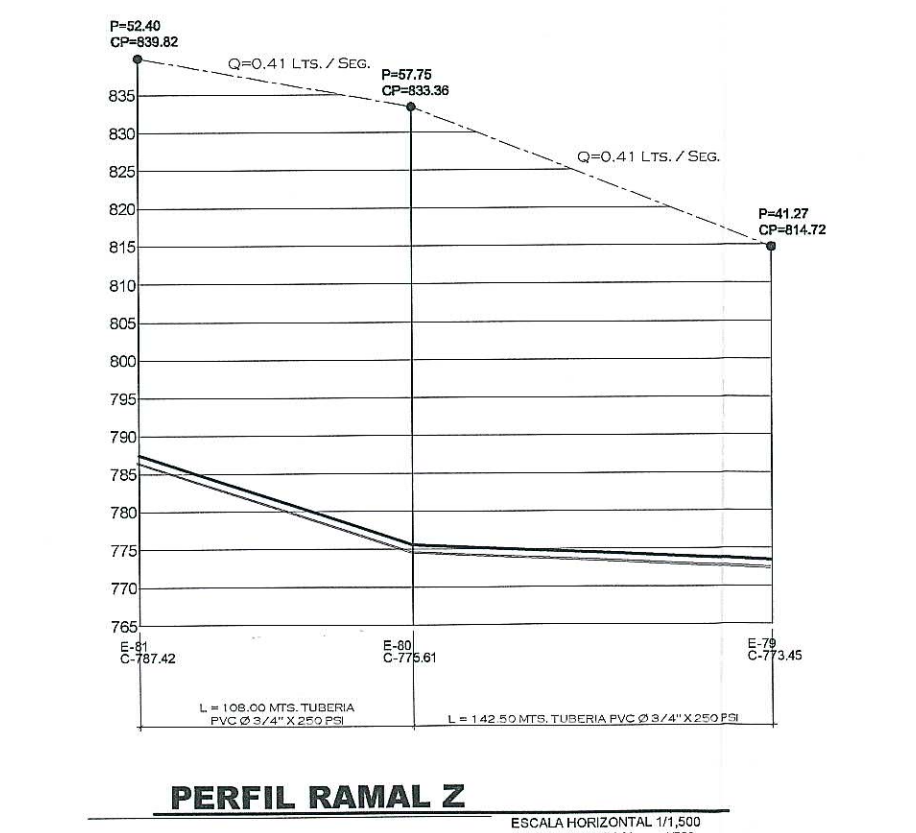

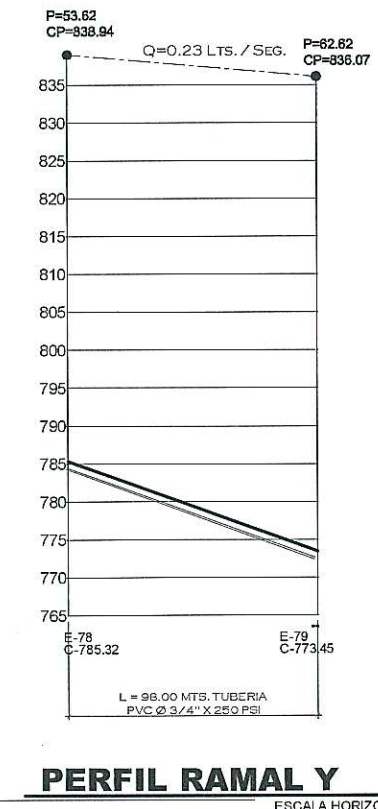

P=35.79<br>CP=829.37 <br> **CP=829.37** Q=0.08 LTS. / SEG. CP=827.51  $825$ 820 815 810 80 800 79 790  $78$ E-82<br>C-794.73 E-91<br>C-793.58 L = 85.26 MTS, TUBERIA<br>PVC Ø 1/2" X 250 PSI

 $\bigcirc$  $\bigcirc$  $\bigcirc$  $\bigcirc$ 

 $( )$ 

 $\bigcap$ 

 $\sqrt{ }$ 

 $\left( \begin{array}{c} \cdot \end{array} \right)$ 

 $\sqrt{2}$ 

 $\left(\begin{array}{c}\right)$ 

 $\mathcal{C}^{\infty}$ 

 $\left( \begin{array}{c} \lambda \\ \lambda \end{array} \right)$ 

 $\bigcap$ 

 $\left($  $\subset$ 

 $\sqrt{2}$ 

 $\left( \quad \right)$ 

 $\left( \begin{array}{c} \lambda \\ \lambda \end{array} \right)$ 

 $\mathcal{L}$ 

 $\left($ 

 $\sqrt{2}$  $\left( \begin{array}{c} 1 \end{array} \right)$  $\int_{\gamma_1}$   $\gamma_2$ 

 $\int_{0}^{\infty}$ 

 $(1)$ 

 $\left( -1\right)$ 

 $\left($   $\right)$ 

 $($   $)$ 

€

 $\left($ 

 $\subset$  $\subset$  **PERFIL RAMAL TCQ.1** ESCALA HORIZONTAL 1/1,500<br>ESCALA VERTICAL 1/500

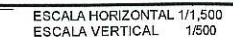

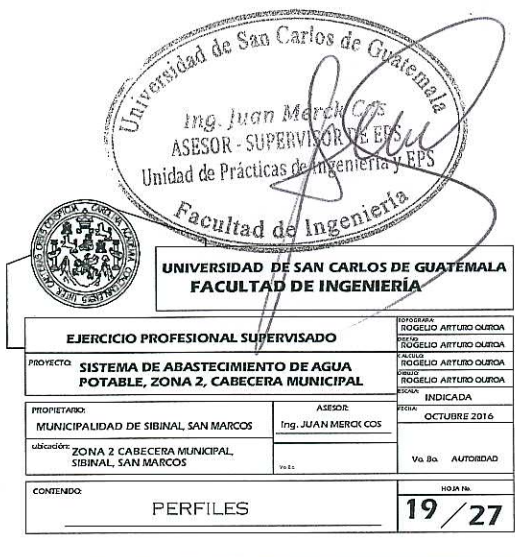

ESCALA HORIZONTAL 1/1,500<br>ESCALA VERTICAL 1/500

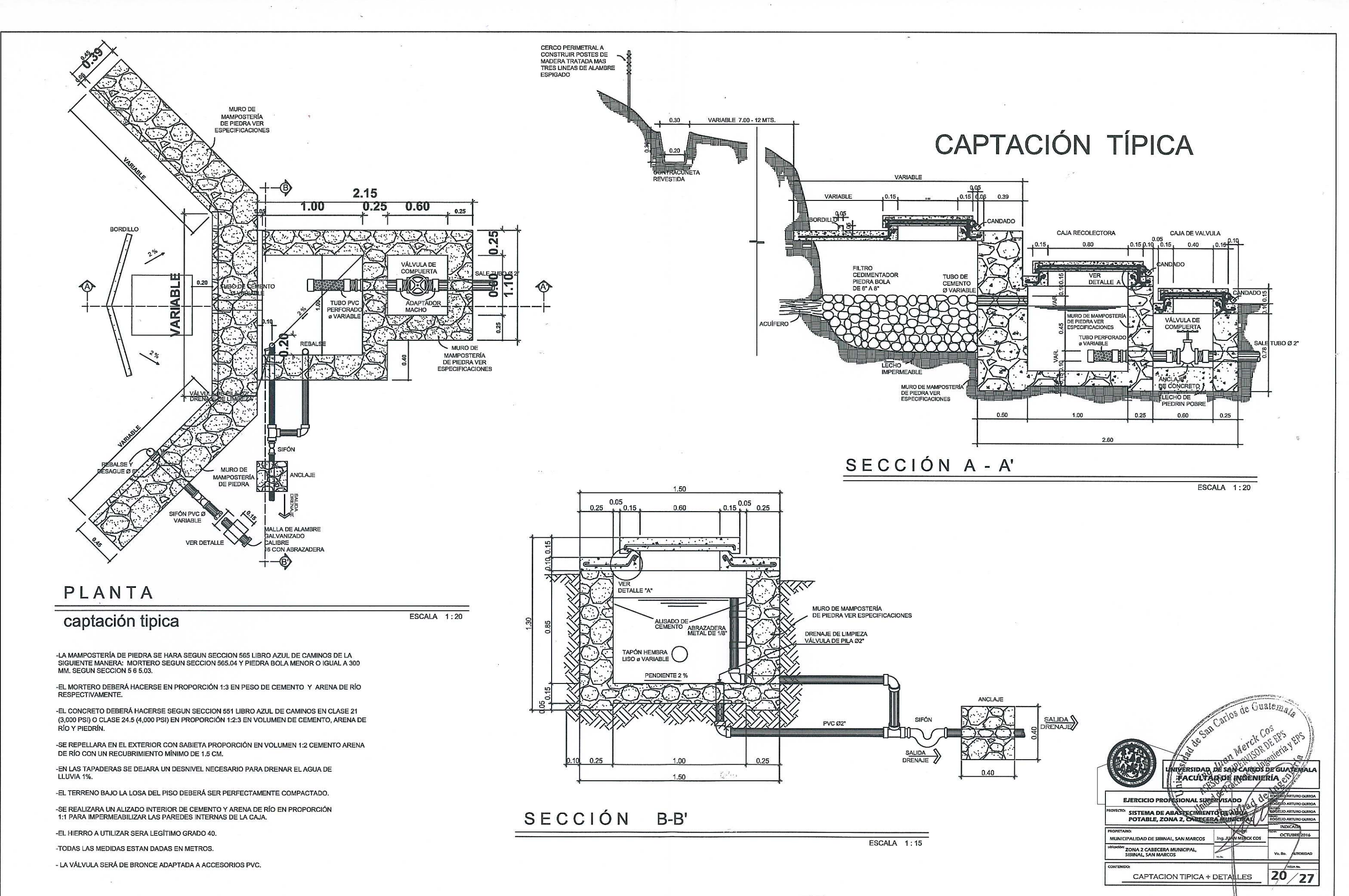

 $\left( \begin{array}{c} 0 \\ 0 \end{array} \right)$ 

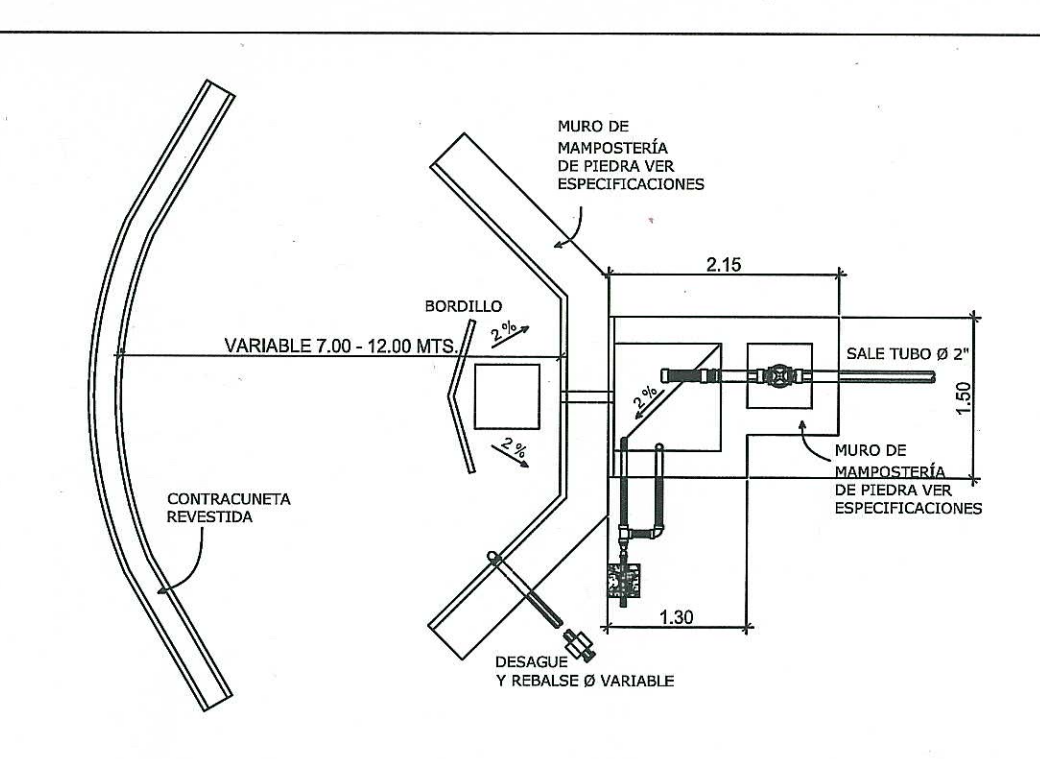

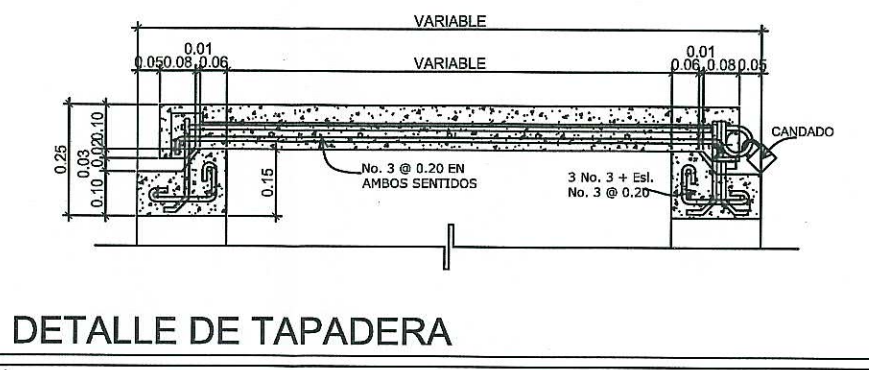

# **ESQUEMA DE CAPTACIÓN**

ESCALA 1:50

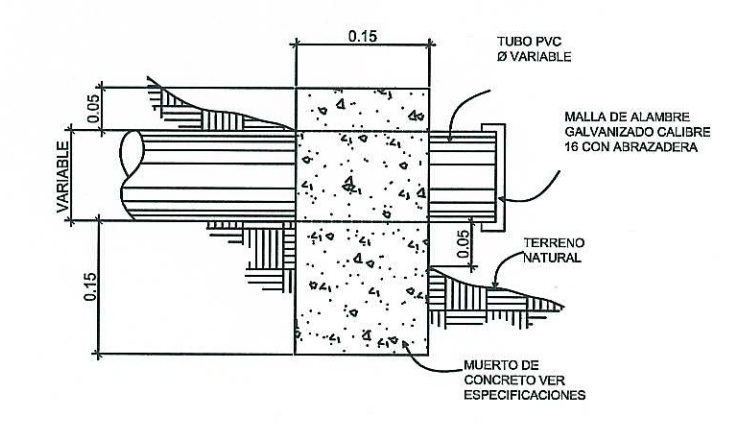

DETALLE REBALSE Y DESAGÜE

ESCALA 1:5

 $\sim$ 

 $\sim$   $\sim$ 

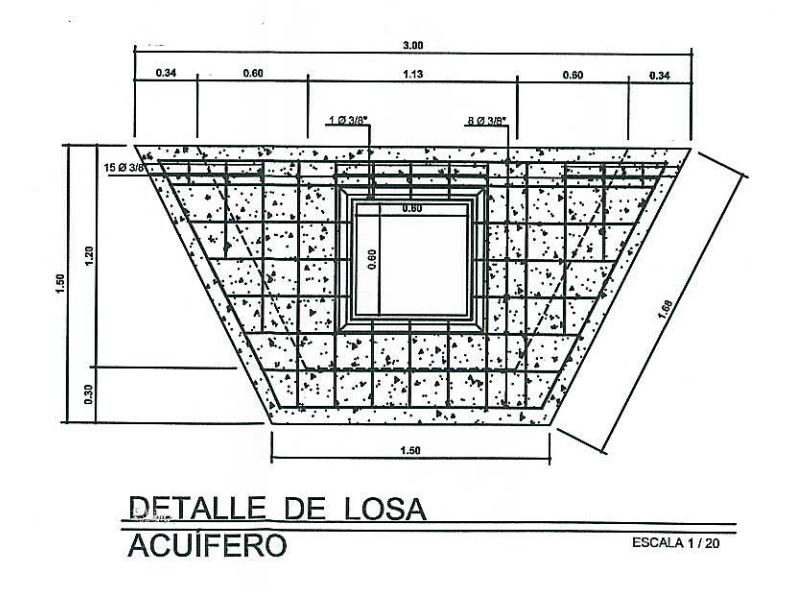

ESCALA 1:10

#### **ESPECIFICACIONES TÉCNICAS:**

-LA MAMPOSTERÍA DE PIEDRA SE HARA SEGUN SECCION 565 LIBRO AZUL DE CAMINOS DE LA<br>SIGUIENTE MANERA: MORTERO SEGUN SECCION 565.04 Y PIEDRA BOLA MENOR O IGUAL A 300<br>MM. SEGUN SECCION 5 6 5.03.

-EL MORTERO DEBERÁ HACERSE EN PROPORCIÓN 1:3 EN PESO DE CEMENTO Y ARENA DE RÍO<br>RESPECTIVAMENTE.

-EL CONCRETO DEBERÁ HACERSE SEGUN SECCION 551 LIBRO AZUL DE CAMINOS EN CLASE 21<br>(3,000 PSI) O CLASE 24.5 (4,000 PSI) EN PROPORCIÓN 1:2:3 EN VOLUMEN DE CEMENTO, ARENA DE RÍO Y PIEDRÍN.

-SE REPELLARA EN EL EXTERIOR CON SABIETA PROPORCIÓN EN VOLUMEN 1:2 CEMENTO ARENA DE RÍO CON UN RECUBRIMIENTO MÍNIMO DE 1.5 CM.

-EN LAS TAPADERAS SE DEJARA UN DESNIVEL NECESARIO PARA DRENAR EL AGUA DE<br>LLUVIA 1%.

-EL TERRENO BAJO LA LOSA DEL PISO DEBERÁ SER PERFECTAMENTE COMPACTADO.

-SE REALIZARA UN ALIZADO INTERIOR DE CEMENTO Y ARENA DE RÍO EN PROPORCIÓN<br>1:1 PARA IMPERMEABILIZAR LAS PAREDES INTERNAS DE LA CAJA.

-EL HIERRO A UTILIZAR SERA LEGÍTIMO GRADO 40.

-TODAS LAS MEDIDAS ESTAN DADAS EN METROS.

- LA VÁLVULA SERÁ DE BRONCE ADAPTADA A ACCESORIOS PVC.

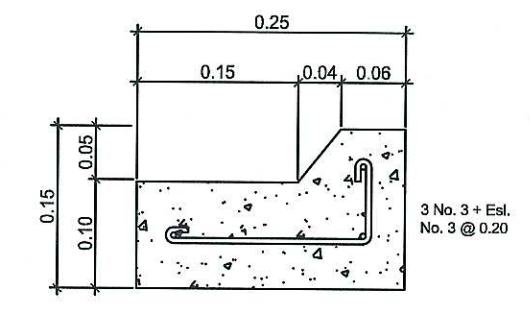

# **DETALLE A**

ESCALA 1:5

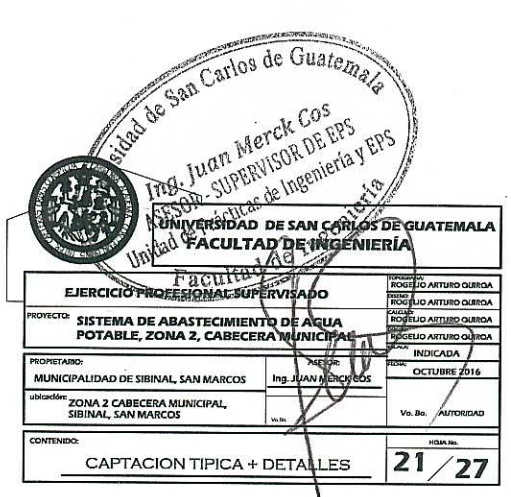

![](_page_161_Figure_0.jpeg)

![](_page_162_Figure_0.jpeg)

![](_page_163_Figure_0.jpeg)

 $C_{k}$ .  $\bigcirc$ 

![](_page_163_Picture_125.jpeg)

**ESCALA**  $1:5$ 

### **ESPECIFICACIONES TECNICAS:**

-LA MAMPOSTERÍA DE PIEDRA SE HARA SEGUN SECCION 5 6 5 LIBRO AZUL DE CAMINOS DE LA SIGUIENTE MANERA: MORTERO SEGUN SEGUN SEGUN VOI O EDINO AZUZ DE ORIGINADO DE LA<br>SIGUIENTE MANERA: MORTERO SEGUN SECCION 565.04 Y PIEDRA BOLA MENOR O IGUAL A 300<br>MM. SEGUN SECCION 5 6 5.03.

-EL MORTERO DEBERÁ HACERSE EN PROPORCIÓN 1:3 EN PESO DE CEMENTO Y ARENA DE RÍO

-EL CONCRETO DEBERÁ HACERSE SEGUN SECCION 551 LIBRO AZUL DE CAMINOS EN CLASE 21 (3,000 PSI) O CLASE 24.5 (4,000 PSI) EN PROPORCIÓN 1:2:3 EN VOLUMEN DE CEMENTO, ARENA DE

-SE REPELLARA EN EL EXTERIOR CON SABIETA PROPORCIÓN EN VOLUMEN 1:2 CEMENTO ARENA DE RÍO CON UN RECUBRIMIENTO MÍNIMO DE 1.5 CM.

-EN LAS TAPADERAS SE DEJARA UN DESNIVEL NECESARIO PARA DRENAR EL AGUA DE

-EL TERRENO BAJO LA LOSA DEL PISO DEBERÁ SER PERFECTAMENTE COMPACTADO.

-SE REALIZARA UN ALIZADO INTERIOR DE CEMENTO Y ARENA DE RÍO EN PROPORCIÓN<br>1:1 PARA IMPERMEABILIZAR LAS PAREDES INTERNAS DE LA CAJA.

-EL HIERRO A UTILIZAR SERA LEGÍTIMO GRADO 40.

-TODAS LAS MEDIDAS ESTAN DADAS EN METROS.

- LA VÁLVULA SERÁ DE BRONCE ADAPTADA A ACCESORIOS PVC.

- LA VALVULA DE AIRE SERÁ DE PVC ADAPTADA A ACCESORIOS DE PVC Y LAS VALVULAS DE COMPUERTA SERÁN DE BRONCE CON PRESIÓN DE TRABAJO 250 PSI.<br>ADAPTADA A TUBERIA Y ACCESORIOS PVC.

![](_page_163_Picture_126.jpeg)

![](_page_164_Figure_0.jpeg)

![](_page_165_Figure_0.jpeg)

![](_page_166_Figure_0.jpeg)

 $\bigcup$ 

 $\cup$ 

 $\overline{\mathcal{C}}$ 

![](_page_166_Picture_70.jpeg)

### Apéndice 2. **Memoria de cálculo hidráulico**

Fuente: elaboración propia.

# PROYECTO:<br>MUNICIPIO:<br>DISEÑO:

 $\bigcirc$ 

 $\epsilon$  $\bigcap$ 

 $\left($ 

 $\mathcal{F}^{\mathcal{M}}_{\mathcal{A}}$ 

 $\,$ AGUA POTABLE POR GRAVEDAD ZONA 2 SIBINAL SIBINAL ROGELIO QUIROA

516

# **UBICACIÓ** I CASCO URBANO<br>**DEPARTAN** SAN MARCOS

![](_page_170_Picture_50.jpeg)

![](_page_170_Picture_51.jpeg)

![](_page_170_Picture_52.jpeg)

PARAMETROS DE DISEÑO

CHECAMBA

![](_page_170_Picture_53.jpeg)

![](_page_170_Picture_54.jpeg)

NACIMIENTO<br>NACIMIENTO

![](_page_170_Picture_55.jpeg)

![](_page_171_Picture_4.jpeg)

 $\mathcal{A}$ 

### PROYECTO: MUNICIPIO:<br>DISEÑO:

 $\bigcirc$  $\langle \hat{C} \rangle$  $\bigcap$  $\bigcap$  $C_{r}$  $\bigcirc$  $\bigcup$  $C_{\mathcal{F}}$  $C_{\mathcal{F}}$ 

 $C_{\mathcal{F}}$ 

 $\left(\begin{array}{c} \downarrow \downarrow \end{array}\right)$ 

 $\bigcap$ 

 $\bigcup$ 

 $\left( \begin{array}{c} \end{array} \right)$ 

 $\left( \begin{array}{c} \cdot \end{array} \right)$ 

 $\left( \begin{array}{c} \cdot \end{array} \right)$ 

 $\left($ 

 $\mathcal{F}$ 

 $\left($ 

AGUA POTABLE POR GRAVEDAD ZONA 2 SIBINAL SIBINAL ROGELIO QUIROA

516

**DEPARTAN SAN MARCOS** 

PARAMETROS DE DISEÑO

VOLUMEN DEL TANQUE

![](_page_172_Picture_122.jpeg)

220.5

HAB. CASA LON. TOTAL DEL SISTEMA 1080.00  $\sqrt{ml}$ **DOTACION** 150 Lts/Hab/Dia. AFORO DESPUES DE E-20 6.12 Lts/seg. AFORO ANTES DE E-20  $1.83$  Lts/seg.  $\frac{5.04 \text{ Lts/seg}}{7.56 \text{ Lts/seg}}$ CAUDAL MEDIO (Qm) CAUDAL MAXIMO DIARIO (Qmd)<br>CAUDAL MAXIMO HORARIO (Qmh) 15.11 Lts/seg.<br>150.00 M3

**UBICACIÓ** CASCO URBANO

6.78554217

**NACIMIENTO TOCAPOTE** 

![](_page_172_Picture_123.jpeg)

NACIMIENTO<br>NACIMIENTO

![](_page_172_Picture_124.jpeg)

Q h/max  $10.77$ 

![](_page_173_Picture_24.jpeg)

![](_page_173_Picture_25.jpeg)

![](_page_173_Picture_26.jpeg)

![](_page_173_Picture_27.jpeg)

![](_page_173_Picture_28.jpeg)

![](_page_173_Picture_29.jpeg)

![](_page_173_Picture_30.jpeg)

![](_page_173_Picture_31.jpeg)

![](_page_173_Picture_32.jpeg)

![](_page_173_Picture_33.jpeg)

![](_page_173_Picture_34.jpeg)

![](_page_173_Picture_35.jpeg)

![](_page_173_Picture_36.jpeg)

![](_page_173_Picture_37.jpeg)

![](_page_174_Picture_13.jpeg)

 $\sim$ 

 $\sigma_{\rm K}^{(1)}$ 

![](_page_174_Picture_14.jpeg)

CIRCUITO CO

![](_page_174_Picture_15.jpeg)

![](_page_174_Picture_16.jpeg)

![](_page_175_Picture_9.jpeg)

![](_page_175_Picture_10.jpeg)

correccion

![](_page_175_Picture_11.jpeg)

![](_page_175_Picture_12.jpeg)

![](_page_176_Picture_34.jpeg)

 $\mathcal{F}_{\mathcal{E}}$ 

![](_page_176_Picture_35.jpeg)

 $\label{eq:1} \tilde{\mathbf{X}}$ 

 $\sim 100$ 

 $\label{eq:2.1} \frac{1}{\sqrt{2}}\frac{d\omega}{d\omega} = \frac{1}{2} \left[ \frac{1}{2} \left( \frac{d\omega}{d\omega} \right)^2 - \frac{1}{2} \left( \frac{d\omega}{d\omega} \right)^2 \right] \,.$ 

 $\label{eq:1.1} \mathbf{N}_{\mathrm{eff}} = \mathbf{N}_{\mathrm{eff}}$ 

 $\alpha$  .

![](_page_176_Picture_36.jpeg)

![](_page_176_Picture_37.jpeg)

#### Tanque H tanque Longitud Caudal Diametro Cota Hf  $2.79$ 6 908.82 0.014 2.776 6 10.77

![](_page_177_Picture_516.jpeg)

 $\overline{\mathbf{3}}$ 

 $\overline{4}$ 

 $\frac{5}{5}$ 

 $\overline{\mathbf{2}}$ 

 $5^{\circ}$ 

 $6\overline{6}$ 

 $\overline{6}$ 

 $\overline{12}$ 

 $\overline{7}$ 

 $6\overline{6}$ 

 $6\overline{6}$ 

 $5^{\circ}$ 

 $9$ 

 $\overline{9}$ 

 $8$ 

 $6\overline{6}$ 

 $10$ 

 $10$ 

 $9$ 

6

 $11$ 

 $\begin{array}{c}\n\hline\n10 \\
\hline\n10\n\end{array}$ 

TRAMO NODO Q FINAL Hf final

 $2.42$  2.49

25.98

0.0008

29.08

 $0.09$ 

29.08

28.45

4.65

 $24.41$ 

 $0.00$ 

28.45

 $0.00$ 

8.64

1.14

 $6.91$ 

 $0.02$ 

8.86

 $0.91$ 

8.64

0.00

4.76

 $4.74$ 

8.86

COTA

COTA

 $0.02$ 

COTA

1.89

 $0.01$ 

 $2.10$ 

 $5.18$ 

 $2.10$ 

 $0.13$ 

 $2.07$ 

 $2.96$ 

 $1.91$ 

 $0.03$ 

 $2.07$ 

NODO Q FINAL Hf final COTA

 $0.01$ 

1.84

 $0.69$ 

1.60

 $0.13$ 

 $1.81$ 

 $2.30$ 

1.84

 $0.03$ 

 $1.44$ 

 $1.44$ 

1.81

NODO Q FINAL Hf final

TRAMO | NODO |QFINAL |Hffinal |COTA

NODO Q FINAL Hf final

 $\overline{9}$ 

 $2 - 3$ 

 $3 - 4$ 

 $4 - 5$ 

 $2 - 5$ 

 $1 - 2$ 

 $2-5$ 

 $5-6$ 

 $1 - 6$ 

TRAMO

 $\overline{1-12}$ 

 $12 - 7$ 

 $7-6$ 

 $1 - 6$ 

TRAMO

 $4 - 5$ 

 $5 - 9$ 

 $8 - 9$ 

 $4 - 8$ 

TRAMO

 $5-6$ 

 $6-10$ 

 $9-10$ 

 $5 - 9$ 

 $7-6$ 

 $7-11$ 

 $11-10$ 

 $6 - 10$ 

 $\sim$   $\sim$ 

 $A$ 

 $\mathsf{A}$ 

 $A$ 

 $A$ 

 $\overline{B}$ 

 $\overline{B}$  $\overline{B}$ 

 $\overline{B}$ 

 $\overline{c}$ 

 $\mathbf{C}$ 

 $\mathsf{C}$ 

 $\overline{c}$ 

 $\mathsf{D}$ 

D

 $\overline{D}$ 

 $\overline{D}$ 

 $E$ 

 $F$ 

 $E$ 

 $E$ 

 $F<sub>1</sub>$ 

 $F$ 

 $F$ 

 $\mathbf{F}$ 

 $1.5$ 

 $1.5$ 

 $\overline{1.5}$ 

Diametro CIRCUITO |

 $\lceil$ 

 $1.5$ 

 $\overline{2}$ 

 $1.5$ 

Diametro CIRCUITO

 $1.5$ 

 $1.5$ 

 $1.5$ 

 $1.5$ 

 $1.5$ 

 $1.5$ 

 $1.5$ 

1.5

 $2.5$ 

 $1.5$ 

 $1.5$ 

 $\overline{1.5}$ 

 $\begin{array}{c} \hline 1.5 \\ 1.5 \end{array}$ 

Diametro CIRCUITO |

 $\sim 10$ 

Diametro CIRCUITO

Diametro CIRCUITO <sup>\*</sup>

![](_page_177_Picture_517.jpeg)

![](_page_177_Picture_518.jpeg)

## Cota PZM.

 $\sim 10^{11}$ 

![](_page_177_Picture_519.jpeg)

![](_page_178_Picture_40.jpeg)

 $\mathcal{O}(\mathcal{O}_\mathcal{O})$ 

 $\label{eq:1.1} \left\langle \theta_{\rm{eq}} \right\rangle^{1/2} = \frac{1}{4}.$ 

![](_page_178_Picture_41.jpeg)

![](_page_178_Picture_42.jpeg)

 $\begin{array}{ccc} 32 & & \\ & -32 & & \\ & -32 & & \\ \end{array}$ 

![](_page_178_Picture_43.jpeg)

 $\mathbb{R}^n$  . The set of  $\mathbb{R}^n$ 

 $\label{eq:2.1} \left\langle \mathbf{a}\right\rangle =\left\langle \mathbf{a}\right\rangle$ 

![](_page_178_Picture_44.jpeg)

![](_page_178_Picture_45.jpeg)

![](_page_178_Picture_46.jpeg)

![](_page_178_Picture_47.jpeg)

![](_page_178_Picture_48.jpeg)

#### NODO 2do. CIRCUITO

![](_page_179_Picture_156.jpeg)

![](_page_179_Picture_157.jpeg)

![](_page_179_Picture_158.jpeg)

![](_page_179_Picture_159.jpeg)

![](_page_179_Picture_160.jpeg)

 $\mathcal{N}_{\mathcal{A}}$ 

![](_page_179_Picture_161.jpeg)

![](_page_179_Picture_162.jpeg)

![](_page_179_Picture_163.jpeg)

 $7.62$ 

Nodo

Sumatoria

 $\overline{\mathbf{8}}$ 

![](_page_179_Picture_164.jpeg)

 $\overline{7.62}$ 

circuito

tramo

 $\overline{1-2}$ 

 $\frac{2-5}{5-6}$ 

 $1-6$ 

 $2 - 3$ 

 $3-4$ 

 $4 - 5$ 

 $\overline{4-7}$ 

 $7-8$ 

 $5-8$ 

Diam. Aprox Cot. Sup.

 $4.81$ 

1.96  $2.47$ 

 $2.02$ 

 $4.36$ 

 $2.44$ 

 $\frac{1.62}{2.91}$ 

 $2.22$ 

1.80

2.54

1.96

 $\frac{2.09}{2.09}$ 

 $3.28$ 

 $812.7$ 

 $812.2$ 

803.07

812.7

812.2

 $809.51$ 

803.37

809.51

809.16

794.73

803.37

869.14

856.34

 $812$ 

![](_page_179_Picture_165.jpeg)

![](_page_179_Picture_166.jpeg)
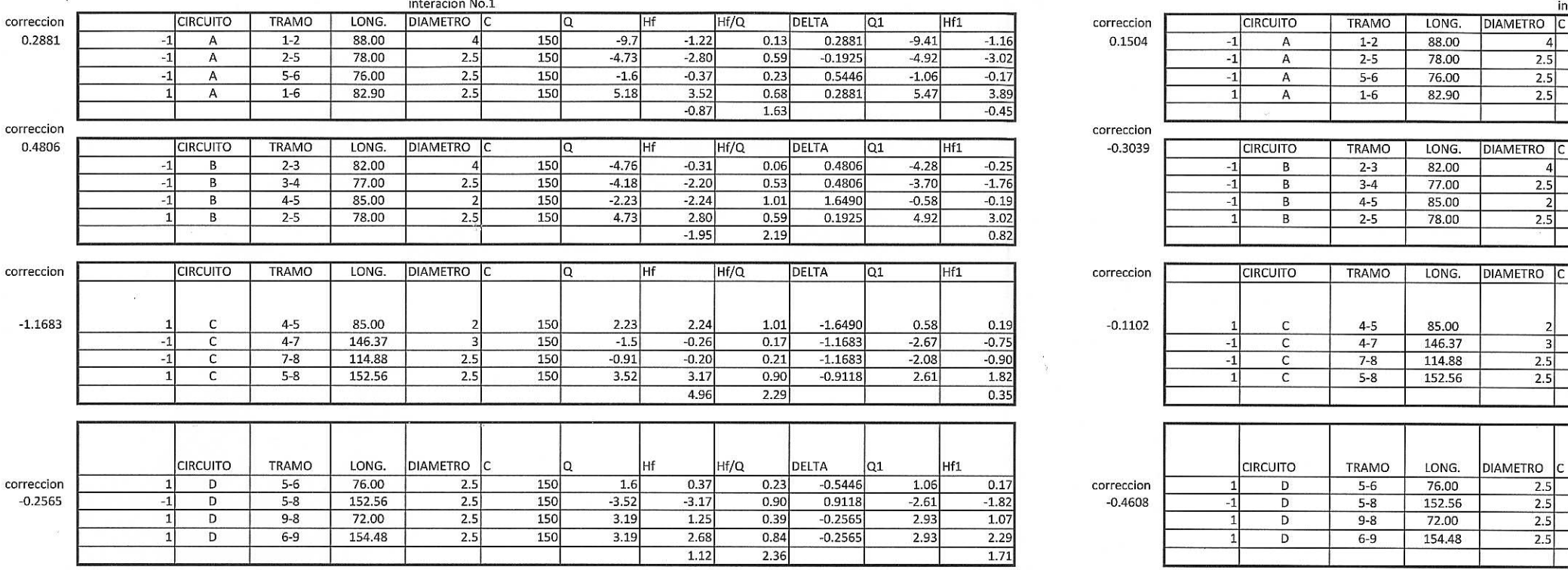

 $-61$ 

 $\mathcal{O}_{\mathcal{M}}$ 

 $\sigma_{\rm e} \stackrel{\rm A}{=} \sigma$ 

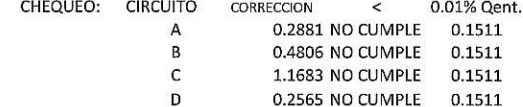

CHI

 $\top$ 

 $\frac{\text{LONG}}{\text{88.00}}$ 

78.00

 $\frac{76.00}{82.90}$ 

DIAMETRO C

 $\frac{4}{2.5}$ <br>2.5<br>2.5

- 1

 $\begin{array}{r} \hline 3 \\ 2.5 \\ 2.5 \end{array}$ 

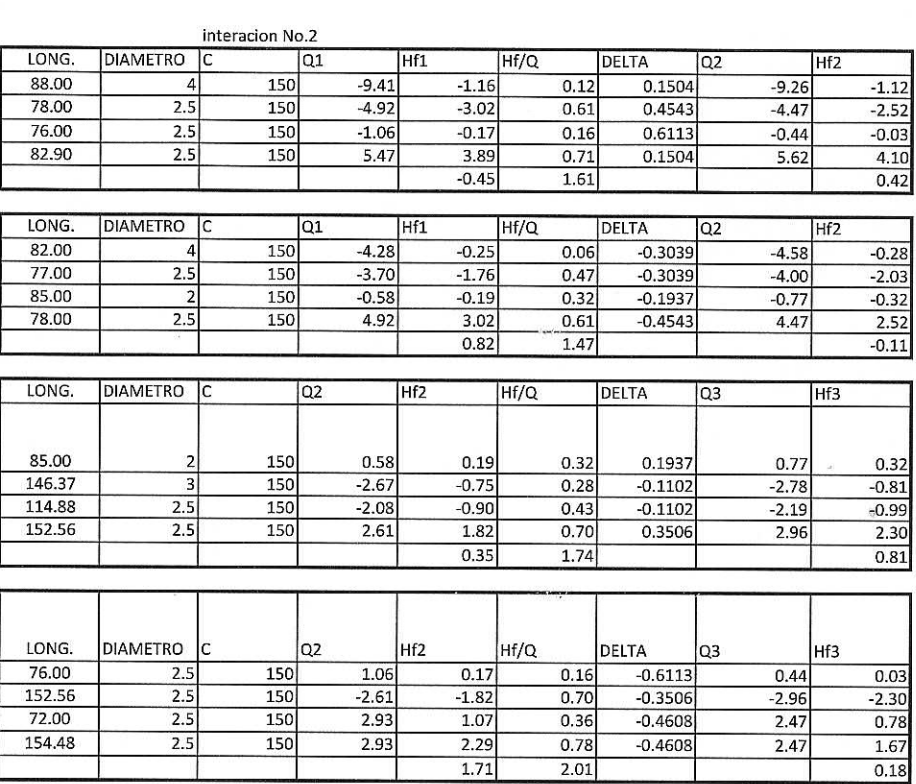

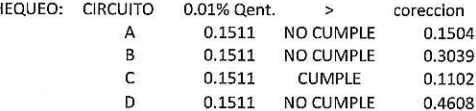

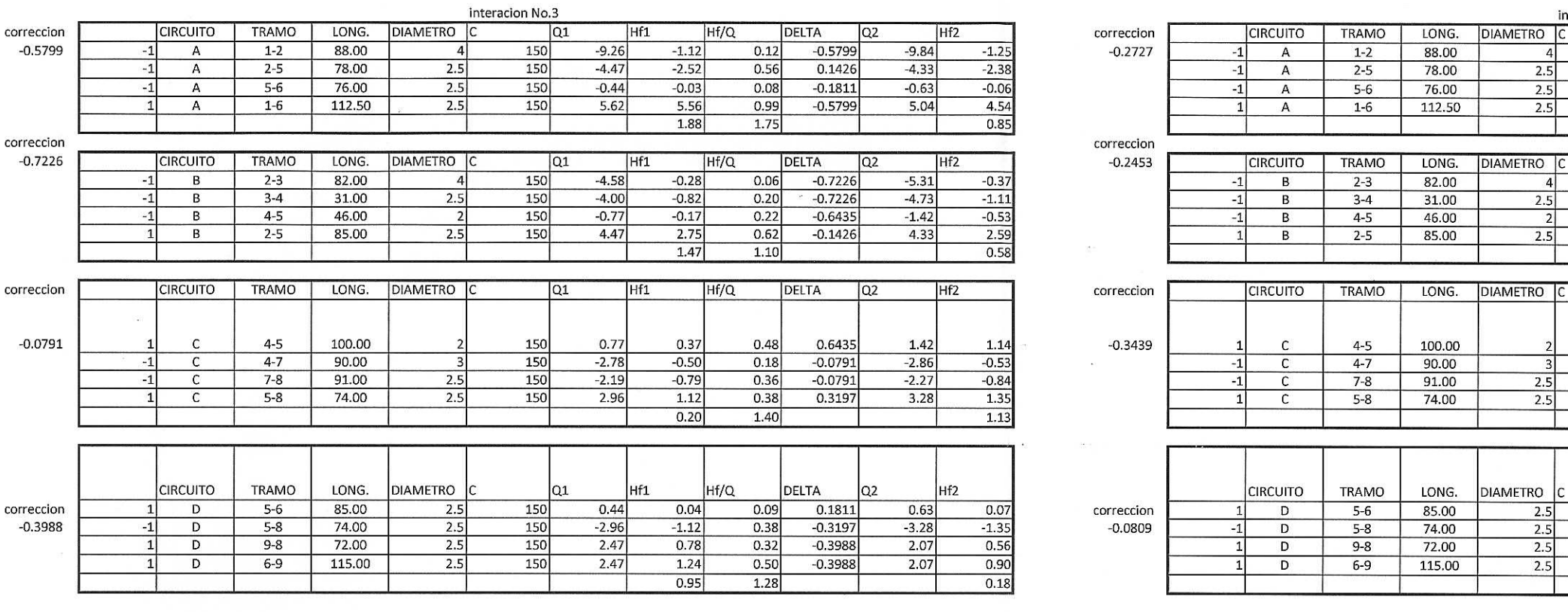

 $\sim 10^{\circ}$ 

 $\mathcal{P}$ 

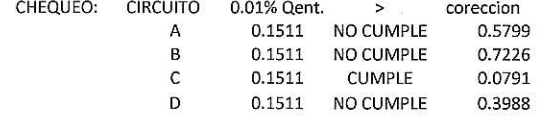

 $\langle k \rangle$ 

 $\sim$ 

 $\sim$   $\alpha$ 

 $\langle \Delta \psi \rangle$ 

 $\omega_{\rm eff}^{\rm (Fe)}$ 

 $\sim 80$ 

CH

 $\overline{4}$  $\frac{2.5}{2.5}$ 

 $\overline{4}$  $2.5$  $\overline{2}$  $2.5$ 

 $2.5$ 

 $\mathcal{P}$ 

 $\mathbb{R}$ 

 $\mathcal{U}$ 

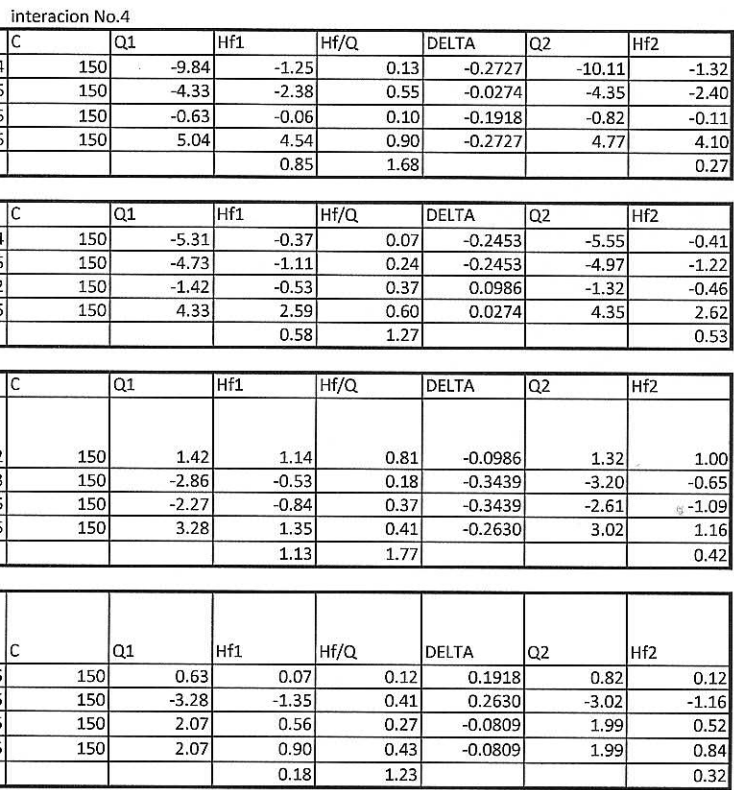

 $\sim$  100

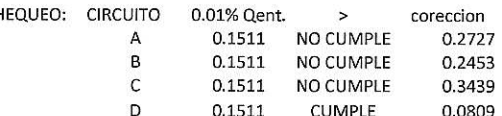

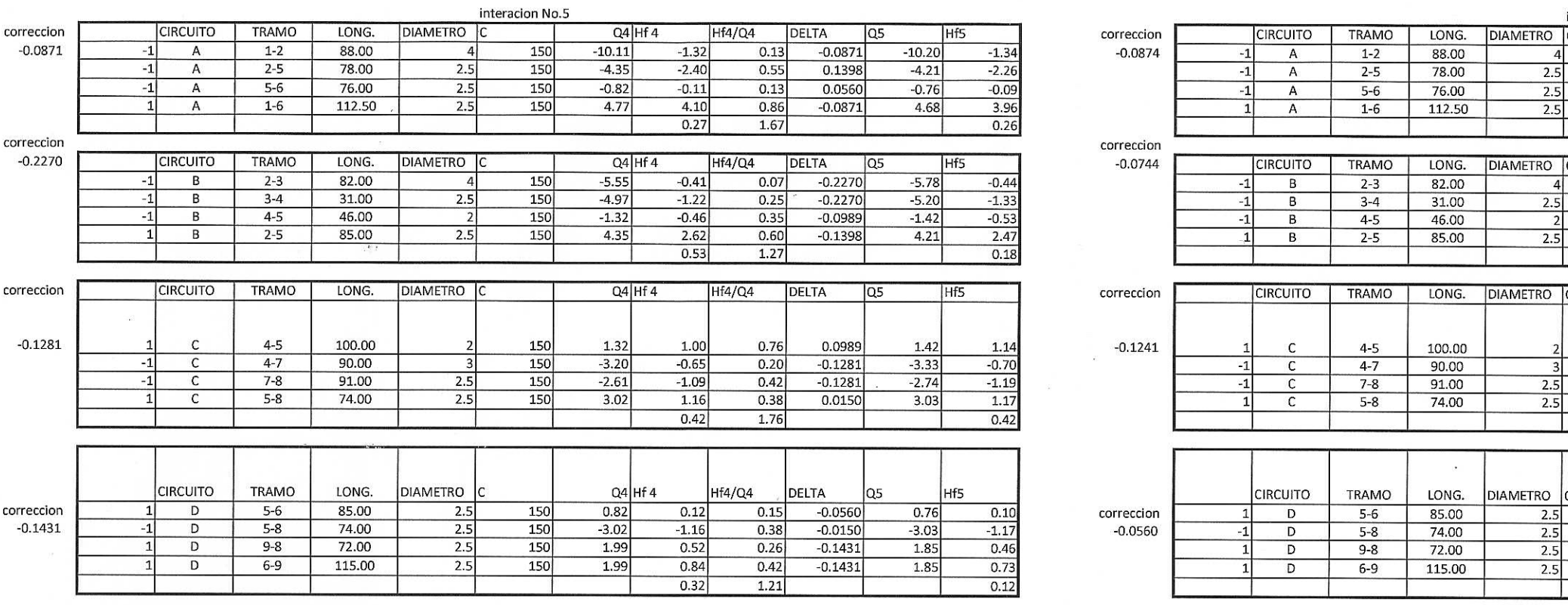

 $\epsilon^{\alpha}$ 

 $\mathcal{L}_{\mathcal{L}}$ 

 $\sim$ 

 $\bigcirc$ 

 $\bigcirc$ 

 $\bigcap$ 

 $\bigcap_{\alpha\in\mathbb{N}}$ 

 $\subset$  $\sqrt{2}$  $\sqrt{ }$  $\bigcap$  $\sqrt{2}$ 

 $\left( \right)$ 

 $\zeta$ 

 $\bigcap$ 

 $\left($ 

 $\epsilon$ 

 $\zeta$ 

 $\left($  1

 $\epsilon$ 

 $\epsilon$ 

 $\left($  $\langle -1 \rangle$ 

 $\left( \begin{array}{c} \cdot \end{array} \right)$ 

 $\mathcal{K}$ 

 $\left(\begin{array}{c}\right)$  $\zeta^ \langle \hspace{0.1cm} \rangle$  $\left( \begin{array}{c} \rightarrow \end{array} \right)$  $\left($  $\langle$  $\int_{\mathbb{R}_+^n}$  $\zeta$  $\langle \rangle$  $\left($  $\left(\begin{array}{c} \lambda \\ \lambda \end{array}\right)$  $\bigcirc$  $\bigcirc$  $\begin{pmatrix} 1 & 1 \\ 1 & 1 \end{pmatrix}$  $\circlearrowright$  .  $\circ$  $\bigcup$  $\cup$ 

 $\mathcal{F}_{\mathbf{a}}$  ,  $\mathcal{F}_{\mathbf{a}}$  ,

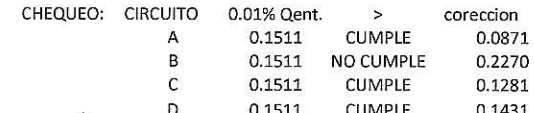

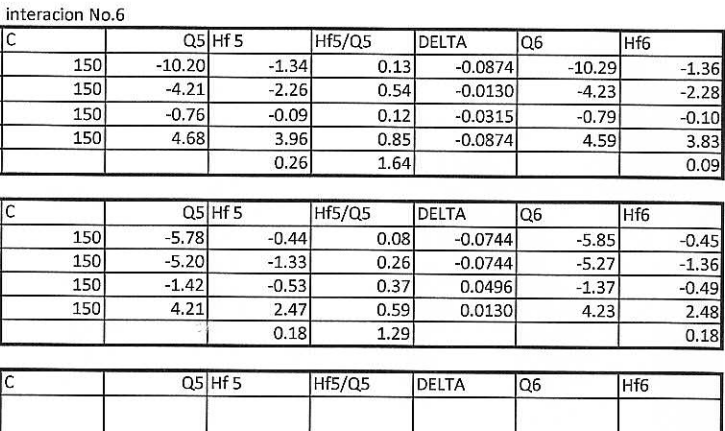

76.00

112.50

46.00 85.00

100.00

 $90.00$ 

 $91.00$ 

 $74.00$ 

 $\sim 100$ 

85.00  $74.00$ 

72.00 115.00

LONG. DIAMETRO

 $\frac{2.5}{2.5}$ 

 $\overline{2.5}$ 

 $\overline{\mathbf{3}}$  $\frac{2.5}{2.5}$ 

 $\begin{array}{r} \n \overline{2.5} \\
\overline{2.5} \\
\overline{2.5}\n \end{array}$ 

 $2.5$ 

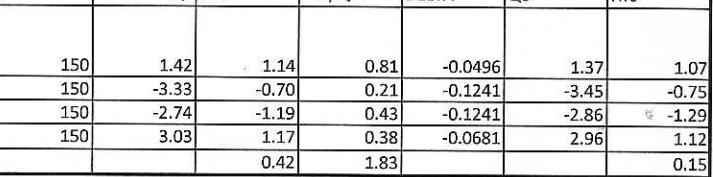

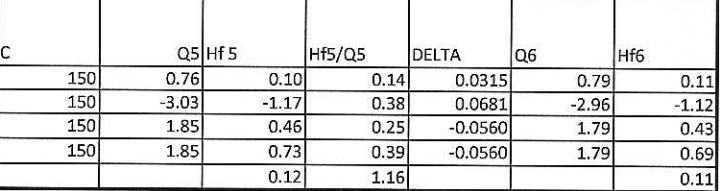

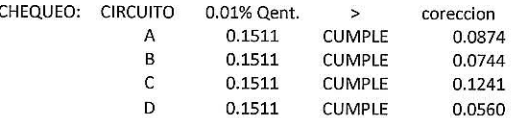

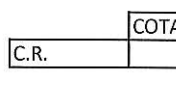

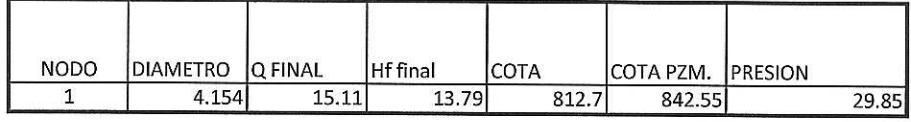

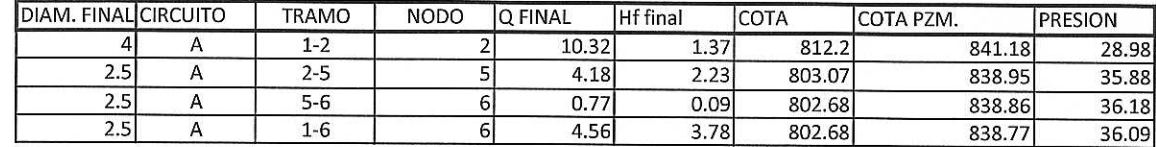

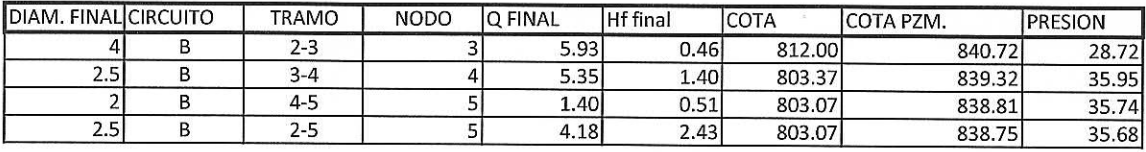

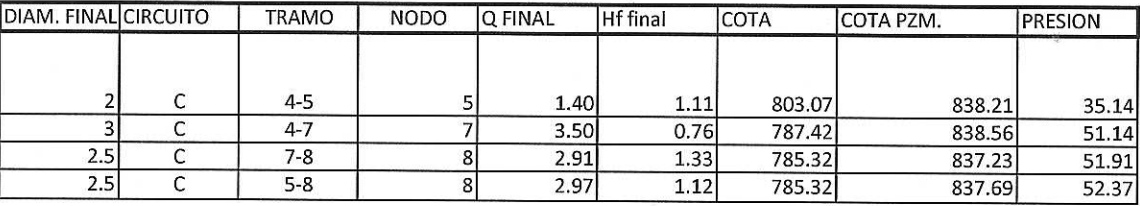

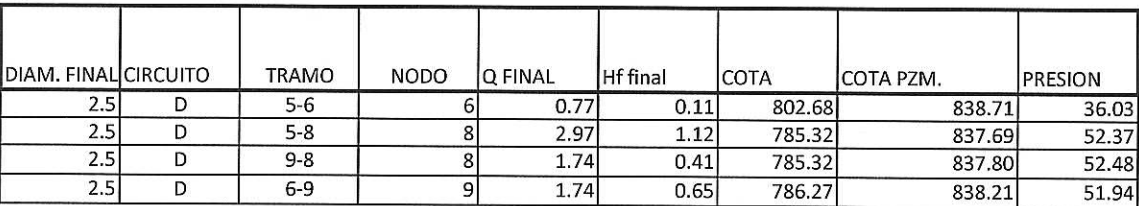

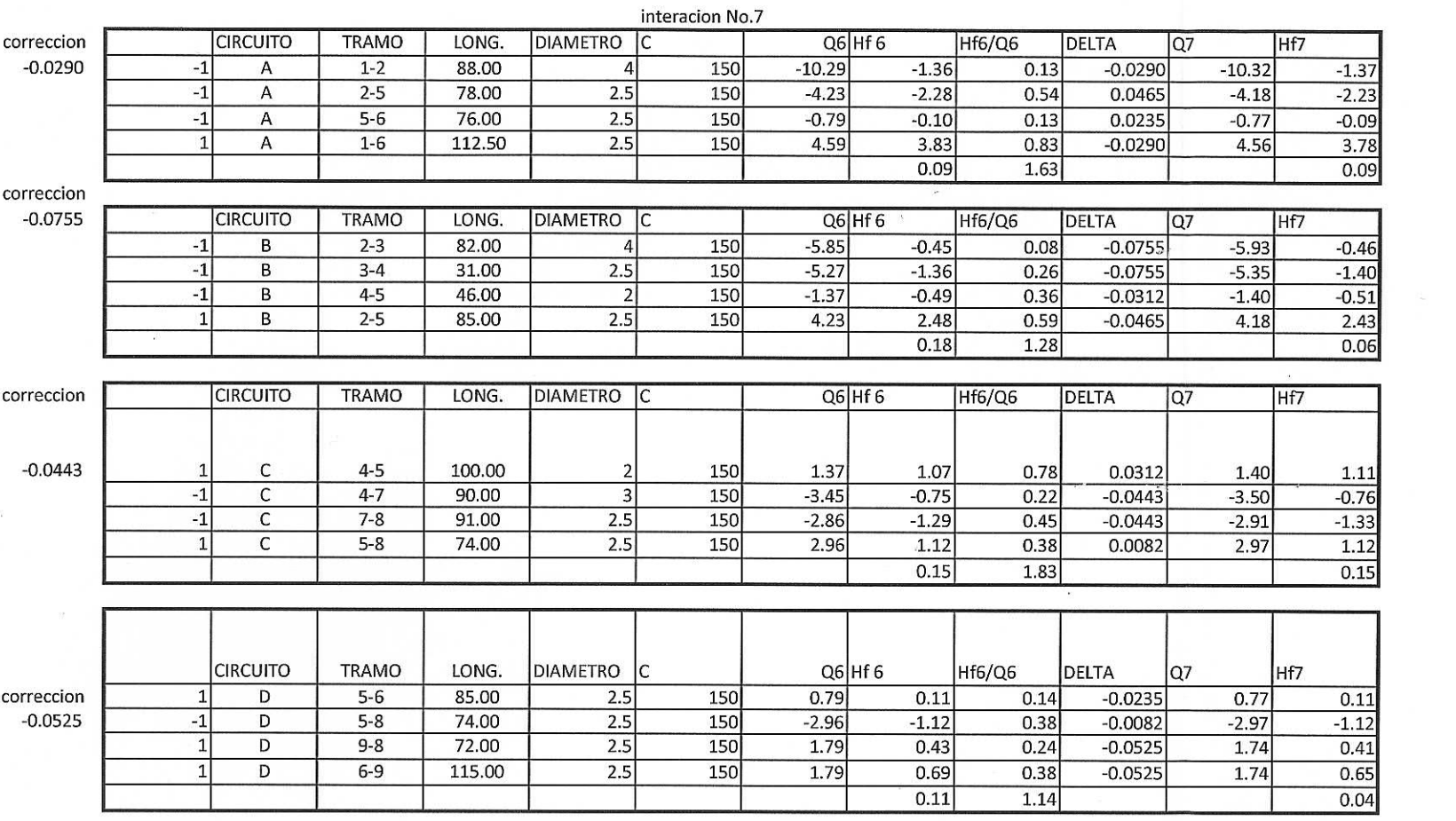

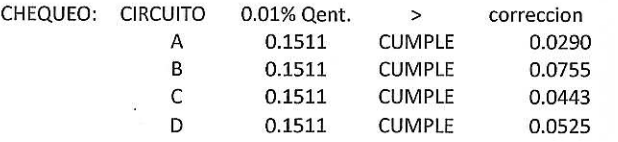

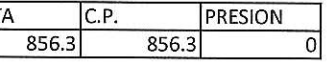

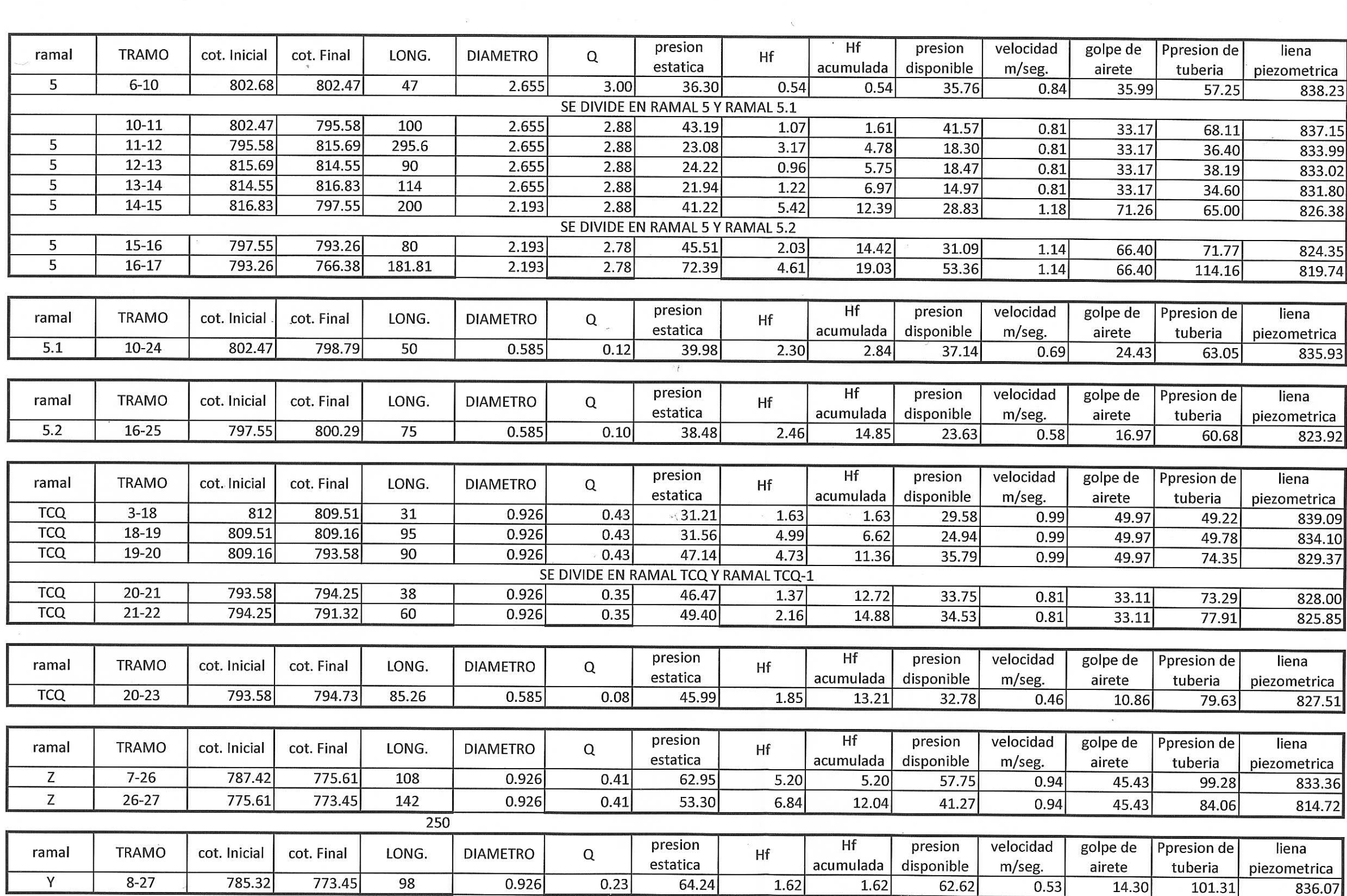

the contract of the contract of the contract of the contract of the contract of

 $\label{eq:3.1} \mathcal{Q} = \mathcal{Q}$ 

 $\label{eq:R1} \begin{array}{ll} \mathcal{R} & \mathcal{R} & \mathcal{R} \\ \mathcal{R} & \mathcal{R} & \mathcal{R} \end{array}$ 

## **ANEXOS**

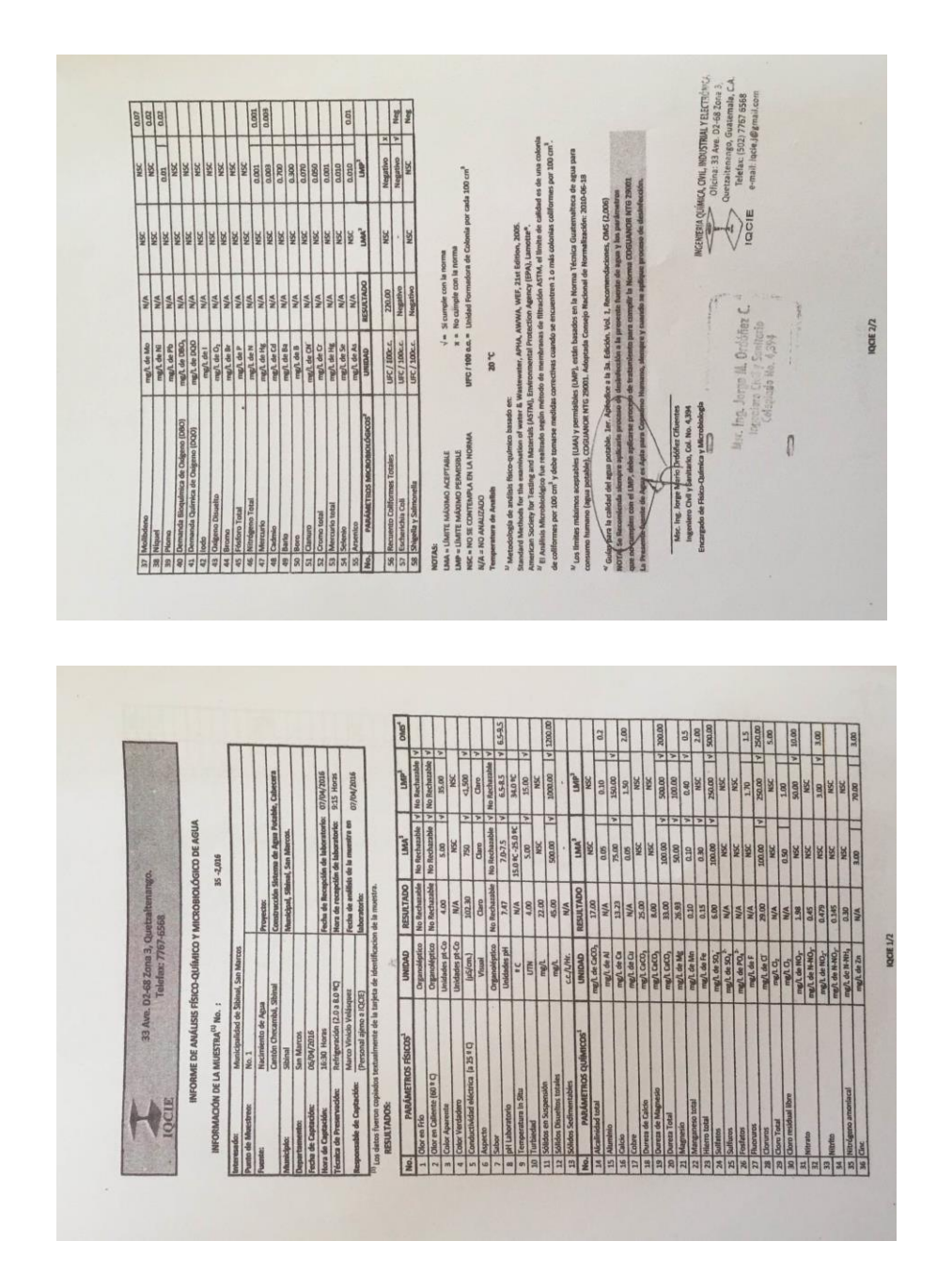

## Anexo 1. **Estudio físico-químico y bacteriológico**

Fuente: informe de análisis físico-químico y microbiológico de agua. Ingenieria química, civil, industrial y electronica